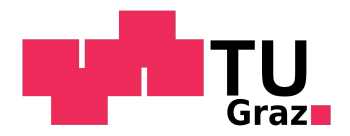

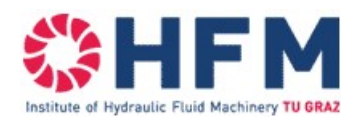

René Priller

## Entwicklung einer Programmroutine zur Berechnung transienter Strömungszustände in Wasserkraftanlagen

## MASTERARBEIT

zur Erlangung des akademischen Grades Diplom-Ingenieur Masterstudium Maschinenbau

eingereicht an der

## Technischen Universität Graz

Betreuer

Dipl.-Ing. Stefan Höller-Litzlhammer Institut für Hydraulische Strömungsmaschinen

> Zweitbetreuer Dipl.-Ing. Matthias Saurwein Geppert GmbH

> > Graz, Mai 2020

## <span id="page-1-0"></span>Vorwort

Das Maschinenbaustudium an der Technischen Universität Graz, sprichwörtlich eine Achterbahnfahrt mit vielen Höhen, aber auch einigen Tiefen. Unterm Strich überwiegen die positiven Erinnerungen - die Behandlung hochinteressanter Themen auf Topniveau, neu gewonnene Freundschaften, aber auch die durch eine neue Lebenssituation einhergehende Persönlichkeitsentwicklung. Die Energietechnik, insbesondere der Bereich der hydraulischen Strömungsmaschinen, war während des gesamten Studiums immer von besonderem Interesse. Nach einem Praktikum im Bereich der Wasserturbinenmontage bei der Firma Geppert bot sich mir die Möglichkeit einer nachfolgenden Masterarbeit. Die universitätsseitige Betreuung wurde von Dipl.-Ing. Stefan Höller übernommen, dem ich zu großen Dank verpflichtet bin. Durch seine Expertise im Bereich der instationären Strömungen konnte er mir sehr viele Lösungsansätze vermitteln und trug maßgeblich zum Verständnis der Thematik bei. Trotz der großen Distanz nahm er sich immer die Zeit, um meine Fortschritte zu überwachen. Dem Institutsvorstand O.Univ.-Prof. Dr.- Ing. Helmut Jaberg möchte ich für seine Anmerkungen und Verbesserungsvorschläge rund um die schriftliche Fassung dieser Arbeit danken. Weiters möchte ich mich bei Dipl.-Ing. Matthias Saurwein für die unternehmensseitige Betreuung bedanken. Neben dem praktischen Zugang war er maßgeblich dafür verantwortlich, dass ich die Arbeit in Kooperation mit der Firma Geppert durchführen konnte. Auch bei allen anderen Fragestellungen hatte er immer ein offenes Ohr und stand mir als eine Art Mentor zur Seite. Herrn Dipl.-Ing. Alexander Stainer möchte ich ebenfalls meinen Dank aussprechen. Er gab mir neben guten Ratschlägen in Bezug auf die Masterarbeit, auch jede Menge Input für viele wasserkraftrelevante Fragestellungen mit auf den Weg. Für den kollegialen Umgang sowie die große Hilfsbereitschaft bin ich allen Mitarbeitern der Fa. Geppert insbesondere den Kollegen im ersten Bürostock, zu Dank verpflichtet. Die täglichen Kaffeepausen brachten neben fachlichen Diskussionen so manches Gelächter hervor. Zur Bereitstellung der Infrastruktur möchte ich dem Management, allen voran dem CEO Ing. Josef Lampl, MBA ein herzliches Dankeschön aussprechen. Korrekturgelesen wurde die Arbeit von meinem Vater (Peter Priller) sowie Dr. Joachim Resch. Auch hier ein herzliches Dankeschön dafür. Ohne den entsprechenden Rückhalt meiner Familie wäre das Studium nicht möglich gewesen, weswegen ich mich an dieser Stelle ganz besonders bedanken möchte. Neben der bedingungslosen Unterstützung in allen Lebenslagen hatte ich Zuhause immer einen Ort, wo ich Kraft tanken konnte. Zu guter Letzt, möchte ich mich bei meiner Freundin Sara bedanken. Neben einem Höchstmaß an Verständnis hat sie mich jederzeit unterstützt, aufgebaut und motiviert. Vielen Dank dafür.

# <span id="page-2-0"></span>Eidesstattliche Erklärung Affidavit

Ich erkläre an Eides statt, dass ich die vorliegende Arbeit selbstständig verfasst, andere als die angegebenen Quellen/Hilfsmittel nicht benutzt, und die den benutzten Quellen wörtlich und inhaltlich entnommenen Stellen als solche kenntlich gemacht habe. Das in TUGRAZonline hochgeladene Textdokument ist mit der vorliegenden Masterarbeit identisch.

I declare that I have authored this thesis independently, that I have not used other than the declared sources/resources, and that I have explicitly indicated all material which has been quoted either literally or by content from the sources used. The text document uploaded to TUGRAZonline is identical to the present master's thesis.

Graz, am .............................. René Priller

# <span id="page-3-0"></span>Kurzfassung

Titel: Entwicklung einer Programmroutine zur Berechnung transienter Strömungszustände in Wasserkraftanlagen

Autor: René Priller

- 1. Stichwort: Hydraulische Strömungsmaschinen
- 2. Stichwort: Druckstoßberechnung
- 3. Stichwort: Wasserkraftanlagen
- 4. Stichwort: Charakteristikenverfahren

Die Wasserkraft repräsentiert eine umweltfreundliche und effiziente Möglichkeit der Stromerzeugung. Zur Abschaltung einer Turbine sind Schließvorgänge notwendig, die eine Störung des stationären Strömungszustandes bewirken. Bei Druckrohrleitungen führt die durch einen Stellvorgang hervorgerufene Geschwindigkeitsänderung zu einer Änderung der Bewegungsenergie, wobei die Elastizität der Rohrwandung sowie des Fluids selbst zu berücksichtigen sind. Daraus resultiert ein sogenanntes Druckstoßereignis. Zur Bemessung der Rohrleitung stellt die Druckstoßberechnung einen wichtigen Aspekt in der Planungsphase einer Wasserkraftanlage dar. Insbesondere ist in diesem Zusammenhang der Lastabwurf einer Francis-Turbine zu betrachten. Durch den Wegfall des Generatormoments führt das durch die Strömung hervorgerufene Moment zu einer Drehzahlerhöhung der Turbine. Bei Überdruckturbinen ist der Massendurchsatz nicht nur von der Leitapparatstellung abhängig, sondern zusätzlich eine Funktion der Drehzahl. Aufgrund dieser Tatsache tritt ein Druckstoß auf, dessen Intensität von der charakteristischen Versperrung im Überdrehzahlbereich der jeweiligen Laufradgeometrie abhängt. Zur Berechnung der transienten Strömungszustände wurde auf Basis von Microsoft Excel und in Kombination mit Visual Basic for Application ein Programm entwickelt, das Stellvorgänge durch Absperrorgane, Pelton- und Francis-Turbinen berücksichtigt. Die Lösung des Strömungsproblems erfolgte mit dem Charakteristikenverfahren, welches sich im Hinblick auf Genauigkeit, Stabilität und Programmierung bereits vielfach auszeichnete. Mithilfe einer kommerziellen Software wurden Validierungen durchgeführt, um die Genauigkeit des entwickelten Programms zu verifizieren.

## <span id="page-4-0"></span>Abstract

Title: Development of a routine to calculate transient flow conditions at hydropower plants

Author: René Priller

1 st keyword: Hydraulic fluid machinery  $2^{nd}$  keyword: Water hammer calculation  $3^{rd}$  keyword: Hydropower plants  $4<sup>th</sup>$  keyword: Method of characteristics

Hydropower represents a clean and efficient way of power generation. For a turbine shut-down, a closing operation is needed, that leads to an interruption of the steadystate flow. In case of a penstock, this kind of operation induces a change of the flow velocity, which further causes an alteration of the kinetic energy, the treatment of which must include the elasticity of the pipe and the fluid itself. This procedure results in the so-called water hammer event. For the penstock dimensioning, the water hammer calculation is an important aspect in the planning phase of a hydropower plant. Especially the load rejection of a Francis turbine must be considered. Due to the lapse of the generator momentum, the energy of flow leads to a speed-up of the machine. The flow rate of a reaction turbine is dependent of the guide vane position and the rotational speed of the runner. Due to this fact, a water hammer emerges, the intensity of which depends on the characteristic obstruction in the overspeed range of the used runner geometry. To calculate transient flow conditions, a routine based on Microsoft Excel in combination with Visual Basic for Application was developed, that takes operations of shut-off valves, Pelton and Francis turbines into account. The flow conditions were solved with the method of characteristics, as of its capabilities regarding accuracy, stability and coding. With the help of a commercial software, validations were made to verify the accuracy of the developed routine.

# Inhaltsverzeichnis

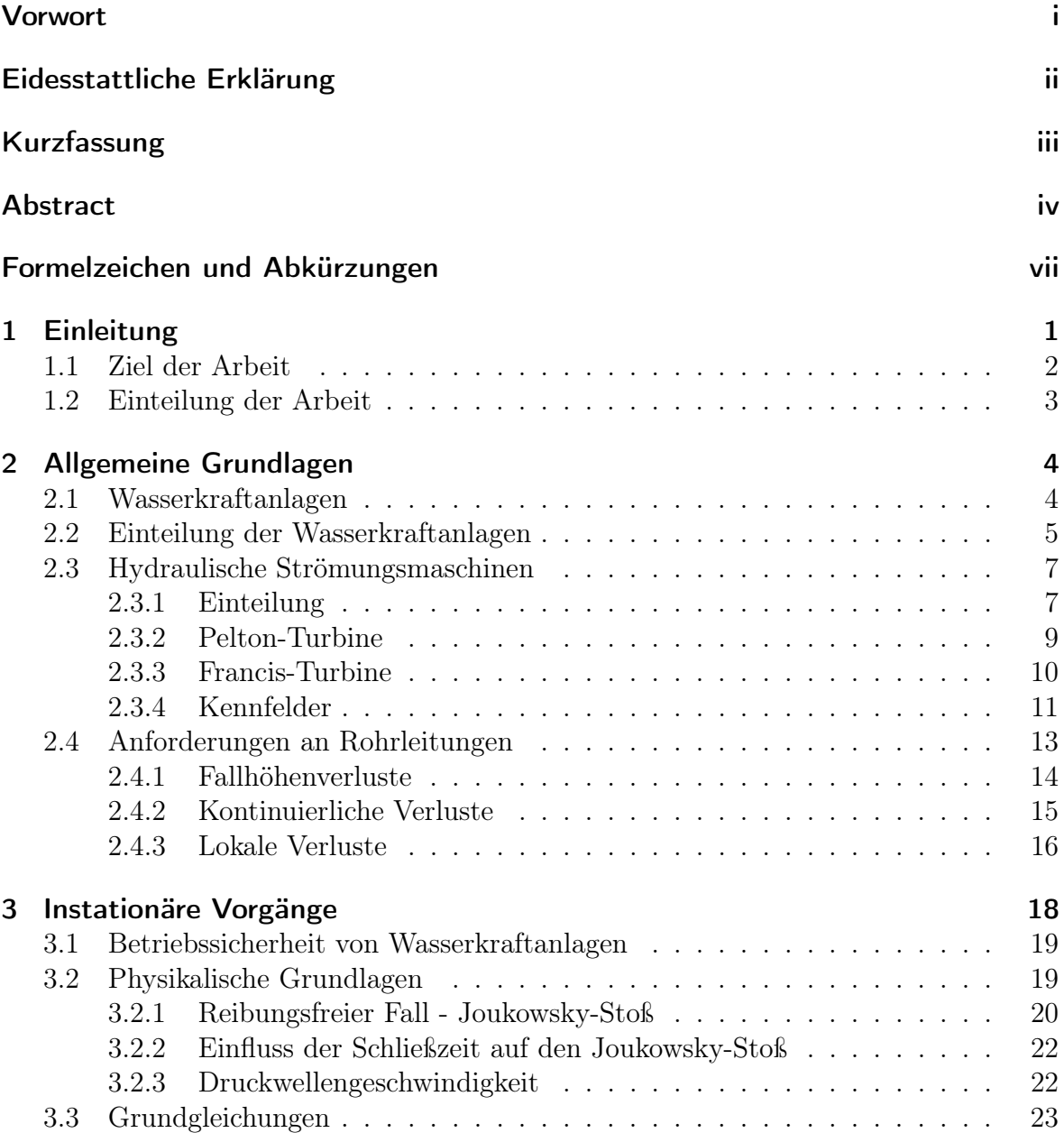

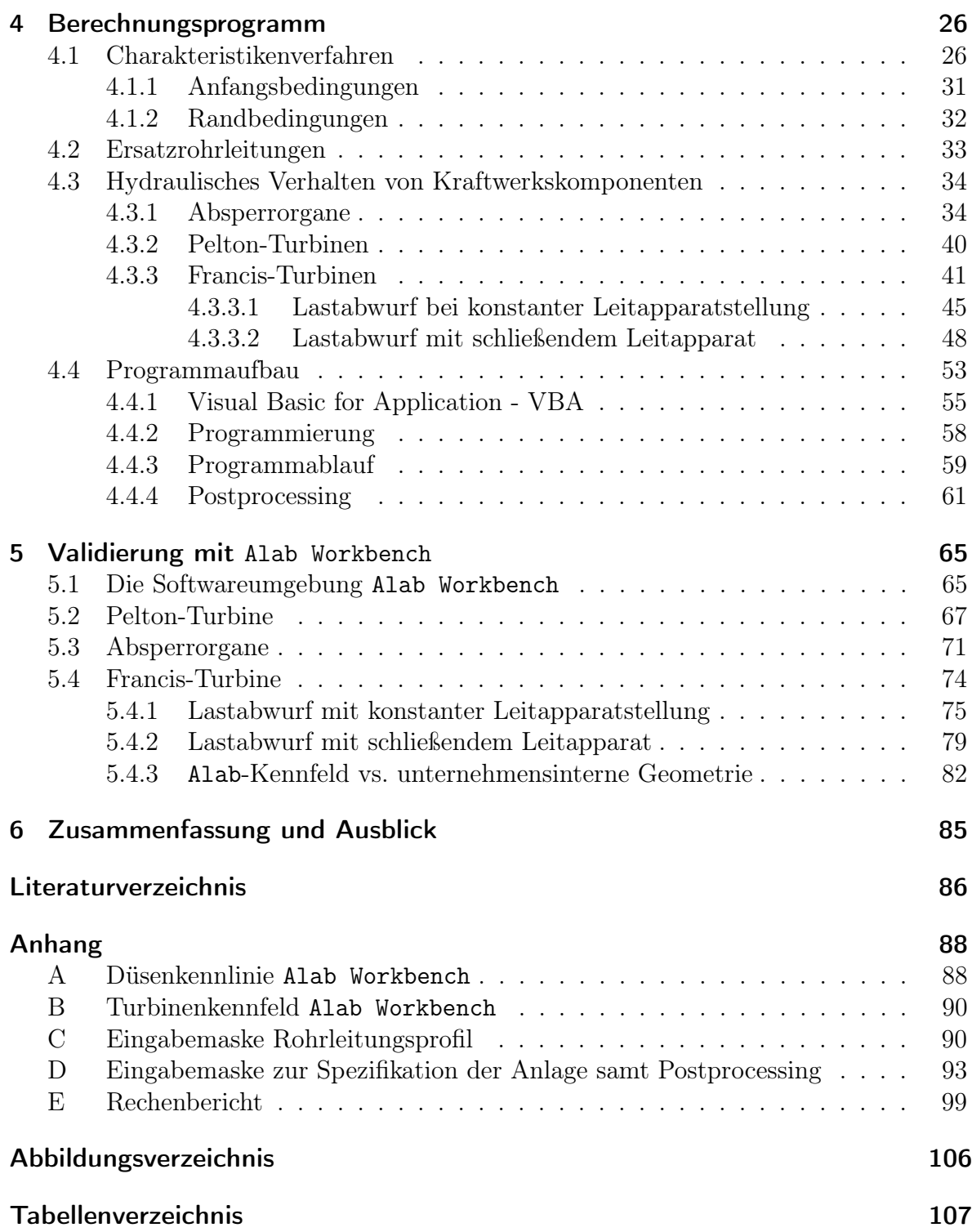

# <span id="page-7-0"></span>Formelzeichen und Abkürzungen

## Lateinische Formelzeichen

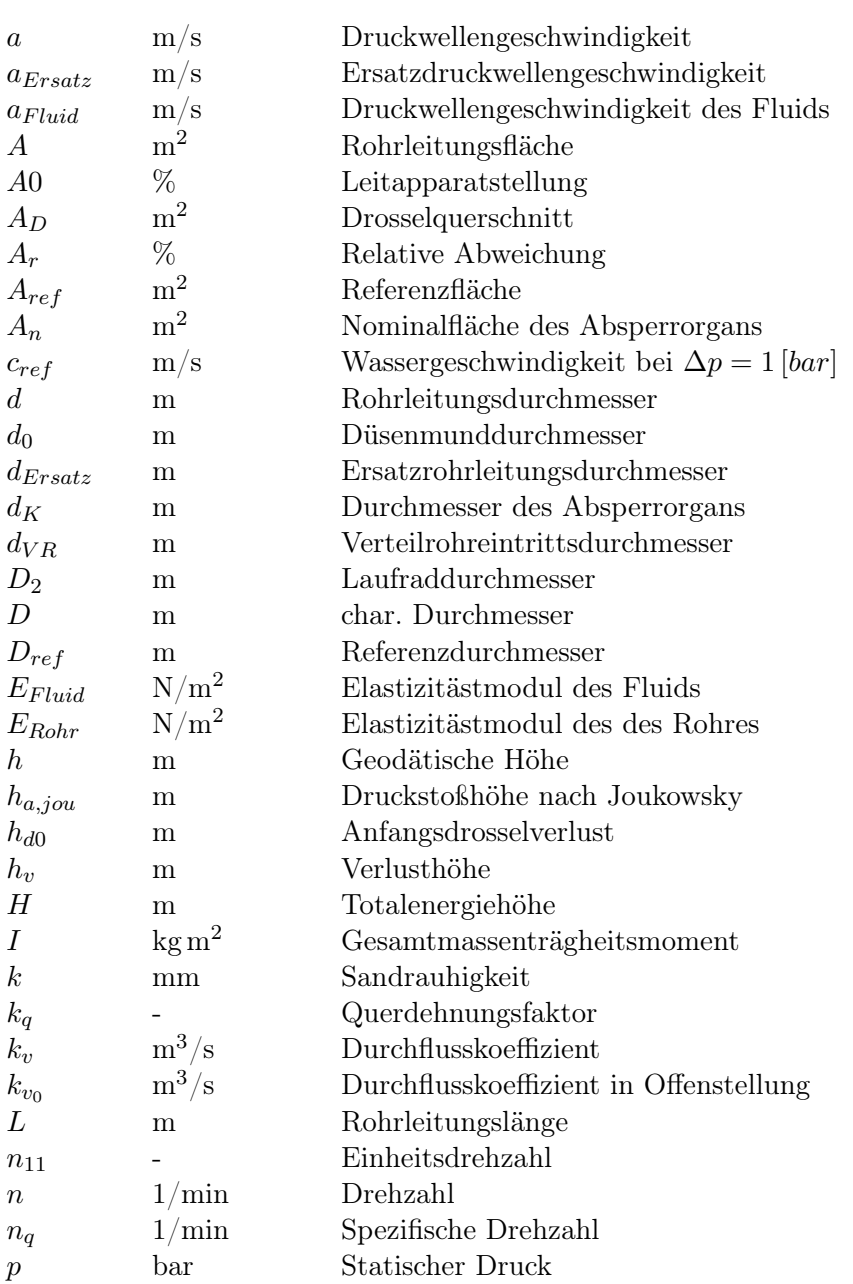

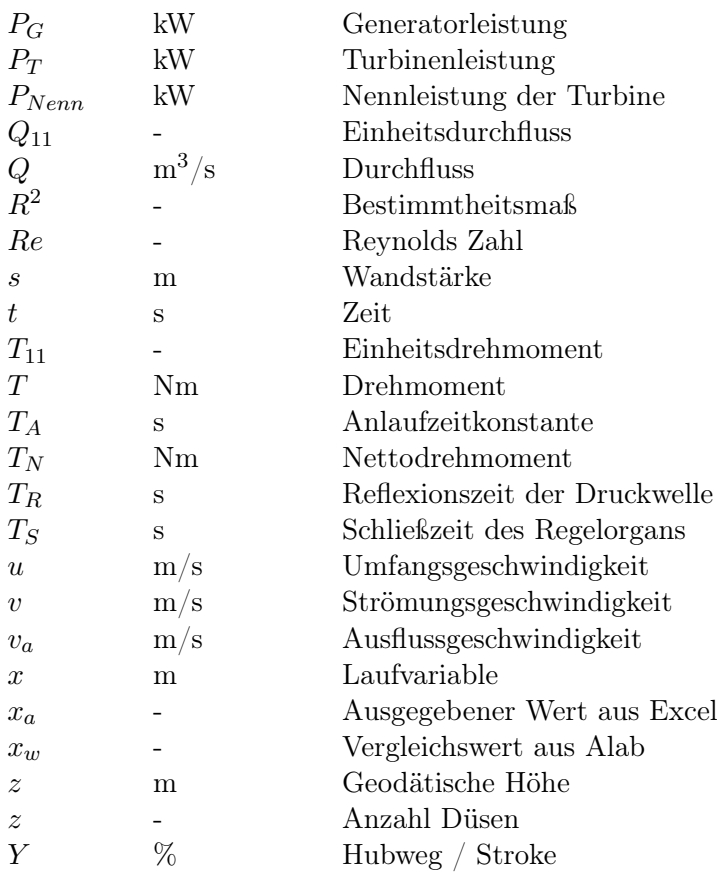

## Griechische Formelzeichen

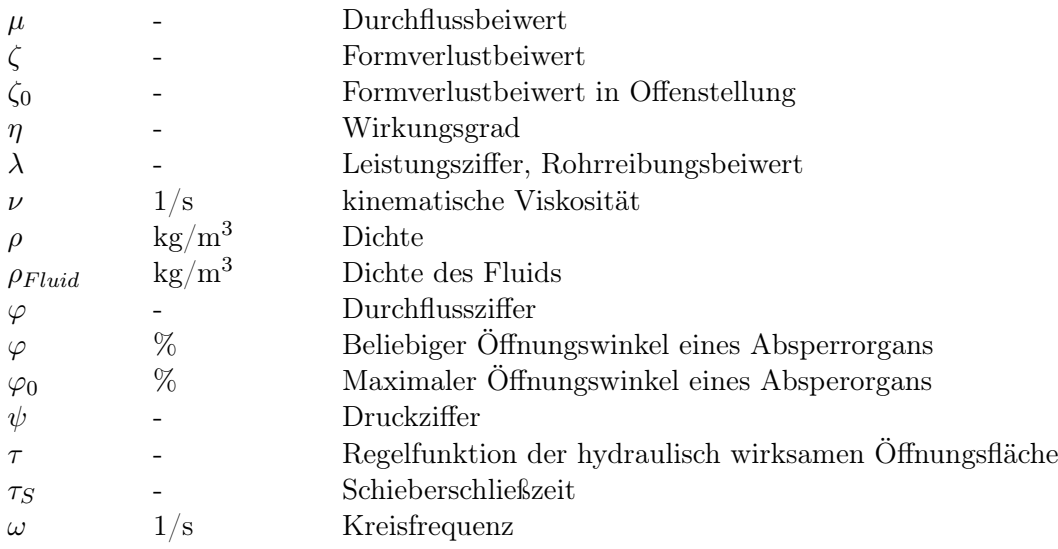

## Konstanten

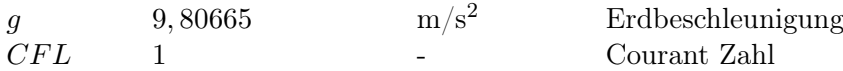

## Indizes und Abkürzungen

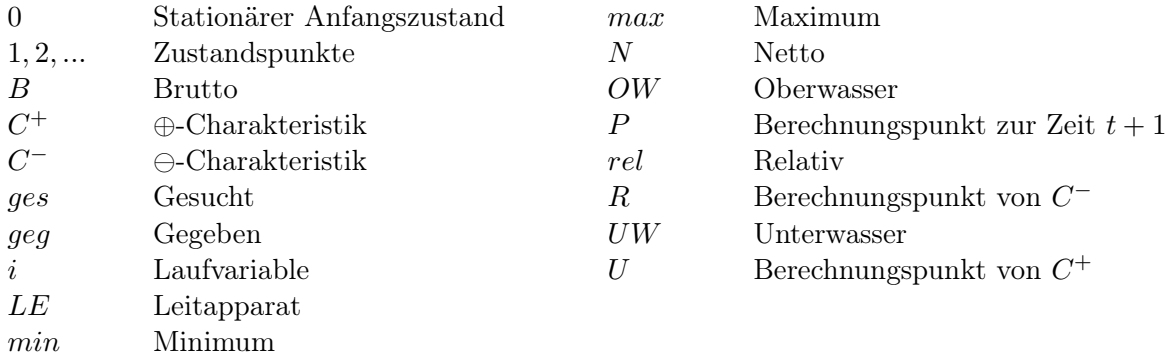

## Operatoren

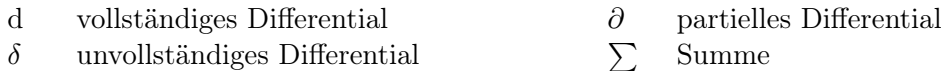

## SI-Präfixe

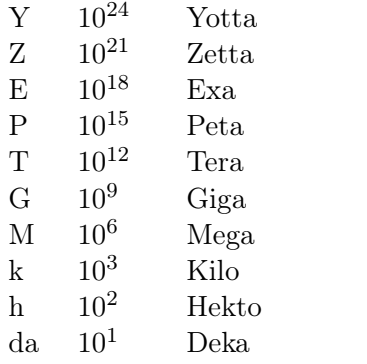

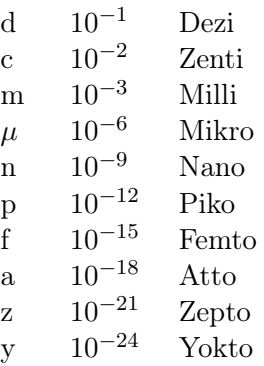

# <span id="page-10-0"></span>1 Einleitung

Die Nutzung von Energie aus Wasserkraft ist eine seit Jahrtausenden bewährte Methode. Geschichtlich lässt sich die Nutzung von Wasserkraft bis in das 3. Jahrhundert v. Chr. zurückverfolgen. Waren es damals Mechanismen für den Antrieb von Schöpfwerken, Mühlsteinen und Sägen, so sind es heute technologisch hochentwickelte, meist vernetzte Anlagen die die Energie des Wassers nutzen, um elektrische Energie zu erzeugen. [\[4\]](#page-95-1) Aufgrund der günstigen geographischen Gegebenheiten und den zahlreichen Gewässern, hat die Wasserkrafttechnologie in Österreich einen hohen Stellenwert und ist dementsprechend stark verwurzelt. Wie in Abbildung [1.1](#page-10-1) ersichtlich lag der Anteil erneuerbarer Stromerzeugung im Jahr 2017 bei rund 69 %. Davon entfielen stolze 82, 6 % auf die Wasserkraftbranche, gefolgt von der Windenergie mit einem Anteil von 14, 5 % und Photovoltaik mit 2, 9 %.

<span id="page-10-1"></span>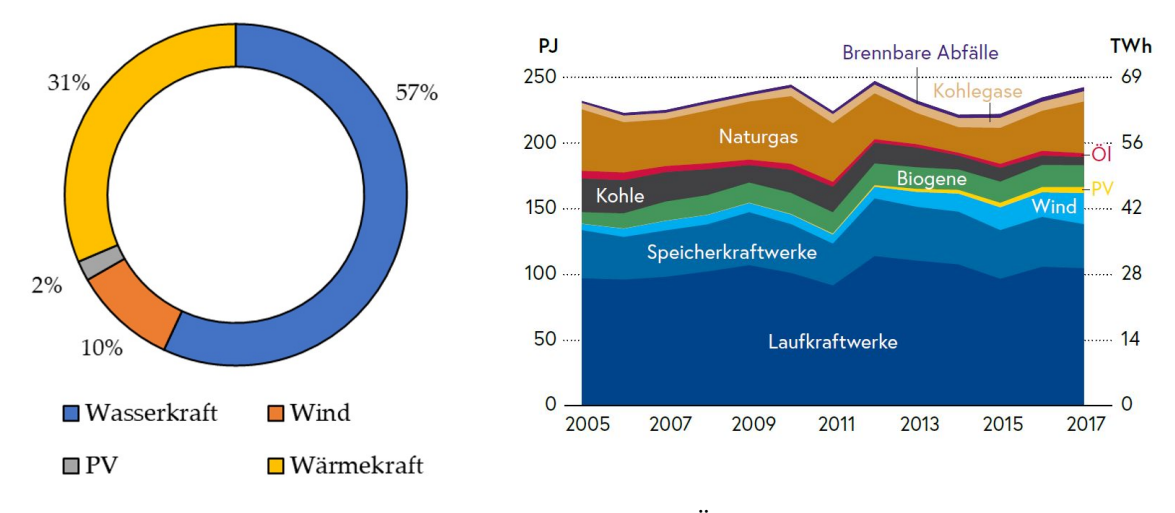

Abb. 1.1: Bruttostromerzeugung in Österreich (2016) [\[17\]](#page-96-0)

In den letzten Jahren erfolgte ein regelrechter Boom im Ausbau von Wind- und Sonnenenergie. Es wurden riesige Flächen bereitgestellt, die enorme Mengen an Energie in das Netz einspeisen. Aus netztechnischer Sicht ist das nicht ganz unproblematisch, da der Anteil an nicht planbarer Energie steigen wird. Die erneuerbaren Energien wie Wind und Sonne sind unstetig und schwer kalkulierbar, was eine Einplanung in die Lastverteilung nahezu unmöglich macht. Es müssen somit positive als auch negative Reserven geschaffen werden, die in der Lage sind, diese Energiefluktuationen auszugleichen. Hierbei kommt wieder die Wasserkraft ins Spiel. Wird zu viel Energie in das Netz eingespeist, ist es innerhalb weniger Sekunden möglich, die überschüssige Energie mithilfe von Pumpspeicherkraftwerken zu speichern bzw. kann diese zu Spitzenlastzeiten wieder abgeben werden [\[15\]](#page-96-1). Durch Ihre Planungssicherheit leistet die Wasserkraft einen wesentlichen Beitrag zur flächendeckenden Grundlastversorgung. In einer Studie der Universität Wuppertal [\[21\]](#page-96-2) wurde veröffentlicht, dass dank der Kleinwasserkraft der Netzausbaubedarf geringer ausfällt. Müssten alle Wasserkraftwerke mit einer Leistung < 1MW durch Wind oder Sonnenenergie substituiert werden, so würden allein im Mittel- und Niederspannungsnetz zusätzliche Netzausbaukosten in der Höhe von 750 Million Euro anfallen. Auch beim Thema Schwarzstartfähigkeit ist die Wasserkraft eine nicht wegzudenkende Technologie. Als regelbare und dezentrale Erzeuger sind Kleinwasserkraftwerke in der Lage, selbst nach einem großflächigen Blackout lokale Inselnetze zu versorgen bzw. diese aufrechtzuerhalten.

## <span id="page-11-0"></span>1.1 Ziel der Arbeit

Im Betrieb von hydraulischen Strömungsmaschinen sind instationäre Vorgänge keine Seltenheit. Jeder Stellvorgang, sei es das Verstellen des Leitmechanismus oder das Schließen von Absperrorganen, führt zu einer Störung des stationären Zustandes, der sich entlang der kompletten Rohrleitung ausbreitet. Erfolgen die Stellvorgänge sehr langsam bzw. innerhalb bestimmter Grenzen, sind die sich daraus ergebenden instationären Zustände moderat und benötigen keiner weiteren Betrachtung. Treten jedoch Fälle auf, bei denen eine schnelle Änderung von Zuständen erfolgt bzw. erfolgen muss, so kann dies zu stark veränderten Betriebszuständen führen, die sich in Druckstößen der Rohrleitung, an Absperrorganen oder eben an der hydraulischen Maschine selbst äußern. Als Beispiel kann der Netzausfall einer Francis-Turbine genannt werden. Dabei kommt es innerhalb eines Bruchteiles einer Sekunde zum Wegfall des Drehmoments. Da die Turbine nach wie vor durchströmt wird, führt das an der Turbine anliegende Drehmoment zu einer schlagartigen Erhöhung der Drehzahl. Die erhöhte Drehzahl kann wiederum zu einem großen Durchflussgradienten führen, der sich in einem Druckstoß äußert, der deutlich höher ist als der im stationären Zustand vorliegende Druck.

Das Ziel der vorliegenden Arbeit ist es, ein numerisches Berechnungsprogramm basierend auf dem Charakteristikenverfahren zu erstellen. Mit dem Programm sollen Druckstoßberechnungen für Pelton-Turbinen, Absperrorgane sowie Francis-Turbinen ermöglicht werden. Dabei wurden folgende Anforderungen definiert:

- Für Francis-Turbinen soll der Lastabwurf einmal mit stehendem und einmal mit schließendem Leitapparat berechnet werden können. Dabei sollen sämtliche Laufradhydrauliken mit in die Simulation einfließen.
- Die Druckstoßberechnung der Pelton-Turbinen soll auf die vom Hersteller gebauten Maschinen ausgelegt werden. Dabei sind sämtliche Bauarten mit einzubezie-

hen.

- Bei der Berechnung von Absperrorganen sind die gängigen Bauarten wie Absperrklappen, Kugelhähne, Ringkolbenschieber etc. unter Einbindung ihrer Druckverlustkurven zu berücksichtigen.
- Mit dem Programm sollen exakte Berechnungen möglich sein. Die dabei einfließenden Annahmen/ Vereinfachungen sind in Grenzen zu halten.
- Ein dynamischer Programmaufbau, der die Berechnung von beliebig langen Rohrleitungen und unterschiedlichen Rohrleitungsdurchmessern erlaubt, ohne dass der Nutzer aktiv in die Programmierung eingreifen muss.
- Das Programm soll effizient sein, leicht zu bedienen und schnell zu aussagekräftigen Ergebnissen führen.
- Im Rahmen der Arbeit ist mithilfe einer kommerzieller Software das Programm auf seine Richtigkeit zu validieren.

## <span id="page-12-0"></span>1.2 Einteilung der Arbeit

Die vorliegende Arbeit ist in [6](#page-94-0) Hauptkapitel eingeteilt. Im Kapitel [2](#page-13-0) werden allgemeine Grundlagen zum Thema Wasserkraft erläutert. Hierbei liegt der Fokus auf den Einteilungsmöglichkeiten hydraulischer Strömungsmaschinen sowie der Beschreibung weiterer kraftwerksrelevanter Komponenten. Das Kapitel [3](#page-27-0) soll als Einführung für die eigentliche Arbeit dienen. Es folgen Erklärungen, wodurch instationäre Vorgänge hervorgerufen werden und was für eine Rolle sie bei der Betriebssicherheit von Wasserkraftanlagen spielen. Die für das Berechnungsprogramm notwendigen numerischen Gleichungen des Charakteristikenverfahrens werden in Kapitel [4](#page-35-0) ausführlich hergeleitet. Zudem werden die Eigenheiten der zu berechnenden Komponenten aufgezeigt. Das Kapitel [5](#page-74-0) widmet sich der Validierung des Berechnungsprogramms. Dabei erfolgen Vergleichsrechnungen mit der kommerziellen Software Alab Workbench. Abschließend werden in Kapitel [6](#page-94-0) die wichtigsten Erkenntnisse der durchgeführten Arbeit rekapituliert.

# <span id="page-13-0"></span>2 Allgemeine Grundlagen

## <span id="page-13-1"></span>2.1 Wasserkraftanlagen

Das Betreiben von Wasserkraftanlagen als eine regenerative Energiequelle, ist dank dem auf der Erde vorherrschenden Wasserkreislauf möglich. Die einfallende Sonnenstrahlung führt auf der Meeres- bzw. Erdoberfläche zur Verdunstung des Wassers, welches in die Atmosphäre aufsteigt, um wieder in Form von Regen oder anderen Niederschlägen auf die Erde niederzugehen [\[18\]](#page-96-3). Somit können streng genommen Wasserkraftanlagen durchwegs als solargetrieben angesehen werden. In Abbildung [2.1](#page-13-2) ist eine schematische Darstellung des globalen Wasserkreislaufes samt Verdunstungsmengen dargestellt.

<span id="page-13-2"></span>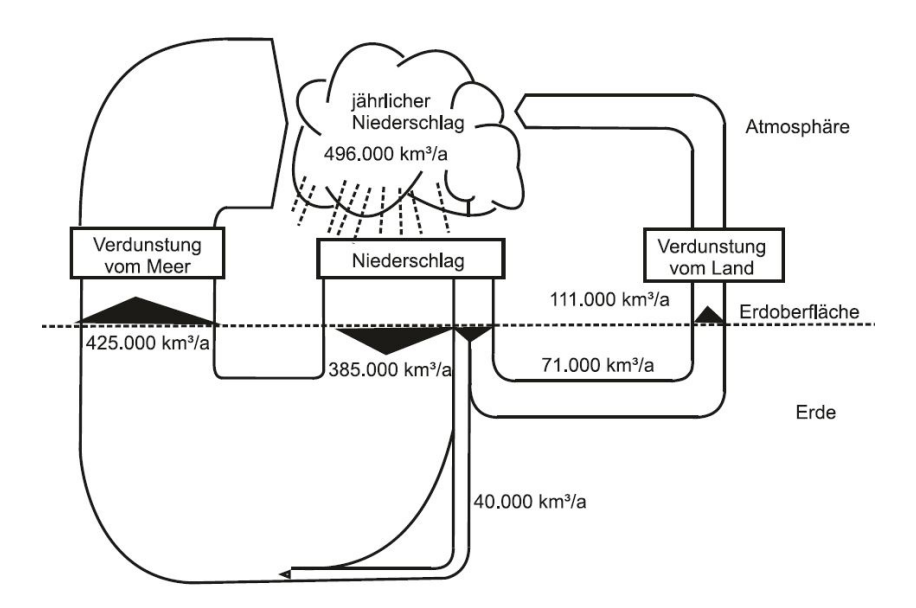

Abb. 2.1: Schematische Darstellung des Wasserkreislaufes [\[18\]](#page-96-3)

In Abhängigkeit der geographischen Lage des Niederschlags kann dem Wasser eine potenzielle Energie zugeordnet werden, wenn aufgrund der lokalen Verhältnisse ein Ablauf auf ein niedrigeres Höhenniveau möglich ist. Wasserkraftanlagen sind somit an die vorliegenden Gegebenheiten gebunden und werden durch das vor Ort befindliche Wasserangebot in Form von Fallhöhe und Volumenstrom definiert. [\[18\]](#page-96-3) Jeder Anwendungsfall bringt unterschiedliche Gegebenheiten mit sich, weswegen die Anlagen individuell ausgelegt werden müssen [\[16\]](#page-96-4). Die daraus resultierende nutzbare Energie lässt sich mit der allseits bekannten erweiterten Bernoulli Gleichung bestimmen. [\[18\]](#page-96-3)

<span id="page-14-1"></span>
$$
\frac{p_1}{\rho g} + \frac{v_1^2}{2g} + h_1 + \Delta h = \frac{p_2}{\rho g} + \frac{v_2^2}{2g} + h_2
$$
\n(2.1)

Wie Gleichung [2.1](#page-14-1) zu entnehmen, findet sich darin neben den üblichen Termen der Bernoulligleichung zusätzlich die Höhendifferenz ∆h. Sie stellt eine Förder- bzw. Fallhöhe dar, die auf eine Arbeits- oder Kraftmaschine zurückzuführen ist.

### <span id="page-14-0"></span>2.2 Einteilung der Wasserkraftanlagen

Die Nutzung der Wasserkraft hat einen breiten Anwendungsbereich. Es gibt keine feste Grenze, ab welcher Fallhöhe eine energetische Nutzung des Wassers sinnvoll ist. Jedoch wird als ungefährer Vorgabewert eine Fallhöhe von 2 [m] genannt, insofern ausreichend Volumenstrom vorhanden ist. Nach oben hin gibt es hinsichtlich Fallhöhe und Volumenstrom theoretisch keine Grenzen. Aufgrund dieser Tatsache und dem Bestreben, einen möglichst hohen Wirkungsgrad zu erzielen, lässt sich jedem Anwendungsgebiet ein darauf abgestimmter Kraftwerkstyp zuordnen. Dementsprechend haben sich im Laufe der Jahrzehnte eine Vielzahl von Einteilungsmöglichkeiten ergeben. Die gängige Klassifizierung bezugnehmend auf die Nutzfallhöhe teilt die Kraftwerkstypen in drei Hauptgruppen ein, wobei die Grenzen der Fallhöhen nicht genormt sind und daher je nach Quelle variieren: [\[4\]](#page-95-1)

- Niederdruckkraftwerke
- Mitteldruckkraftwerke
- Hochdruckkraftwerke

#### Laufwasserkraftwerke als Niederdruckanlagen

Niederdruckanlagen sind durch geringe Fallhöhen bis ca. 15 m charakterisiert. Sie werden häufig als Laufwasserkraftwerke gebaut und weisen keine nennenswerte Speichermöglichkeit auf, was aufgrund der Topografie meist auch gar nicht möglich ist. Die Anlagen nützen das natürliche Wasserdargebot permanent den ganzen Tag und sind so im Stande, Grundlastenergie bereitzustellen. Die Anzahl der verbauten Maschinen richtet sich im Wesentlichen nach dem maximalen Durchfluss. Bei saisonal stark variierendem Durchfluss wird die Anlage oft hinsichtlich der maximalen Jahresarbeit ausgelegt. Die Maschinensätze werden so ausgelegt, dass sie den Großteil ihrer Zeit am Optimalpunkt arbeiten. So kann es vorkommen, dass im Winter, wo der Volumenstrom prinzipiell geringer ist, nur eine Turbine betrieben wird, während der zweite Maschinensatz gewartet wird. [\[4\]](#page-95-1) In Abbildung [2.2](#page-15-0) ist eine Niederdruckanlage mit einer Kaplan Turbine gezeigt.

<span id="page-15-0"></span>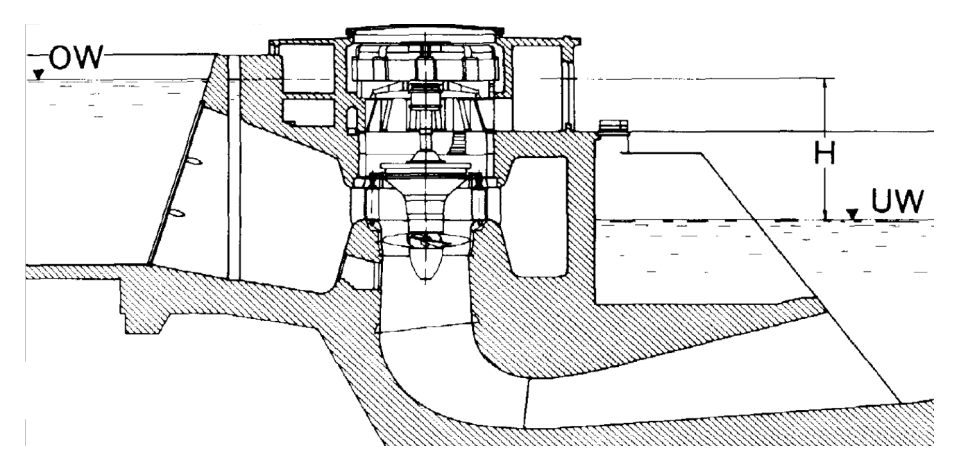

Abb. 2.2: Darstellung einer Niederdruckanlage [\[16\]](#page-96-4)

#### Mitteldruckkraftwerke

Die Mitteldruckkraftwerke werden meist im Zusammenhang mit Talsperren in der Funktion als Speicherkraftwerk oder an höheren Wehren als Laufkraftwerke angetroffen. Für Kleinwasserkraftwerke liegen die Fallhöhenbereiche zwischen 15 bis 50 m. In beiden Fällen ist eine Speicherbeckenbewirtschaftung notwendig, um stets den erforderlichen Wasserdurchsatz zu gewährleisten. Neben den primären Belangen der Energieerzeugung können auch andere Ziele wie Trinkwasserversorgung oder Schaffung von Raum zur Erholung und Freizeit eine Rolle spielen. [\[4\]](#page-95-1)

#### Hochdruckanlagen

Ein als Hochdruckanlage konzipiertes Kraftwerk bildet den Fallhöhenbereich >50 m. Charakteristisch für diesen Typ ist der verhältnismäßig geringe Durchfluss, der für die Energieerzeugung bei großen Höhenunterschieden zur Verfügung steht. Die Strömungsverluste, die sich aufgrund langer Rohrleitungen ergeben, fallen aufgrund der großen Fallhöhe weniger ins Gewicht. Sie sollten, wie grundsätzlich bei allen Kraftwerken, unter Beibehaltung wirtschaftlicher Gesichtspunkte trotzdem so gering wie möglich ausfallen. Schwankungen bei den relativ geringen Durchflüssen machen sich jedoch deutlich bemerkbar. Der Durchfluss wird durch die Größe des Einzugsgebietes sowie des Speicherraumes definiert. Es werden häufig Beileitungen zu benachbarten Einzugsgebieten installiert, um das Gebiet und dadurch den Zufluss zu erhöhen. [\[4\]](#page-95-1) Viele Hochdruckanlagen verfügen über die Fähigkeit, Wasser im Pumpbetrieb zurück in den Speicher zu befördern. Pumpspeicherkraftwerke sind für die moderne Energiewirtschaft eine wichtige Komponente, weil sie in der Lage sind, in Zeiten hohen Strombedarfs die Spitzenlastversorgung zu gewährleisten. Zum anderen besteht die Möglichkeit, durch das Hinaufpumpen des Wassers auf ein höheres Energieniveau, die durch Wind- oder Solarkraftwerke überschüssig produzierte Energie effizient zu speichern.[\[15\]](#page-96-1)

### <span id="page-16-0"></span>2.3 Hydraulische Strömungsmaschinen

Wird dem durchströmenden Wasser mit einem Laufrad Energie entzogen bzw. im Fall einer Pumpe Energie zugeführt, so spricht man im Allgemeinen von einer hydraulischen Strömungsmaschine. Bei Turbinen wird die infolge der unterschiedlichen Spiegelhöhen anliegende potenzielle Energie im Turbinenzulauf in Drall umgewandelt. Ein Laufrad verringert den Drall der Flüssigkeitsströmung und entzieht dem Wasser dadurch Energie. Es erfolgt eine Umwandlung von Strömungsenergie in mechanische Wellenarbeit, die schlussendlich in einem Generator in elektrische Arbeit umgesetzt wird. [\[4\]](#page-95-1) [\[12\]](#page-95-2)

#### <span id="page-16-1"></span>2.3.1 Einteilung

Analog zur Einteilung der Wasserkraftwerke gibt es bei Strömungsmaschinen ebenfalls eine Reihe möglicher Varianten zur Klassifizierung. Für den Maschinenbau relevant sowie von praktischer Bedeutung sind die Einteilungen hinsichtlich Strömungsrichtung, Reaktionsgrad, Turbinenbauart und Beaufschlagung. Die unterschiedlichen Turbinenbauarten lassen sich am übersichtlichsten in einem Diagramm darstellen, in dem die Turbinenfallhöhe h als Funktion der spezifischen Drehzahl  $n_q$  dargestellt wird. [\[12\]](#page-95-2) Siehe dazu Abbildung [2.3.](#page-16-2)

<span id="page-16-2"></span>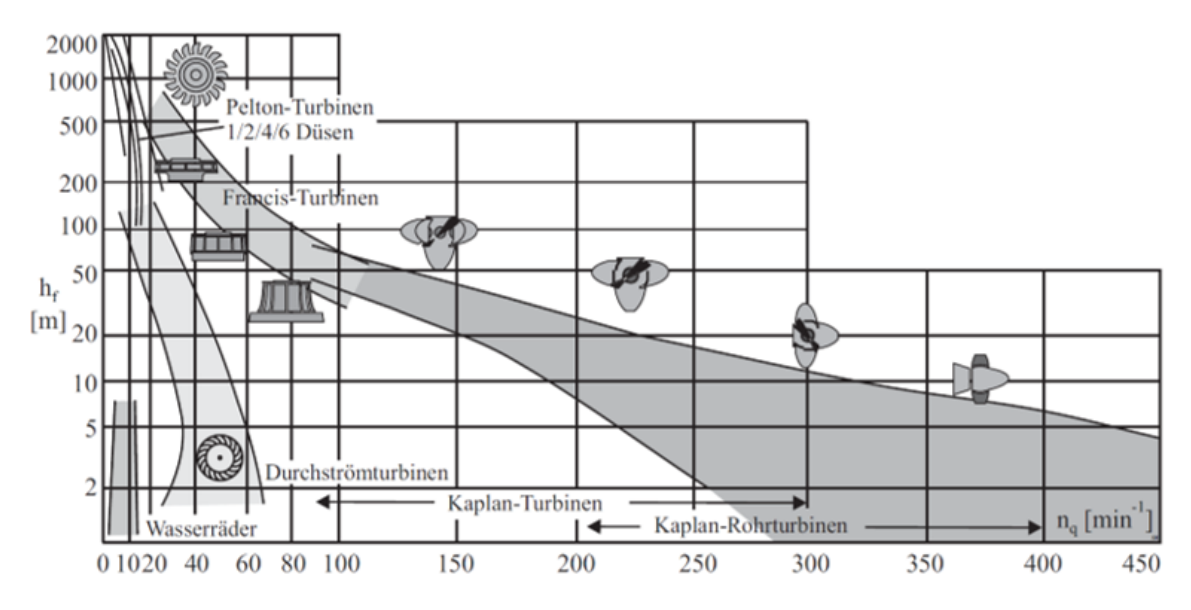

Abb. 2.3: Turbinentypen als Funktion der Fallhöhe  $h_f$  sowie der spezifischen Drehzahl  $n_q$  [\[4\]](#page-95-1)

Die spezifische Drehzahl, auch bekannt als spezifische Schnellläufigkeit, ist eine der gängigsten Kennzahlen bei Turbinen. Darunter versteht man die Drehzahl einer geometrisch ähnlichen, fiktiven Strömungsmaschine, um einen Durchfluss von  $Q = 1 \left[ m^3 / s \right]$ auf eine Höhe von  $h = 1/m$  zu fördern bzw. im Turbinenbetrieb abzubauen. Für Maschinen gleicher Bauart bedeutet ein identisches  $n_q$  lediglich eine geometrisch ähnliche Laufradform. Der Laufraddurchmesser kann variieren, wobei die Schaufelanzahl und der Schaufelwinkel nicht zwingenderweise übereinstimmen müssen. Mathematisch lässt sich die spezifische Drehzahl wie folgt ausdrücken: [\[4\]](#page-95-1)

$$
n_q = n \cdot \frac{\sqrt{Q}}{h^{\frac{3}{4}}} \tag{2.2}
$$

Eine weitere wichtige Einteilungsmöglichkeit ist die Klassifizierung hinsichtlich der Wirkungsweise bzw. des Reaktionsgrads. Die unterschiedlichen Turbinentypen werden in zwei Gruppen unterteilt: [\[16\]](#page-96-4)

- Gleichdruck-Wasserturbinen (Pelton, Durchströmturbine)
- Überdruck-Wasserturbinen (Francis, Kaplan)

#### Gleichdruck- oder Aktionsturbinen

Bei Aktionsturbinen wird der gesamte Druck in einer Leitvorrichtung bzw. den Düsen einer Pelton-Turbine in Geschwindigkeit umgesetzt. Danach wird von den Laufschaufeln der Fluidstrom umgelenkt und dabei kinetische Energie entzogen. Der Strahl des Mediums trifft mit hoher Geschwindigkeit auf das Laufrad und verlässt es mit möglichst niedriger. [\[16\]](#page-96-4) Im Vergleich zu Reaktionsturbinen liegt überall am Laufrad der gleiche Druck an, das erlaubt, dass das Laufrad nicht vollständig, sondern nur zum Teil vom Wasser erfasst wird. Man spricht in diesem Zusammenhang auch von teilbeaufschlagten Rädern. Es ist darauf zu achten, dass das Laufrad nicht in das Unterwasser eintaucht. [\[4\]](#page-95-1) In besonderen Fällen kann es vorkommen, dass der Wasserspiegel im Unterwasser einer Pelton-Turbine tiefer als der Wasserspiegel im Speicherbecken des Unterwassersystems liegt. Hierbei spricht man von Gegendruckturbinen. Um ein Eintauchen des Laufrades in den Unterwasserspiegel zu vermeiden, wird das Turbinengehäuse mittels Kompressoren unter Druck gesetzt, um den Wasserspiegel zuverlässig unterhalb des Laufrades zu halten. [\[12\]](#page-95-2)

#### Überdruck- oder Reaktionsturbinen

Bei Turbinen nach dem Reaktionsprinzip wird das Laufrad vollständig vom durchfließenden Wasser durchströmt. Dabei handelt es sich um eine gekapselte Maschine, wobei die Totalenergiehöhe am Laufradeinritt lediglich zum Teil in Geschwindigkeitshöhe umgesetzt wird [\[4\]](#page-95-1). Die verbleibende Druckhöhe wird im Laufrad durch Beschleunigung der Strömung abgebaut [\[12\]](#page-95-2). Das Spiralengehäuse einer Überdruckturbine sorgt für eine gleichmäßige Beaufschlagung des Laufrades und erzeugt gemeinsam mit dem Leitapparat den erforderlichen Drall [\[8\]](#page-95-3). Dieser wird im Laufrad abgebaut, wobei sich die Schaufeln analog wie die Tragflügel eines Flugzeuges verhalten. Das durch die gewölbten Schaufeln strömende Wasser bewirkt eine hydrodynamische Kraft, die ein resultierendes Drehmoment an der Turbinenwelle erzeugt [\[3\]](#page-95-4). Alle Überdruckturbinen sind mit einem Saugrohr ausgerüstet, dem eine wichtige Rolle zukommt. Es bewirkt eine künstliche Herabsetzung des Druckes nach dem Laufrad und wandelt die Strömungsenergie auf dem Weg zum Unterwasser zurück in Druckenergie. [\[16\]](#page-96-4)

### <span id="page-18-0"></span>2.3.2 Pelton-Turbine

Die Pelton-Turbine gehört zur Gruppe der Aktionsturbinen, die ihre Vorteile bei großen Fallhöhen und geringen bis mittleren Durchflüssen hat. In Abbildung [2.4](#page-18-1) ist eine zweidüsige Peltonturbine mit der Bezeichnung der wesentlichsten Komponenten gezeigt.

<span id="page-18-1"></span>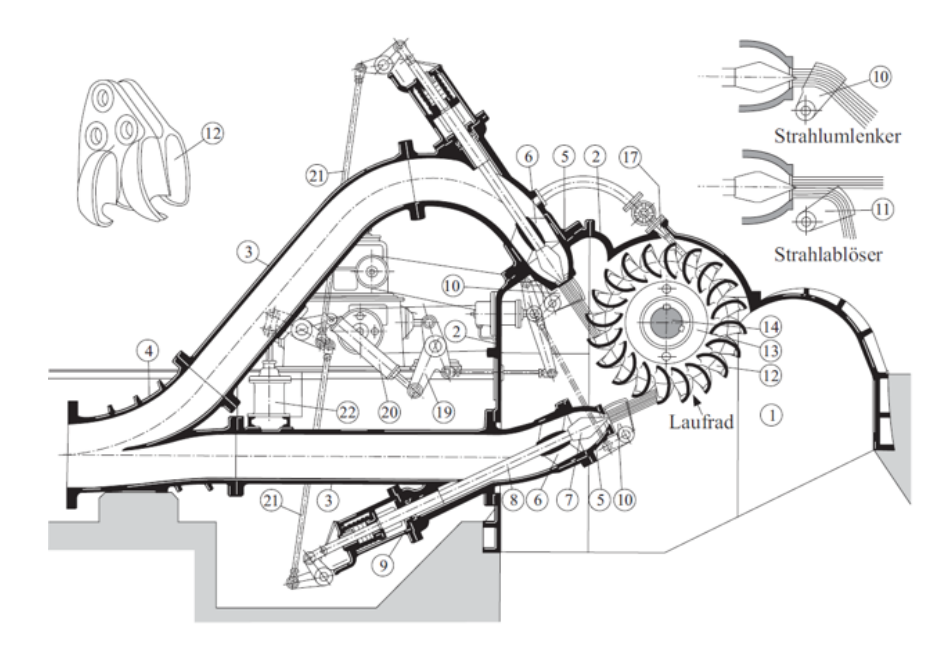

Abb. 2.4: Pelton-Turbine: 3) Düsenzuleitung; 5) Düse; 6) Führungskreuz; 7) Düsennadel; 8) Düsennadelspindel; 10) Strahlumlenker; 11) Strahlablöser; 12) Becherschaufel; 13) Laufradscheibe; 14) Turbinenwelle; 17) Bremsdüse; 21) Reglergestänge; 22) Hydraulikzylinder [\[4\]](#page-95-1)

Dieser Turbinentyp wird in spezifischen Drehzahlbereichen  $n_q = 1 - 20 \left[1/min\right]$  eingesetzt, und kommt vorwiegend zur Abdeckung des Spitzenlastbedarfs aufgrund der exzellenten Regelbarkeit zur Anwendung. Das Wasser strömt aus der Druckrohrleitung in die Düse mit verstellbarer Austrittsöffnung und trifft als gebündelter Strahl auf das mit Bechern besetzte Laufrad. Infolge der Strahlablenkung durch den Becher, entsteht eine Impulskraft deren Größe eine Funktion der Bewegungsgeschwindigkeit des Bechers ist. Der ursprüngliche potenzielle Energiegehalt des Triebwasser wird fast vollständig in kinetische Energie umgesetzt, weshalb an der Düsenaustrittsstelle Strömungsgeschwindigkeiten bis zu 190  $[m/s]$  bzw. 690  $[km/h]$  erreicht werden. Da die Strömungsgeschwindigkeit quadratisch in den hydraulischen Verlust eingeht, ist es von großer Bedeutung, die Düse möglichst verlustarm auszulegen. Neben schwach gekrümmten Verteilrohrleitungen sind Düsenwirkungsgrade im Bereich von 98 − 99 [%] anzustreben. An den Düsenaußenseiten befinden sich in den meisten Fällen Strahlablenker (Siehe Abbildung [2.4](#page-18-1) Nr.: 10)), die zwei wesentliche Funktionen zu erfüllen haben. Einerseits wird der Strahlablenker zusätzlich zur Düsennadel als Regulierorgan, insbesondere bei der Netzsynchronisation, eingesetzt. Andererseits dient er als ein Notschlussorgan. Im Falle eines Lastabwurfs als Folge eines Netzzusammenbruchs entfällt schlagartig das Generatormoment, wodurch die Laufraddrehzahl stark ansteigt. Da aufgrund des resultierenden Druckstoßes ein schlagartiges Schließen der Düsennadeln nicht möglich ist, werden die Strahlablenker eingefahren und lenken dabei den Strahl weg vom Laufrad. [\[4\]](#page-95-1) Der maximal erreichbare hydraulische Spitzenwirkungsgrad beläuft sich bei Pelton-Turbinen auf rund 92 [%] und liegt damit deutlich unter dem Spitzenwirkungsgrad von großen Francisläufern mit rund 96 [%].

#### <span id="page-19-0"></span>2.3.3 Francis-Turbine

Bei der Francis-Turbine handelt es sich um Reaktions- oder Überdruckturbinen, die radial angeströmt und axial abgeströmt werden. Sie wird in spezifischen Drehzahlbereichen  $n_q = 20 - 100 \left[1/min\right]$  betrieben und schneidet den Einsatzbereich nach unten hin mit der Pelton-Turbine, nach oben mit der Kaplan-Turbine. Aufgrund der höheren spezifischen Drehzahl, weist die Francis-Turbine im Vergleich zur Freistrahlturbine geringere Abmessungen bei höheren Durchflüssen auf. Da die Regulierung ausschließlich mit einem Leitapparat erfolgt, wird diese Turbinenart vorzugsweise dort eingesetzt, wo eine gleichmäßige Beaufschlagung gewährleistet werden kann. Dessen ungeachet gehört dieser Turbinentyp aufgrund seiner Robustheit und einfachen Bauweise zu den weltweit verbreitetsten Turbinenarten. Die Triebwasserzuführung erfolgt bei Mittel- und Hochdruckanlagen mit einem Spiralengehäuse, das eine gleichmäßige Beaufschlagung des Laufrades gewährleisten soll. Kleine Fallhöhen bis 5 [m] erlauben den Verzicht auf ein Spiralgehäuse. In diesem Fall wird die Spirale durch einen einfachen Schacht ersetzt, weshalb man in diesem Zusammenhang auch von Schachtturbinen spricht. [\[4\]](#page-95-1). In Abbildung [2.5](#page-20-1) sind die wesentlichen Komponenten einer Francis-Turbine dargestellt [\[4\]](#page-95-1). Wie in Abschnitt [2.3.2](#page-18-0) beschrieben, sind die erzielbaren Wirkungsgrade deutlich höher als die der Freistrahlturbinen. Francis-Turbinen erreichen von allen Turbinentypen den höchsten Spitzenwirkungsgrad. Aufgrund des schlechten Teillastverhaltens soll deshalb auch die voraussichtlich erzeugte Jahresarbeit als Grundlage zur Entscheidungsfindung des richtigen Turbinentyps dienen. [\[12\]](#page-95-2) Der Vollständigkeit halber soll hier noch der dritte wichtige Turbinentyp im Bunde, die Kaplan-Turbine genannt werden. Da Kaplan-Turbinen in den wenigsten Fällen von einer Druckrohrleitung gespeist werden, sind sie hinsichtlich auftretender Druckstöße weniger relevant und finden in dieser Arbeit keine weitere Erwähnung. Für weitere Informationen wird auf die einschlägige Literatur verwiesen.

<span id="page-20-1"></span>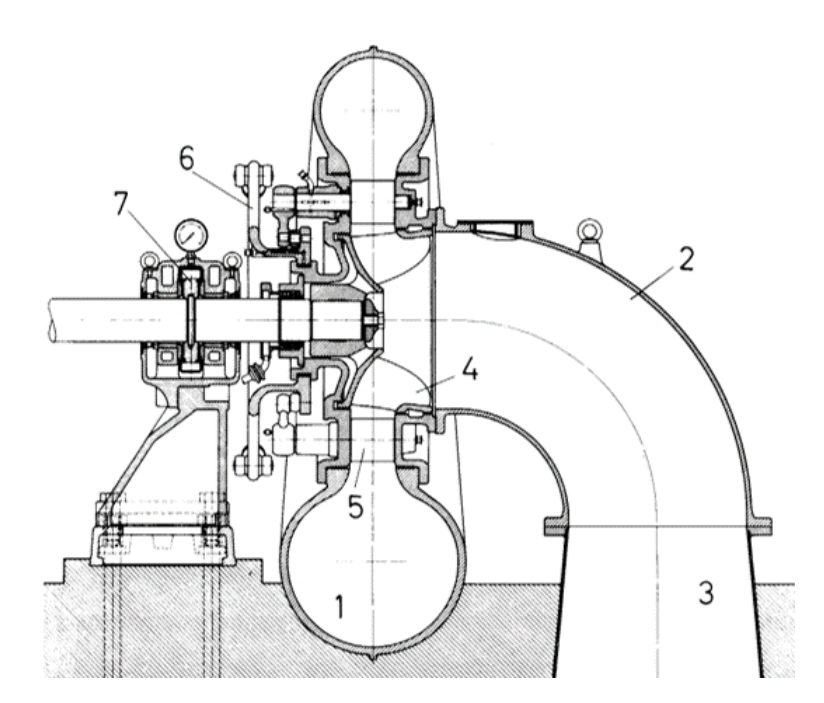

Abb. 2.5: Francis-Turbine: 1) Einlaufspirale; 2) Abflusskrümmer; 3) Saugrohr; 4) Laufrad; 5) Leitapparat; 6) Leitapparatantrieb; 7) kombiniertes Axial-Radial-Lager [\[16\]](#page-96-4)

#### <span id="page-20-0"></span>2.3.4 Kennfelder

Der Betriebspunkt einer Turbine lässt sich durch die Größen Drehzahl, Durchfluss, Fallhöhe und Drehmoment bzw. Leistung eindeutig beschreiben. Das Betriebsverhalten der jeweiligen Laufradgeometrien wird meist im stationären Zustand an einer Modellmaschine ermittelt, womit in weiterer Folge das dynamische Verhalten der Realmaschine ausreichend beschrieben werden kann. [\[5\]](#page-95-5) Zur Darstellung des hydraulischen Verhaltens von Turbinen haben sich in der Branche die dimensionslosen Kennziffern für Förderhöhe (Druckziffer  $\psi$ ), Fördermenge (Durchflussziffer  $\varphi$ ) und Maschinenleistung (Leistungsziffer  $\lambda$ ) durchgesetzt und sind nach den Gleichungen [2.3](#page-20-2) - [2.5](#page-20-3) definiert. [\[12\]](#page-95-2)

<span id="page-20-2"></span>
$$
\psi = \frac{2 \cdot g \cdot h}{u^2} \tag{2.3}
$$

<span id="page-20-4"></span>
$$
\varphi = \frac{Q}{A_{ref} \cdot u} \tag{2.4}
$$

<span id="page-20-3"></span>
$$
\lambda = \frac{4 \cdot T}{\rho \cdot A_{ref} \cdot D_{ref} \cdot u^2}
$$
\n(2.5)

Die Referenzfläche  $A_{ref}$  aus Gleichung [2.4](#page-20-4) und [2.5](#page-20-3) bezieht sich dabei auf den Turbinendurchmesser D2. Eine Kennliniendarstellung in dimensionsloser Form bringt den Vorteil mit sich, dass alle Kurven für die Förderhöhe  $H = f(Q)$  und die Leistung

 $P = f(Q)$  einer hydraulischen Maschine durch jeweils nur eine einzige drehzahl- und größennormierte Kurve  $\psi = f(\varphi)$  und  $\lambda = f(\varphi)$  dargestellt werden kann. [\[12\]](#page-95-2) In Abbildung [2.6](#page-21-0) ist ein Turbinenkennfeld gezeigt. Die geschlossenen Kurven repräsentieren die Punkte konstanten Wirkungsgrades, die parabelförmigen Kurven die konstanten Leitapparatstellungen. Der Einsatzbereich der Turbine wird durch den schraffierten Bereich dargestellt.

<span id="page-21-0"></span>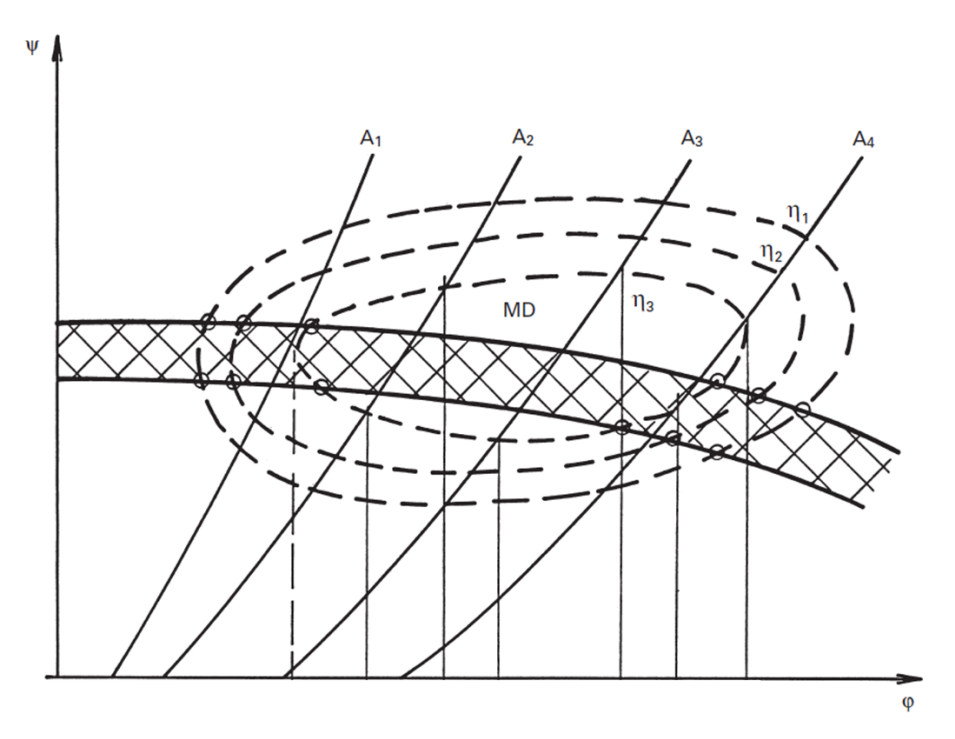

Abb. 2.6:  $\varphi$ - $\psi$  - Kennfeld [\[3\]](#page-95-4)

Neben dem  $\varphi$ - $\psi$  - Kennfeld werden das Schluckvermögen sowie das Drehmoment häufig auch in normierter Form als Einheitsdurchfluss  $Q_{11}$  und Einheitsdrehmoment  $T_{11}$  als Funktion der Einheitsdrehzahl  $n_{11}$  angegeben. Diese Darstellungsform ist in der Norm nach IEC 60193 festgelegt und wird auf eine Vergleichsmaschine mit einem Laufraddurchmesser und einer Fall-/Förderhöhe von jeweils 1 [m] bezogen. Die Kennfelder der Einheitsdarstellung kommen meist bei Pumpturbinen zum Einsatz, da Betriebszustände auftreten können, die durch das  $\varphi$ - $\psi$  - Kennfeld nicht definiert werden (z.B. Drehrichtungsumkehr des Laufrades). [\[12\]](#page-95-2) Die Einheitswerte sind nach den Gleichungen [2.6](#page-21-1) - [2.8](#page-22-1) definiert [\[5\]](#page-95-5). Abbildung [2.7](#page-22-2) zeigt den Verlauf der Einheitswerte einer Pumpturbine bei konstanter Leitapparatstellung.

<span id="page-21-1"></span>
$$
n_1 = n_{11} = \frac{n \cdot D}{\sqrt{h}}
$$
\n(2.6)

$$
Q_1 = Q_{11} = \frac{Q}{D^2 \sqrt{h}}\tag{2.7}
$$

<span id="page-22-2"></span>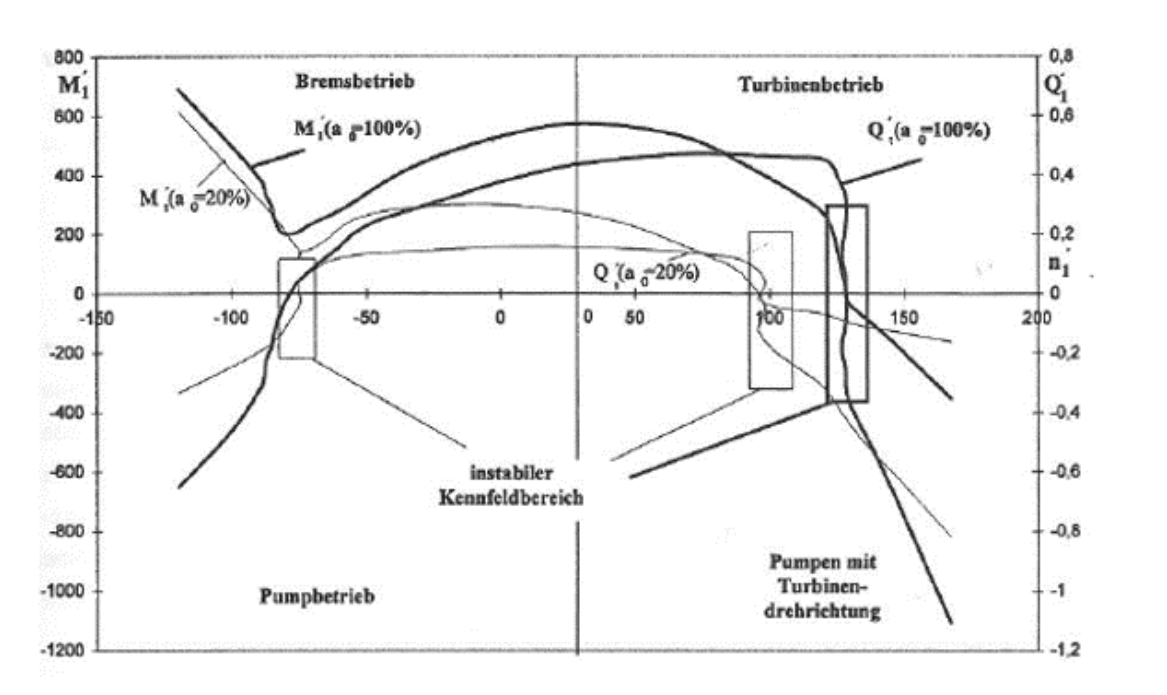

<span id="page-22-1"></span>
$$
M_1 = T_{11} = \frac{T}{D^3 \cdot h} \tag{2.8}
$$

Abb. 2.7: Einheitsdarstellung einer Pumpturbine mit konstanter Leitapparatstellung [\[5\]](#page-95-5)

## <span id="page-22-0"></span>2.4 Anforderungen an Rohrleitungen

Die Funktion einer Druckrohrleitung, nämlich das Wasser vom Einlauf in das Krafthaus zu führen, erscheint trivial. Eine optimierte Leitungsanordnung unter Einhaltung der notwendigen Anforderungen wie Betriebssicherheit, Wirtschaftlichkeit und Umweltverträglichkeit ist jedoch nicht ganz so einfach. Auf Basis dieser Anforderungen ergeben sich nach [\[9\]](#page-95-6) folgende Grundfunktionen an Rohrleitungssysteme:

- Die Energiehöhen sowie Durchsatzraten müssen erreicht werden.
- Stationäre als auch instationäre Innendrücke, Außendrücke und etwaige andere Belastungen müssen aufgenommen werden können.
- Um Verluste in Grenzen zu halten, muss die Rohrleitung auf Dauer ausreichend dicht sein.
- Das Triebwasser darf durch die Leitung nicht negativ verändert werden (Verunreinigung, Erwärmung, etc.).
- Die gewählten Werkstoffe müssen gegen Alterung, Korrosion und schwellende Belastungen resistent sein.
- Wartungs- und Reparaturarbeiten sollen schnell und wirtschaftlich ausgeführt werden können.
- Die Wirtschaftlichkeit für den Bau und den Betrieb muss sichergestellt werden.
- Die Umweltverträglichkeit soll gewährleistet sein.

### <span id="page-23-0"></span>2.4.1 Fallhöhenverluste

Um genaue Aussagen hinsichtlich der Ergebnisqualität einer Druckstoßberechnung abgeben zu können, ist die realitätsnahe Ermittlung aller Reibungsverluste einer Kraftwerksanlage von Bedeutung. Denn neben dem hydraulischen Verhalten der Anlage ist das transiente Dämpfungsverhalten auch von den Reibungsverlusten im System bestimmt. Die tatsächlichen Verluste können jedoch nur bei bestehenden Anlagen durch entsprechende Messungen ermittelt werden. Dementsprechend muss bei Neuanlagen die Verlustplanung zuverlässig abgeschätzt werden. Dabei empfiehlt es sich, zwischen drei und fünf unterschiedliche Durchflüsse zu betrachten, um den Anteil reynoldsunabhängiger Stoßverluste sowie reynoldsabhängiger Reibungsverluste so gut wie möglich erfassen zu können. [\[13\]](#page-95-7)

Die Bestimmung von Rohrreibungsverlusten lässt sich aufgrund der detaillierten Erforschung gut bestimmen. Infolge der einfachen geometrischen Verhältnisse lassen sich die Ergebnisse der Modellmessung verallgemeinern und können mithilfe der Reynolds-Zahl nach Gleichung [2.9](#page-23-1) auf die Prototypenanlage übertragen werden. [\[13\]](#page-95-7)

<span id="page-23-1"></span>
$$
Re = \frac{v \cdot d}{\nu} \tag{2.9}
$$

Schwieriger wird es bei der Verlustbestimmung von Hosenrohren, Abzweigern und Absperrorganen. Aufgrund ihrer meist komplexen geometrischen Ausführung ist eine Verallgemeinerung und Übertragung auf abgewandelte Ausführungen schwierig und deshalb mit Vorsicht zu betrachten. Erschwerend kommt hinzu, dass die Verluste meist nur durch aufwändige und teure Modellversuche ermittelt werden können. Eine Alternative zu den Modellversuchen bietet die CFD<sup>[1](#page-23-2)</sup>-Berechnung. Die Berechnungsergebnisse liefern hinreichend genaue Ergebnisse, um den Druckverlust abschätzen zu können. Bei der Auswertung des Modellversuchs ist jedoch darauf zu achten, dass die ermittelten Verlustbeiwerte nur für die Reynolds-Zahl der Modellmessung bzw. Berechnung gültig ist. Da die Reynoldszahl der Prototypausführung im Modellversuch meist nicht erreicht wird, sind die ermittelten Verluste dementsprechend auf/abzuwerten. An dieser Stelle sei auf die Methoden nach Pfleiderer, Ackeret oder Osterwalder hingewiesen. [\[13\]](#page-95-7)

<span id="page-23-2"></span> ${}^{1}CFD = Computational Fluid Dynamics$ 

#### <span id="page-24-0"></span>2.4.2 Kontinuierliche Verluste

Die Verlusthöhe  $h_v$  repräsentiert den Strömungswiderstand der Rohrinnenwand zwischen Anfang und Ende eines Rohres, der stetig mit der Rohrlänge L zunimmt. Unter der Annahme konstanter Wandbeschaffenheit sowie gleichbleibendem Rohrdurchmesser d steigt die Verlusthöhe  $h_v$  linear an. In diesem Zusammenhang spricht man laut [\[20\]](#page-96-5) von kontinuierlichen Verlusthöhen. Für den in Abbildung [2.8](#page-24-1) dargestellten Fall, ergibt sich für die nach Gleichung [2.10](#page-24-2) definierte Energiehöhe eine konstant geneigte, in Fließrichtung fallende Energieline. Die Variable  $h_v$  beinhaltet die Summe aller Verluste und sich aus kontinuierlichen sowie lokalen Anteilen zusammensetzt. [\[20\]](#page-96-5)

<span id="page-24-2"></span>
$$
\frac{p_1}{\rho g} + \frac{v_1^2}{2g} + z_1 = \frac{p_2}{\rho g} + \frac{v_2^2}{2g} + z_2 + h_v \tag{2.10}
$$

<span id="page-24-1"></span>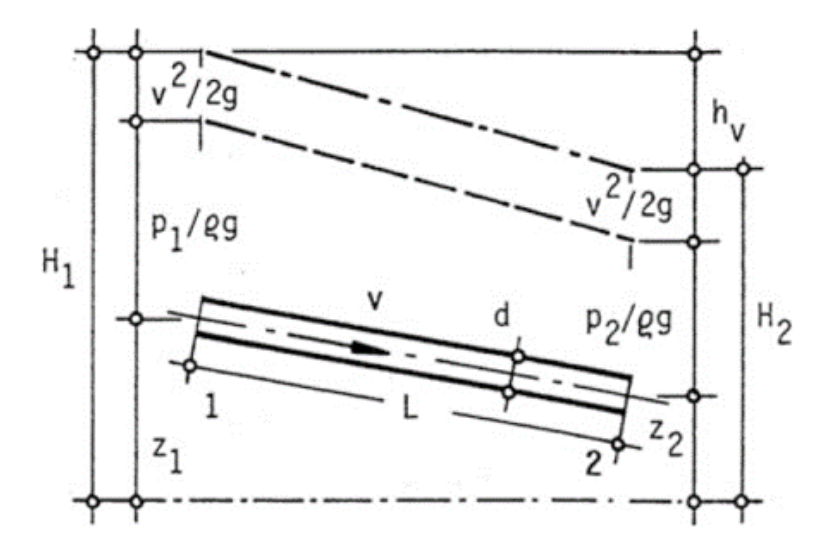

Abb. 2.8: Energielinie eines Rohrleitungsabschnitts [\[20\]](#page-96-5)

Um Reibungsverluste klein zu halten, sollen die auftretenden Strömungsgeschwindigkeiten möglichst gering sein. In Stollenbauwerke beträgt sie üblicherweise 4 − 5 [m/s] und in gepanzerten Abschnitten etwa 6 − 8  $[m/s]$ . Die der Verlusthöhe zugrunde liegenden Gleichung nach DARCY-WEISBACH lautet: [\[13\]](#page-95-7)

<span id="page-24-3"></span>
$$
h_v = \lambda \cdot \frac{L}{d} \cdot \frac{v^2}{2g} \tag{2.11}
$$

Das in Gleichung [2.11](#page-24-3) verwendete  $\lambda$  repräsentiert den dimensionslosen Rohrreibungsbeiwert. Er lässt sich nach Abbildung [2.9](#page-25-1) bei Kenntnis der Reynoldszahl Re, äquivalenten Sandrauhigkeit k des Rohres sowie des Rohrleitungsdurchmessers d bestimmen. Das Diagramm ist auch als Moody-Diagramm bekannt.

<span id="page-25-1"></span>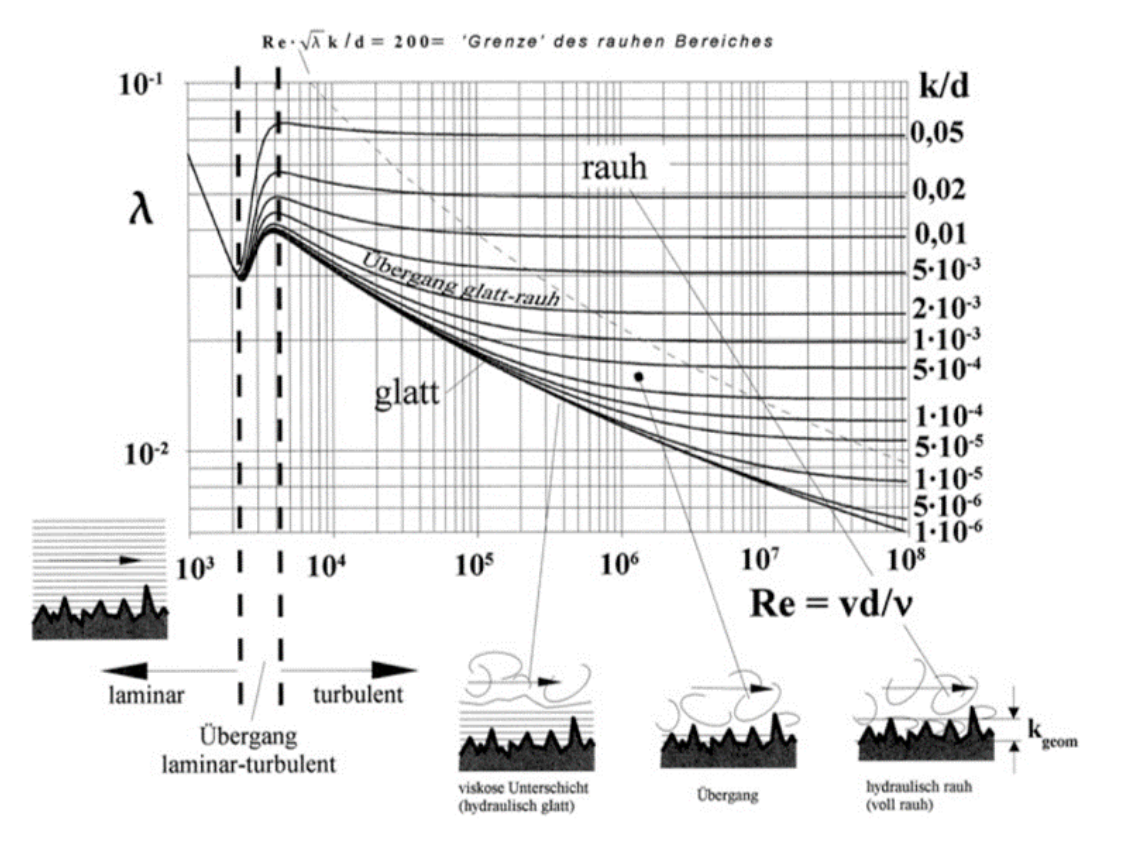

Abb. 2.9: λ-Re-Diagramm für technisch raues Widerstandsverhalten [\[20\]](#page-96-5)

### <span id="page-25-0"></span>2.4.3 Lokale Verluste

Die in Druckrohrleitungen vereinzelt vorkommenden Störungen wie Knicke, Abzweigungen oder Rohrverengungen können auf äußert kurzen Rohrleitungsabschnitten zu deutlichen Energiehöhenverlusten führen. Im laminaren Strömungsfall haben sie geringe, jedoch im turbulenten Strömungsfall meist erhebliche Auswirkungen. Da Strömungen im Kraftwerksbereich bei Reynoldszahlen in der Größenordnung von Re ∼ 10<sup>7</sup> und somit voll turbulent ablaufen, sind sie in jedem Fall mitzuberücksichtigen. Die Länge des Streckenabschnitts, in dem die damit verbundene Energiedissipation abläuft, ist so gering, dass man von einer sprunghaften Abnahme der Energiehöhe am Ort des Verursachers ausgehen kann. Im Energielinienverlauf treten lokale Verluste daher als eine Unstetigkeitsstelle auf, wie in Abbildung [2.10](#page-26-0) am Einlauf E zum Stollen, in der Apparatekammer A aufgrund Krümmer und Drosselklappe sowie am Krümmer vor der Turbine ersichtlich. [\[20\]](#page-96-5)

Mathematisch sind lokale Verluste nach Gleichung [2.12](#page-26-1) definiert: Beim dimensionslosen Formverlustbeiwert ζ handelt es sich um eine reine Geometriekennzahl. Die Beiwerte von einfachen Geometrien wie Rohrkrümmer, Rohreinläufe, etc. sind größtenteils dokumentiert und können aus der Fachliteratur entnommen werden. [\[9\]](#page-95-6) [\[4\]](#page-95-1)

<span id="page-26-1"></span>
$$
h_v = \zeta \cdot \frac{v^2}{2 \cdot g} \tag{2.12}
$$

<span id="page-26-0"></span>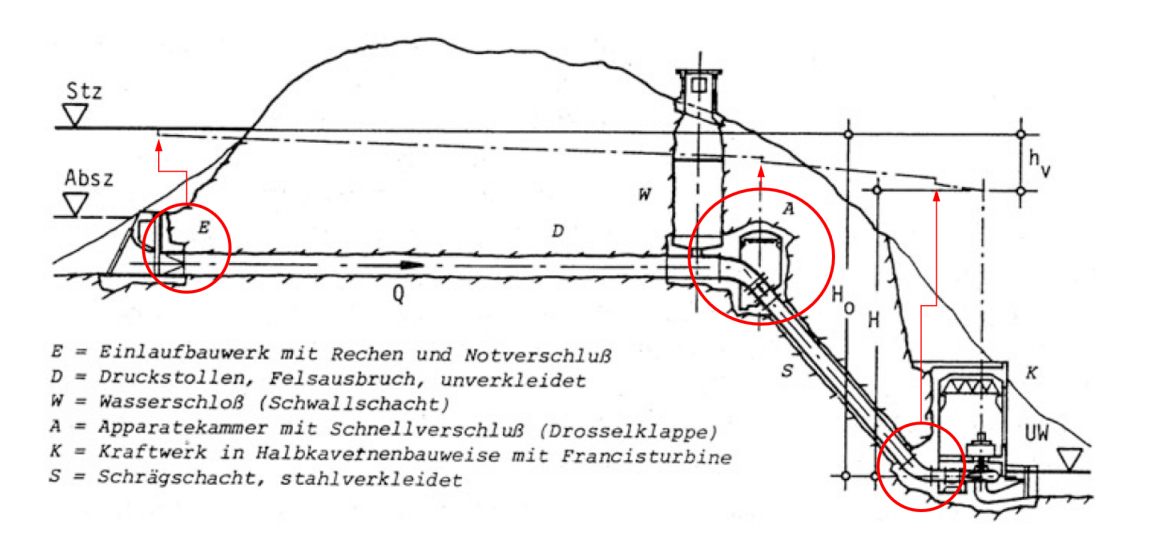

Abb. 2.10: Triebwasserleitung einer Wasserkraftanlage [\[20\]](#page-96-5)

# <span id="page-27-0"></span>3 Instationäre Vorgänge

Für den Betrieb einer Wasserkraftanlage bedarf es weiterer Leitungskomponenten zwischen Triebwasserleitung und Turbine. Dabei handelt es sich um Regel- und Verschlussorgane, ferner Be- und Entlüftungsventile, Überdruckventile, Wasserschlösser, Schwallkammern und Druckluftwasserkessel. Für einen sicheren Betrieb der Anlage sind stationäre als auch instationäre Strömungszustände zu berücksichtigen, die sich aus Schließund Öffnungsvorgängen hydraulischer Maschinen, sowie Absperrorganen bis hin zum plötzlichen Lastabwurf der Maschinensätze ergeben. Die durch Stellvorgänge induzierten Geschwindigkeitsänderungen der Strömung in den Rohrleitungen oder offenen Gerinnen resultieren in Druckschwankungen. In einem offenen Gerinne wiederspiegelt sich der Ausgleich der Bewegungsenergie als Folge einer plötzlichen Durchflussänderung in einem Anheben bzw. Absenken des Wasserspiegels (Schwall- und Sunkwelle). Bei geschlossenen Druckrohrleitungen findet man ein anderes Verhaltensbild vor. Hier erfolgt ein Ausgleich der Bewegungsenergie durch die Elastizität der Rohrwandung, und des Wassers selbst. Dies führt zur Umwandlung von Bewegungsenergie in Druckenergie und wird als Druckstoß bezeichnet. Somit kann der Druckstoß als Folge derjenigen Kraft angesehen werden, welche die träge Flüssigkeitsmasse der Änderung ihres Bewegungszustandes entgegensetzt. Diese plötzlichen Druckänderungen können erhebliche Größen annehmen, die den Druck im stationären Zustand bei weiten übertreffen. [\[4\]](#page-95-1) Zur Beschreibung von instationären Strömungen, muss die allgemeine Form der Bernoulligleichung um die dynamische Druckhöhe (Gl. [3.1\)](#page-27-1) erweitert werden [\[7\]](#page-95-8).

<span id="page-27-1"></span>
$$
\frac{p_1}{\rho g} + \frac{v_1^2}{2g} + z_1 = \frac{p_2}{\rho g} + \frac{v_2^2}{2g} + z_2 + h_v + \frac{1}{g} \int_0^l \frac{\partial v}{\partial t} dx \tag{3.1}
$$

Der zeitabhängige Term berücksichtigt die Trägheit der beschleunigten Wassermasse und ist ausschließlich für die dynamische Druckerhöhung bei instationären Vorgängen verantwortlich. In dieser Gleichung ist der Zusammenhang zwischen der zeitlichen Durchflussänderung und dem daraus resultierenden Druckstoß eindeutig erkennbar. Je größer der Gradient des instationären Terms, umso höher die dynamische Druckhöhe. Was bedeutet, dass mit steigender Durchflussänderungsrate ein höherer Druckstoß damit einhergeht. [\[12\]](#page-95-2)

## <span id="page-28-0"></span>3.1 Betriebssicherheit von Wasserkraftanlagen

Druckstoßereignisse sind unmittelbar mit der Betriebssicherheit von Industrie- und Kraftwerksanlagen verbunden. In der Vergangenheit sind beträchtliche Schäden als Folge von Druckstößen entstanden, wobei die eigentlichen Schäden erst durch Austritt des Strömungsmediums nach dem Bersten der Rohrleitung oder des Absperrorgans auftraten. Die Größe der Anlage hat für die Höhe des Druckstoßes im Regelfall keine Auswirkung. Oftmals treten an kleineren Anlagen relativ zur statischen Druckhöhe sogar höhere Druckstöße auf als an Großanlagen. Jedoch sind die Schadensfolgen aufgrund der meist großen Wassermassen bei Großanlagen dramatischer, da Hangrutschungen oder Vermurungen ausgelöst werden können. Abbildung [3.1](#page-28-2) zeigt den Schaden einer geborstenen Druckrohrleitung infolge eines Druckstoßes. [\[13\]](#page-95-7)

<span id="page-28-2"></span>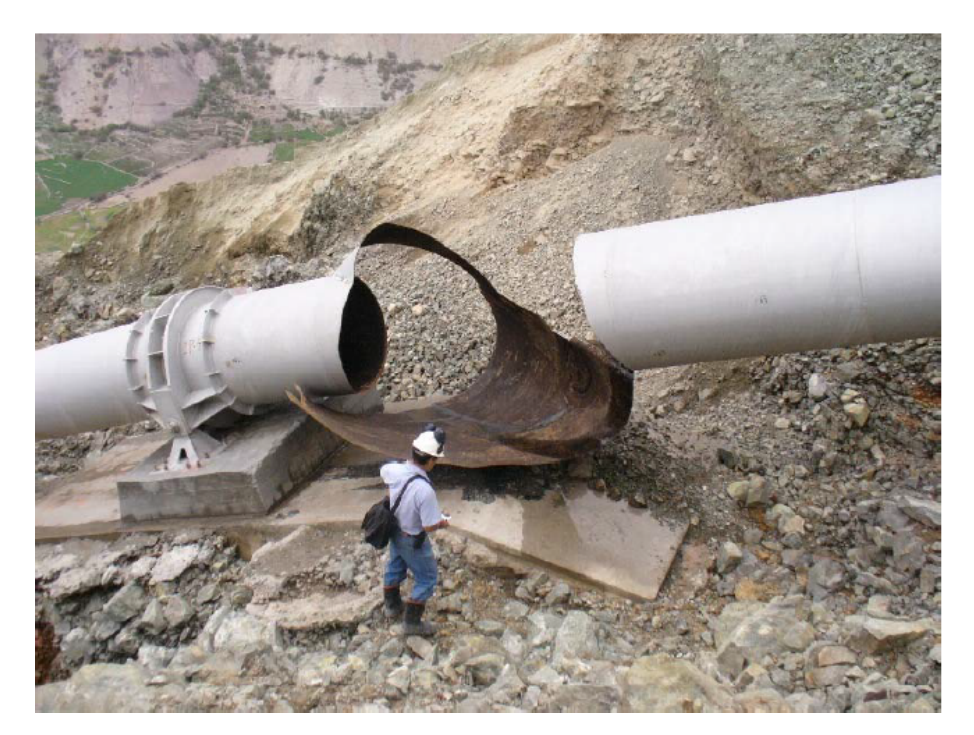

Abb. 3.1: Geborstene Druckrohrleitung durch einen Druckstoß [\[13\]](#page-95-7)

## <span id="page-28-1"></span>3.2 Physikalische Grundlagen

Wie bereits angesprochen, erfolgt beim Druckstoßvorgang ein Ausgleich der Bewegungsenergie durch die Elastizität des Rohres und des Strömungsmediums. Die Ausbreitung der Störung erfolgt mit Schallgeschwindigkeit und ist wesentlich vom strömenden Fluid und dem eingesetzten Rohrleitungswerkstoff abhängig. Als eine wichtige Kenngröße für die Druckstoßberechnung hat sich die Reflexionszeit durchgesetzt. Es handelt sich dabei um jene Zeit, die verstreicht, wenn die Druckstörung von einem Regelorgan ausgehend entlang der Rohrleitung der Länge L zum offenen Behälterende und wieder zurück zum Reglerorgan läuft. Mathematisch lässts sich die Reflexionszeit wie folgt definieren: [\[4\]](#page-95-1)

$$
T_R = \frac{2 \cdot L}{a} \tag{3.2}
$$

Dabei repräsentiert die Variable a die Druckwellengeschwindigkeit der Störungsfront, welche in Abschnitt [3.2.3](#page-31-1) näher beschrieben wird. Es gibt Strömungsereignisse, bei denen die Elastizität des Strömungsmediums vernachlässigt und mit einer starren Wassersäule gerechnet werden kann. Die Reflexionszeit gibt einen groben Anhaltspunkt, bis zu welcher Schließzeit dieser Berechnungsansatz seine Gültigkeit hat. Sei  $T<sub>S</sub>$  die Zeit, in der die wesentliche Durchflussänderung auftritt, so kann nach [\[13\]](#page-95-7) unterschieden werden:

- $T_S \leq 10 \cdot T_R \Rightarrow$  Schnelles Ereignis. Wassersäule muss elastisch berechnet werden.
- $T_S > 10 \cdot T_R \Rightarrow$  Langsames Ereignis. Wassersäule kann als starr angenommen werden.

Die in der Wasserkraftbranche üblichen Schließzeiten bzw. Durchflussgradienten können im Allgemeinen als schnelle Strömungsereignisse kategorisiert werden. Aus diesem Grund befasst sich die vorliegende Arbeit mit der aufwändigeren, jedoch allgemeingültigen Betrachtung der elastischen Wassersäule. Unabhängig vom Berechnungsprinzip werden zur Druckstoßberechnung vier grundsätzliche Annahmen getroffen: [\[4\]](#page-95-1)

- Der Druck und die Fließgeschwindigkeit sind über den Fließquerschnitt gleichmäßig verteilt.
- Die Rohrleitung ist mit tropfbarer Flüssigkeit vollgefüllt.
- Da die Geschwindigkeitshöhe klein im Vergleich zur Druckstoßhöhe ist, kann sie vernachlässigt werden
- Die Wasserspiegelhöhen im Ober- sowie Unterwasser bleiben für die Zeit bis zum Abklingen des Druckstoßereignisses konstant, da die Vorgänge in der Regel nur wenige Sekunden in Anspruch nehmen.

### <span id="page-29-0"></span>3.2.1 Reibungsfreier Fall - Joukowsky-Stoß

Die während eines Druckstoßes auftretenden physikalischen Vorgänge, können am einfachsten anhand eines anschaulichen Beispiels mit reibungsfreier Strömung dargestellt werden. Grundlage der Beschreibung ist ein einfaches Rohrleitungssystem mit Behälter, gerade verlaufender Rohrleitung, sowie einer Absperrarmatur am Ende der Rohrleitung, siehe dazu Abbildung [3.2](#page-30-0) [\[10\]](#page-95-9). Im stationären Zustand weist die Strömung aufgrund der Druckhöhe $h_E$ einen Druck $p_0$ auf und strömt mit der Geschwindigkeit  $v_0$  durch das Rohr. Zum Zeitpunkt  $t = 0$  [s] wird das Absperrorgan nun schlagartig geschlossen. Aufgrund der Elastizität des Strömungsmediums und der Rohrleitung kommt es infolge der Kompression des Mediums und der Aufweitung der Rohrleitung zu einer Speicherwirkung am Absperrorgan. Zunächst fließt Wasser aus dem Speicher nach bis  $v = 0$   $\lfloor m/s \rfloor$ und  $p = p_0 + \Delta p$  (Abbildung [3.2](#page-30-0) - linke Spalte - Bilder 2+3). Die Grenze zwischen dem aktuellen Zustand mit  $p = p_0 + \Delta p$  und dem stationären Ausgangszustand  $p_0$ , verschiebt sich in Form einer Welle mit hoher Geschwindigkeit (Druckwellengeschwindigkeit a) in Richtung Behälter. Nach einer Laufzeit von L/a kommt die Druckwelle am Behälter an, und wird dort reflektiert. Da die Druckerhöhung ∆p im Behälter nicht aufrechterhalten werden kann, kommt es zu einer Entspannung und einem Ausfluss des Mediums mit  $-v_0$  aus der Rohrleitung in den Behälter (Abbildung [3.2](#page-30-0) - linke Spalte -Bild 4). Die reflektierte Welle pflanzt sich ebenfalls mit der Druckwellengeschwindigkeit a fort und erreicht das Absperrorgan nach einer Reflexionszeit von  $T_R = 2L/a$  (Abbildung [3.2](#page-30-0) - linke Spalte - Bild 5). Da am Absperrorgan aufgrund der Schließung die Strömungsgeschwindigkeit  $v = 0$  [m/s] sein muss, kommt es zu einem plötzlichen Abbremsen der Geschwindigkeit, wobei eine Unterdruckwelle  $p = p_0 - \Delta p$  induziert wird, die sich nun wieder mit der Druckwellengeschwindigkeit Richtung Behälter ausbreitet (Abbildung [3.2](#page-30-0) - rechte Spalte - Bild 1). Es bildet sich ein periodischer Vorgang aus, der bei reibungsfreier Strömung unendlich lang andauern würde. [\[10\]](#page-95-9)

<span id="page-30-0"></span>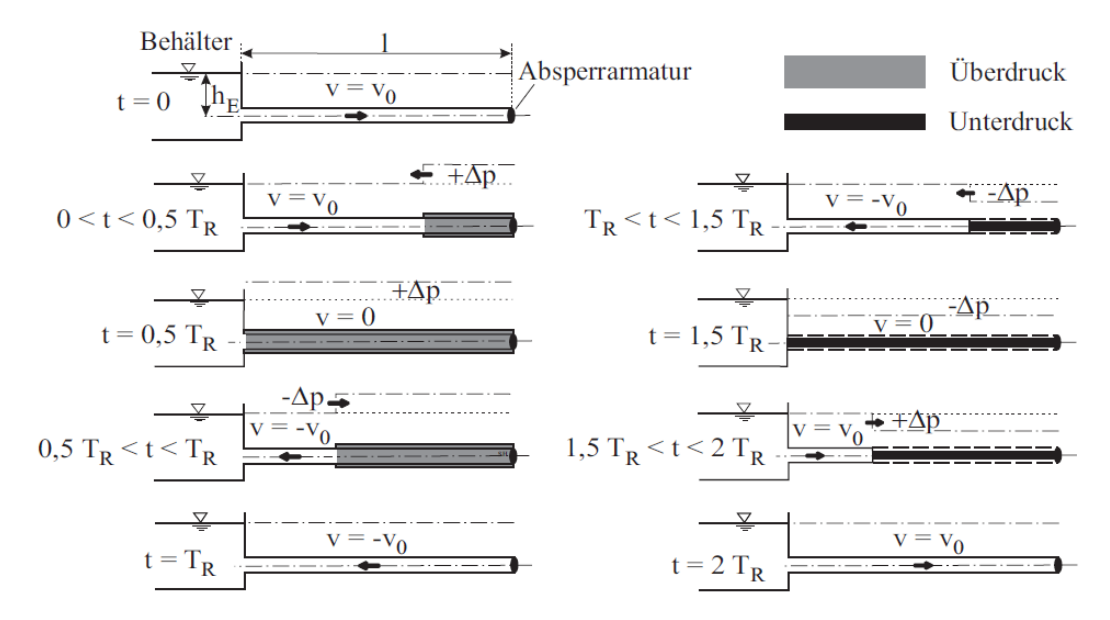

Abb. 3.2: Zeitlicher Druckverlauf beim plötzlichen Schließen einer Absperrarmatur [\[4\]](#page-95-1)

Durch die plötzliche Verzögerung der Fließgeschwindigkeit (∆v) entsteht ein Druckstoß, der auch als Joukowsky-Stoß bzw. Allievi-Joukowksy-Stoß bezeichnet wird. Das plötzliche Schließen des Absperrorgans repräsentiert den Extremfall und ergibt den maximal möglichen Druckstoß, der nach Gleichung [3.3](#page-31-2) berechnet werden kann. [\[4\]](#page-95-1)

<span id="page-31-2"></span>
$$
\max h_{a,jou} = \pm \frac{a \cdot \Delta v}{g} \tag{3.3}
$$

### <span id="page-31-0"></span>3.2.2 Einfluss der Schließzeit auf den Joukowsky-Stoß

Wie aus der instationären Bernoulligleichung (Gl. [3.1\)](#page-27-1) ersichtlich, kann der auftretende Druckstoß durch die Dauer der wesentlichen Durchflussänderung beeinflusst werden. Im folgenden sei  $t<sub>S</sub>$  die Dauer der maßgeblichen Durchflussänderung und als Schließzeit bezeichnet. Ist die Schließzeit  $t<sub>S</sub>$  gleich oder kürzer als die Reflexionszeit der Druckwelle  $T_R$ , so entsteht ein Druckstoß am Reglerorgan, der unabhängig von der Schließcharakteristik immer zum vollen Joukowsky-Stoß führt. Wird hingegen eine Schließcharakteristik gewählt, bei der die Schließzeit größer als die Reflexionszeit  $t_S > T_R$  ist, ergibt sich ein Druckstoß, der aufgrund der überlagerten Unterdruckwelle reduziert wird. In Abbildung [3.3](#page-31-3) sind Druckstoßverläufe in Abhängigkeit der Zeit für unterschiedliche Schließzeiten aufgetragen. [\[4\]](#page-95-1)

<span id="page-31-3"></span>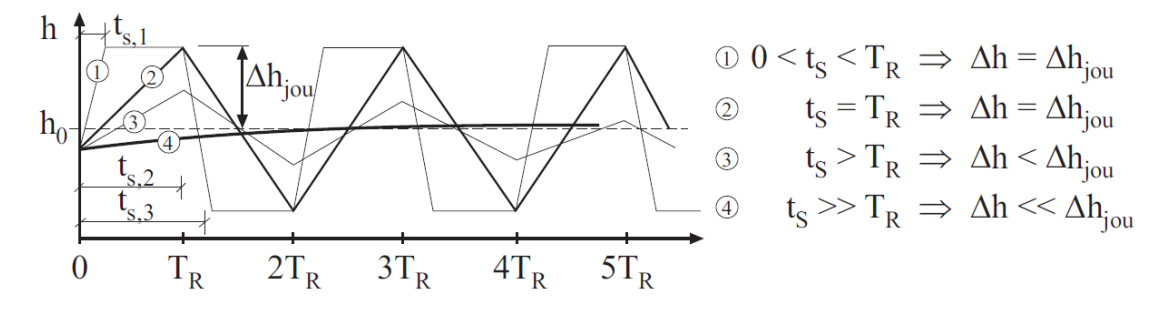

Abb. 3.3: Druckstoßverläufe infolge unterschiedlicher Schließzeiten [\[4\]](#page-95-1)

#### <span id="page-31-1"></span>3.2.3 Druckwellengeschwindigkeit

Wie in den letzten Kapiteln des Öfteren betont, spielt die Druckwellengeschwindigkeit für die Druckstoßberechnung eine wesentliche Rolle. Um die Transportgleichung bei kompressiblen Medien lösen zu können, muss diese bekannt sein, da sich Druckstörungen mit eben dieser Geschwindigkeit in der Rohrleitung ausbreiten. Näheres dazu im nächsten Abschnitt. Die Schallgeschwindigkeit einer Longitudinalwelle in Flüssigkeiten lässt sich mit der Dichte des Fluis  $\rho_{Fluid}$ , sowie dessen Elastizitätsmodul  $E_{Fluid}$ berechnen und ist nach Gleichung [3.4](#page-31-4) definiert. [\[12\]](#page-95-2)

<span id="page-31-4"></span>
$$
a_{Fluid} = \sqrt{\frac{E_{Fluid}}{\rho_{Fluid}}}
$$
\n(3.4)

Da das Fluid in einer Rohrleitung betrachtet wird, muss auch die Verformung der Rohrleitung bei variierendem Innendruck für die Berechnung der Schallgeschwindigkeit berücksichtigt werden. Der Elastizitätsmodul des Fluids verändert sich, da dieser nun durch die Rohrleitung "eingespannt" ist. In Gleichung [3.5](#page-32-1) ist die Berechnungsformel zur Ermittlung der Schallausbreitungsgeschwindigkeit für dünnwandige Rohre gezeigt. [\[13\]](#page-95-7)

<span id="page-32-1"></span>
$$
a = \frac{a_{Fluid}}{\sqrt{1 + \frac{E_{Fluid}}{E_{Rohr}} \cdot \frac{d}{s} \cdot k_q}}
$$
(3.5)

Der Querdehnungsfaktor  $k_q$  berücksichtigt die axiale Einspannung des Rohres und kann Fachbüchern entnommen werden. [\[4\]](#page-95-1)

### <span id="page-32-0"></span>3.3 Grundgleichungen

Um Druckstoßereignisse auf Basis der elastischen Wassersäule untersuchen zu können, sind zur Erfassung transienter Strömungszustände mathematische Formulierungen notwendig. Es müssen Grundgleichungen beschrieben werden, die sämtliche für den Transportvorgang bedeutenden Einflüsse und Bedingungen berücksichtigt. Auf Basis des Newtonschen Grundgesetztes kann die allseits bekannte Impulstransportbilanz zur Beschreibung aller am Transportvorgang beteiligten Kräfte verwendet werden. Mit den Mitteln der Hydromechanik erfolgt die Beschreibung eines Strömungsvorganges. Der in der Thermodynamik bzw. Energiebilanz zum Ausdruck gebrachte Einfluss der Wärmeleitung ist für die vorliegende Problematik von untergeordneter Bedeutung und wird deshalb vernachlässigt. Die Bewegungsgleichung ergibt sich durch Ansetzen des Kräftegleichgewichts an einem infinitesimalen Rohrelement der Länge dx wie in Abbildung [3.4,](#page-32-2) und Gleichung [3.6](#page-33-0) dargestellt. [\[4\]](#page-95-1)

<span id="page-32-2"></span>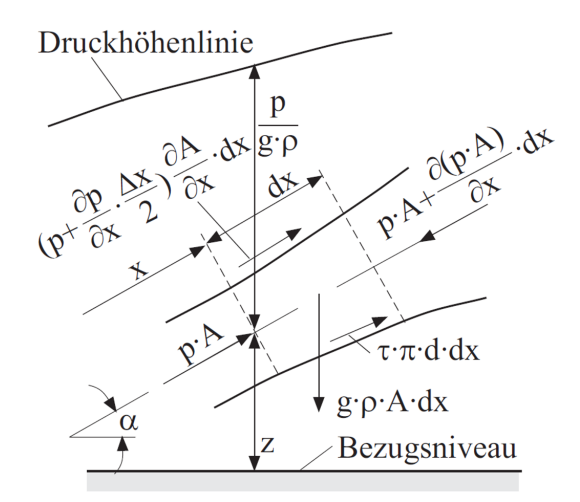

Abb. 3.4: Kräftebilanz an einem Fluidelement [\[4\]](#page-95-1)

<span id="page-33-0"></span>
$$
-\frac{\delta(p_i \cdot A)}{\delta x} \cdot dx - \tau_0 \cdot \pi \cdot d_i \cdot dx - \rho_F \cdot g \cdot A \cdot dx \cdot \sin \alpha = \rho_F \cdot A \cdot dx \cdot \frac{dv}{dt} [N] \tag{3.6}
$$

Der erste Term der Bewegungsgleichung repräsentiert die Resultierende aus den Druckkräften in und entgegen der Fließrichtung. Beim zweiten Term handelt es sich um die Reibungskraft aufgrund der Wandschubspannung, die entgegen der Fließrichtung wirkt. Der dritte Term beinhaltet die Schwerkraft in Fließrichtung, und der vierte Term beschreibt das Produkt aus Masse mal Beschleunigung. Geht man nun von der Annahme eines unveränderlichen Querschnitts A aus, vereinfacht sich die Gleichung durch Kürzen mit dx und  $A = \pi \cdot d_i^2/4$ . [\[4\]](#page-95-1)

$$
-\frac{\partial p_i}{\partial x} - \rho_F \cdot \frac{dv}{dt} - \rho_F \cdot g \cdot \sin \alpha - \frac{4}{d_i} \cdot \tau_0 = 0 \left[ N/m^3 \right] \tag{3.7}
$$

Die Wandschubspannung  $\tau_0$  wird durch den empirischen Ansatz nach Gleichung [3.8](#page-33-1) ersetzt. In diesem Zusammenhang bezeichnet  $\lambda$  den Rohrreibungsbeiwert.

<span id="page-33-1"></span>
$$
\tau_0 = \frac{\rho_F \cdot \lambda}{8} \cdot v \cdot |v| \quad [N/m^2]
$$
\n(3.8)

Des Weiteren wird das vollständige Differenzial  $v(t, x)$  aufgelöst und mit dt gekürzt, wodurch sich die substanzielle Beschleunigung ergibt, die aus einer konvektiven sowie lokalen Beschleunigung besteht. Siehe Gleichung [3.9.](#page-33-2) [\[4\]](#page-95-1)

<span id="page-33-2"></span>
$$
dv = \frac{\partial v}{\partial x}dx + \frac{\partial v}{\partial t}dt \Rightarrow \frac{dv}{dt} = v \cdot \frac{\partial v}{\partial x} + \frac{\partial v}{\partial t}
$$
(3.9)

Unter weiterer Berücksichtigung von sin  $\alpha = dz/dx$  ergibt sich folgende Bewegungsgleichung nach Gleichung [3.10.](#page-33-3) [\[4\]](#page-95-1)

<span id="page-33-3"></span>
$$
\frac{1}{\rho_F} \cdot \frac{\partial p_i}{\partial x} + v \cdot \frac{\partial v}{\partial x} + \frac{\partial v}{\partial t} + g \cdot \frac{dz}{dx} + \frac{\lambda}{2 \cdot d_i} \cdot v \cdot |v| \quad [m/s^2]
$$
\n(3.10)

Werden die am Rohrelement pro Zeiteinheit zu- bzw. abfließenden Fluidströme bilanziert, führt dies zur Kontinuitätsgleichung und ist nach Gleichung [3.11](#page-33-4) definiert. [\[4\]](#page-95-1)

<span id="page-33-4"></span>
$$
\rho_F \cdot A \cdot v - \left(\rho_F \cdot A \cdot v + \frac{\partial(\rho_F \cdot A \cdot v)}{\partial x} \cdot dx\right) = \frac{\partial(\rho_F \cdot A \cdot dx)}{\partial t} \quad [kg/s] \tag{3.11}
$$

Unter Einführung der mathematischen Beziehung für die Schallgeschwindigkeit nach Gleichung [3.12,](#page-33-5) sowie weiterer Umformung der Bilanzgleichung nach [3.11,](#page-33-4) lässt sich die Kontinuitätsgleichung folgendermaßen anschreiben: [\[4\]](#page-95-1)

<span id="page-33-5"></span>
$$
a^2 = \frac{dp}{d\rho} = \frac{E_F}{\rho_F} \tag{3.12}
$$

<span id="page-34-0"></span>
$$
\frac{\partial v}{\partial x} + \frac{1}{\rho_F \cdot a^2} \left( v \cdot \frac{\partial p_i}{\partial x} + \frac{\partial p_i}{\partial t} \right) = 0 \quad [1/s]
$$
\n(3.13)

Für eine vollständige Herleitung der Bewegungs- bzw. Kontinuitätsgleichung sei auf die Literaturstellen nach Horlacher [\[6\]](#page-95-10) bzw. Giesecke [\[4\]](#page-95-1) verwiesen.

# <span id="page-35-0"></span>4 Berechnungsprogramm

### <span id="page-35-1"></span>4.1 Charakteristikenverfahren

Die Grundlage zur Beschreibung instationärer Rohrströmungen ist durch die Bewegungs-[3.10](#page-33-3) sowie Kontinuitätsgleichung [3.13](#page-34-0) gegeben. Aufgrund des sich in der Bewegungsgleichung befindlichen Rohrreibungsgliedes handelt es sich um partielle nichtlineare Differentialgleichungen vom hyperbolischen Typ, die nicht geschlossen lösbar sind. Somit muss die Berechnung auf numerischem Weg vollzogen werden, wobei sich hierzu das Charakteristikenverfahren anbietet. Es hat sich bereits vielfach in Hinblick auf die Berücksichtigung von Randbedingungen, Genauigkeit, Stabilität und Programmierung ausgezeichnet. Die Lösung der Differentialgleichungen mithilfe des Charakteristikenverfahrens beruht darauf, dass sich die Wellenfronten aufgrund von Druck- oder Geschwindigkeitsänderungen entlang von Bahnlinien, den Charakteristiken in der xt-Ebene, ausbreiten. Auf Basis dieser Annahme vereinfachen sich die partiellen Differentialgleichungen zu gewöhnlichen Differentialgleichungen, wodurch eine numerische Lösung einfacher zu beschreiben ist. Die Steigung der Charakteristiken repräsentiert die Fortpflanzungsgeschwindigkeit der Druck- und Geschwindigkeitsänderungen. Dies gilt jedoch nur, wenn die Druckwellengeschwindigkeit a viel größer als die Fließgeschwindigkeit v ist, was in Wasserleitungen im Regelfall immer zutrifft. Die Charakteristiken sind in Abbildung [4.1](#page-35-2) grafisch dargestellt. [\[4\]](#page-95-1)

<span id="page-35-2"></span>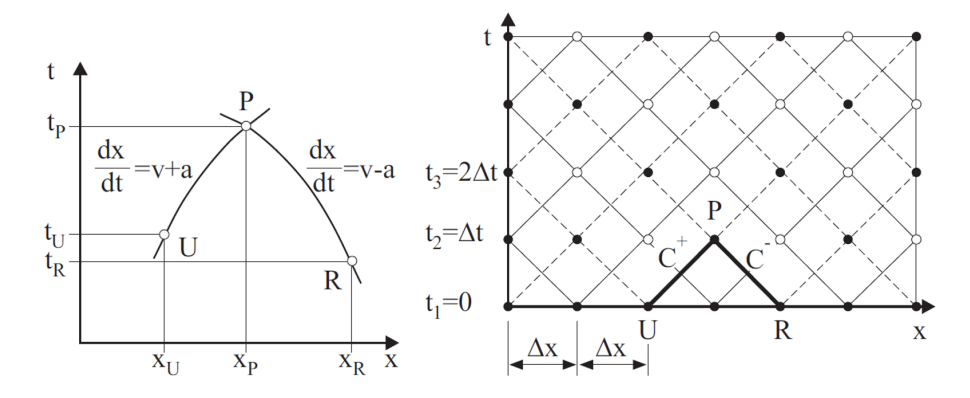

Abb. 4.1: Links: Grafische Darstellung von Charakteristiken Rechts: Berechnungsgitter für das Charakteristikenverfahren [\[4\]](#page-95-1)

Multipliziert man die Kontinuitätsgleichung [3.13](#page-34-0) mit der Druckwellengeschwindigkeit
a und addiert bzw. subtrahiert sie zur Bewegungsgleichung, erhält man folgende Beziehung:

<span id="page-36-0"></span>
$$
\frac{\partial v}{\partial t} + (v \pm a) \frac{\partial v}{\partial x} \pm \frac{1}{\rho a} \left( \frac{\partial p}{\partial t} + (v \pm a) \frac{\partial p}{\partial x} \right) + g \frac{dz}{dx} + \lambda \frac{v|v|}{2d} = 0 \tag{4.1}
$$

Definiert man nun

<span id="page-36-2"></span>
$$
\frac{dx}{dt} = v + a \qquad bzw. \qquad \frac{dx}{dt} = v - a \tag{4.2}
$$

als Charakteristiken bzw. Bahnlinien, entlang derer sich Störungen in der x-t-Ebene ausbreiten, so kann Gleichung [4.1](#page-36-0) in zwei gewöhnliche Differentialgleichungen übergeführt werden.

$$
\frac{dv}{dt} \pm \frac{1}{\rho a} \frac{dp}{dt} + g \frac{dz}{dx} + \lambda \frac{v|v|}{2d} = 0
$$
\n(4.3)

Aufgrund der Praktikabilität wird der Druck als eine Druck- bzw. Piezometerhöhe ausgedrückt, wie in Gleichung [4.4](#page-36-1) dargestellt:

<span id="page-36-1"></span>
$$
h = \frac{p}{\rho g} + z \qquad \Rightarrow \qquad p = \rho g (h - z) \tag{4.4}
$$

Dabei repräsentiert z die geodätische Höhe. Leitet man Gleichung [4.4](#page-36-1) nach der Zeit ab, ergibt sich folgender Zusammenhang:

$$
\frac{dp}{dt} = \rho g \left( \frac{dh}{dt} - \frac{dz}{dt} \right) + g(h - z) \frac{d\rho}{dt}
$$
\n(4.5)

Wird Gleichung [3.12](#page-33-0) mit  $1/dt$  multipliziert und nach  $d\rho/dt$  aufgelöst, erhält man folgenden Zusammenhang:

<span id="page-36-3"></span>
$$
\frac{dp}{dt}\left(1-\frac{\rho g}{E_F}(h-z)\right) = \rho g\left(\frac{dh}{dt}-\frac{dz}{dt}\right) \tag{4.6}
$$

Der Term  $\rho q/E_F(h-z)$  kann dabei vernachlässigt werden, wenn es sich um schwach kompressible Flüssigkeiten handelt. Wird Gleichung [4.2](#page-36-2) mit 1, also dz/dz multipliziert, ergibt sich folgende Beziehung, die zusammen mit [4.6](#page-36-3) zu Gleichung [4.8](#page-36-4) führt. [\[6\]](#page-95-0)

$$
\frac{dz}{dt} = (v \pm a)\frac{dz}{dx} \tag{4.7}
$$

<span id="page-36-4"></span>
$$
\frac{dv}{dt} \pm \frac{g}{a}\frac{dh}{dt} \mp \frac{g}{a}(v \pm a)\frac{dz}{dx} + \lambda \frac{v|v|}{2d} = 0
$$
\n(4.8)

Bei Flüssigkeitsströmungen kann angenommen werden, dass v << a ist. Aufgrund dieser Tatsache vereinfachen sich die Charakteristiken zu Geraden  $\left(\frac{dx}{dt} = \pm a\right)$ . Diese Vereinfachung behält ihre Gültigkeit, solange die Bedingung  $v < 0,05 \cdot a$  erfüllt wird. Aufgrund dieser Annahme verschwindet unter anderem auch der Term dz/dx und führt zu Gleichung [4.9.](#page-37-0) [\[6\]](#page-95-0)

<span id="page-37-0"></span>
$$
\frac{dv}{dt} \pm \frac{g}{a}\frac{dh}{dt} + \lambda \frac{v|v|}{2d} = 0
$$
\n(4.9)

Durch Integration entlang der Charakteristiken kann die Gleichung [4.9](#page-37-0) gelöst werden:

$$
\[v + \frac{g}{a}h\]_{U}^{P} = \int_{t_{U}}^{t_{P}} \left(-\frac{\lambda}{2d_{i}}v|v|\right)dt \quad [m/s] \quad \oplus -Charakteristik \tag{4.10}
$$

$$
\left[v - \frac{g}{a}h\right]_R^P = \int\limits_{t_R}^{t_P} \left(-\frac{\lambda}{2d_i}v|v|\right)dt \quad [m/s] \quad \ominus \text{-}Charakteristik \tag{4.11}
$$

Bei der Integration vom Punkt U zum Punkt P spricht man von einer ⊕-Charakteristik, im zweiten Fall bei Integration von R nach P spricht man von einer  $\ominus$ -Charakteristik. Unter der Annahme eines klein gewählten Intervallschrittes ∆x sowie einem hinreichend linearen v-Verlauf, kann zur Lösung des Integrals die Trapezformel angewendet werden. [\[4\]](#page-95-1)

$$
h_P = h_U + \frac{a}{g}(v_U - v_P) - \frac{\Delta x \lambda}{4 g d_i}(v_P |v_P| + v_U |v_U|) \qquad [m]
$$
\n(4.12)

<span id="page-37-2"></span>
$$
h_P = h_U R - \frac{a}{g}(v_R - v_P) - \frac{\Delta x \lambda}{4 g d_i}(v_P |v_P| + v_R |v_R|) \qquad [m]
$$
 (4.13)

Kann als weitere Vereinfachung angenommen werden, dass  $\lambda =$  konst. sowie die Annahme gilt, dass die Geschwindigkeiten in den Punkten P, U und R von einem zum nächsten Intervallschritt nur gering differieren, ergeben sich folgende Zusammenhänge:

<span id="page-37-1"></span>
$$
v_p|v_p| + v_U|v_U| = 2v_P|v_U| \qquad v_p|v_p| + v_R|v_R| = 2v_P|v_R| \tag{4.14}
$$

Werden die Zusammenhänge aus Gleichung [4.14](#page-37-1) in [4.13](#page-37-2) eingesetzt, ergeben sich folgende Gleichungen:

$$
h_P = h_U + \frac{a}{g}(v_U - v_P) - \frac{\Delta x}{2g d_i} v_P |v_U| \qquad [m]
$$
\n(4.15)

$$
h_P = h_R - \frac{a}{g}(v_R - v_P) - \frac{\Delta x \lambda}{2 \, g \, d_i} v_P |v_R| \qquad [m]
$$
\n(4.16)

In den Gleichungen [4.17](#page-38-0) und [4.18](#page-38-1) werden die einzelnen Konstanten vor den Termen zu zwei gesammelten Konstanten zusammengefasst. Außerdem wird die Beziehung Q =  $v \cdot A$  eingeführt.

<span id="page-38-0"></span>
$$
B = \frac{a}{g A} \tag{4.17}
$$

<span id="page-38-1"></span>
$$
R = \frac{\Delta x \,\lambda}{2\,g\,d_i\,A^2} \tag{4.18}
$$

Nun liegen zwei Gleichungen vor, um die Unbekannten  $h_P$  und  $Q_P$  berechnen zu können.

<span id="page-38-2"></span>
$$
C^{+}: \t h_{P} = h_{U} + B(Q_{U} - Q_{P}) - R Q_{P} |Q_{U}| \t [m] \t (4.19)
$$

<span id="page-38-3"></span>
$$
C^{-}: \t h_P = h_R - B(Q_R - Q_P) - R Q_P |Q_R| \t [m] \t (4.20)
$$

Diese Gleichungen dienen als Ausgangsbasis für die Erstellung des Simulationsprogramms. Da sie zur Druckstoßberechnung mit weiteren Ausdrücken gekoppelt werden, würden sich im Laufe der Arbeit sehr lange Gleichungen ergeben. Aus diesem Grund werden die Gleichungen [4.19](#page-38-2) und [4.20](#page-38-3) mit den folgenden Abkürzungen weiter zusammengefasst:

<span id="page-38-4"></span>
$$
B_U = B + R\left|Q_U\right| \tag{4.21}
$$

$$
C_U = h_U + B Q_U \tag{4.22}
$$

$$
B_R = B + R\left|Q_R\right| \tag{4.23}
$$

<span id="page-38-5"></span>
$$
C_R = h_R - B Q_R \tag{4.24}
$$

Nach dem Einsetzen der Gleichungen [4.21](#page-38-4) - [4.24](#page-38-5) in die  $C^+$  bzw.  $C^-$  Charakteristiken [\(4.19](#page-38-2) und [4.20\)](#page-38-3), ergeben sich die Kompatibilitätsgleichungen zu:

<span id="page-38-8"></span>
$$
h_P = C_U - B_U \cdot Q_P \qquad [m] \qquad \oplus -Characteristik \tag{4.25}
$$

<span id="page-38-9"></span>
$$
h_P = C_R + B_R \cdot Q_P \qquad [m] \qquad \ominus \text{-}Charakteristik \tag{4.26}
$$

Nun lassen sich die Unbekannten  $h_P$  und  $Q_P$  explizit auflösen:

<span id="page-38-6"></span>
$$
h_P = \frac{C_U B_R + C_R B_U}{B_U + B_R} \tag{4.27}
$$

<span id="page-38-7"></span>
$$
Q_P = \frac{C_U - C_R}{B_U + B_R} \tag{4.28}
$$

Da Gleichung [4.9](#page-37-0) mit Ausnahme des Reibungsterms geschlossen integriert werden kann, resultiert dies in einer hohen Güte des Charakteristikenverfahrens. Es handelt sich um keine Näherungslösung, sondern um ein exaktes Lösungsverfahren. [\[12\]](#page-95-2)

Aufgrund der Gleichung [4.2](#page-36-2) sowie der Bedingung, dass v << a ist, muss für die Berechnung ein Stabilitätskriterium eingehalten werden. Dabei handelt es sich um die  $CFL<sup>1</sup>$  $CFL<sup>1</sup>$  $CFL<sup>1</sup>$ -Zahl, dessen Wert stets eins  $(CFL = 1)$  ergeben muss.

$$
\frac{dx}{dt} = a \quad \Rightarrow \quad \frac{\Delta x}{\Delta t} = a \quad \Rightarrow \quad CFL = \frac{a \cdot \Delta t}{\Delta x} = 1 \tag{4.29}
$$

Dieses Kriterium besagt, dass sich eine Störung im hydraulischen System innerhalb eines Zeitschrittes ∆t um genau einen Wegschritt ∆x weiterbewegt. Bei einer Rohrleitung der Länge L handelt es sich daher streng genommen um eine entsprechende Anzahl von "Teilrohren" der Länge  $\Delta s = a \cdot \Delta t$ . Ist die Rohrleitungslänge L kein ganzzahliges Vielfaches von ∆s, so ist die Druckwellengeschwindigkeit dementsprechend anzupassen.

In Bezug auf das Simulationsprogramm, werden die Schallausbreitungsgeschwindigkeiten nicht rechnerisch wie in Abschnitt [3.2.3](#page-31-0) ermittelt, sondern vom Benutzer direkt definiert. Aufgrund vieler Einflussfaktoren ist die exakte Bestimmung der Schallgeschwindigkeit in der überwiegenden Mehrzahl der Fälle nicht möglich, da die Einflussfaktoren selbst nur innerhalb gewisser Grenzen mehr oder weniger genau bestimmt werden können. Als Beispiel soll die Montage von erdverlegten Druckrohrleitungen genannt werden. Je nachdem ob das Schüttgut verdichtet wird oder nicht, hat dies Auswirkung auf die Schallgeschwindigkeit. Selbst wenn bekannt ist, dass das Schüttgut verdichtet wurde, kann keine zuverlässige Aussage darüber getroffen werden, wie hoch der Grad der Verdichtung ist bzw. inwieweit eine homogene Verdichtung entlang der Rohrleitung vorliegt. Meusburger [\[13\]](#page-95-3) führte eine Sensitivitätsstudie durch, indem sich zeigte, dass in Abhängigkeit der Einflüsse die berechnete Druckwellengeschwindigkeit um rund  $\pm 50 \, [m/s]$  fluktuieren kann. Siehe dazu Abbildung [4.2.](#page-40-0) Für die Anwendung des Charakteristiken-Verfahrens zur numerischen Berechnung eines Druckstoßproblems muss die Schallgeschwindigkeit ohnehin so korrigiert werden, dass die CFL- Bedingung für jedes einzelne Rohrleitungsstück erfüllt ist. Vor Beginn einer Druckstoßberechnung empfiehlt es sich, die möglichen Schallgeschwindigkeiten aufgrund der physikalischen Randbedingungen der zu untersuchenden Anlage abzuschätzen. Dabei sind die Einflussparameter innerhalb der bautechnisch möglichen Grenzen zu variieren, um den Einfluss auf die Schallgeschwindigkeit darzustellen. Eine Abweichung von  $\pm 25 \left[ m/s \right]$ oder mehr sollten durchaus im Rahmen einer üblichen Vorhersagegenauigkeit liegen. [\[13\]](#page-95-3) Im Kraftwerksbau haben sich in Abhängigkeit des Rohrleitungswerkstoffes bestimmte Schallgeschwindigkeiten etabliert, die vorzugsweise verwendet werden. Tabelle [4.1](#page-40-1) listet die wichtigsten Rohrleitungswerkstoffe einschließlich deren gängigen Schallausbreitungsgeschwindigkeiten auf.

<span id="page-39-0"></span> ${}^{1}CFL = Courant-Friedrichs-Lewy-Zahl$ 

<span id="page-40-1"></span><span id="page-40-0"></span>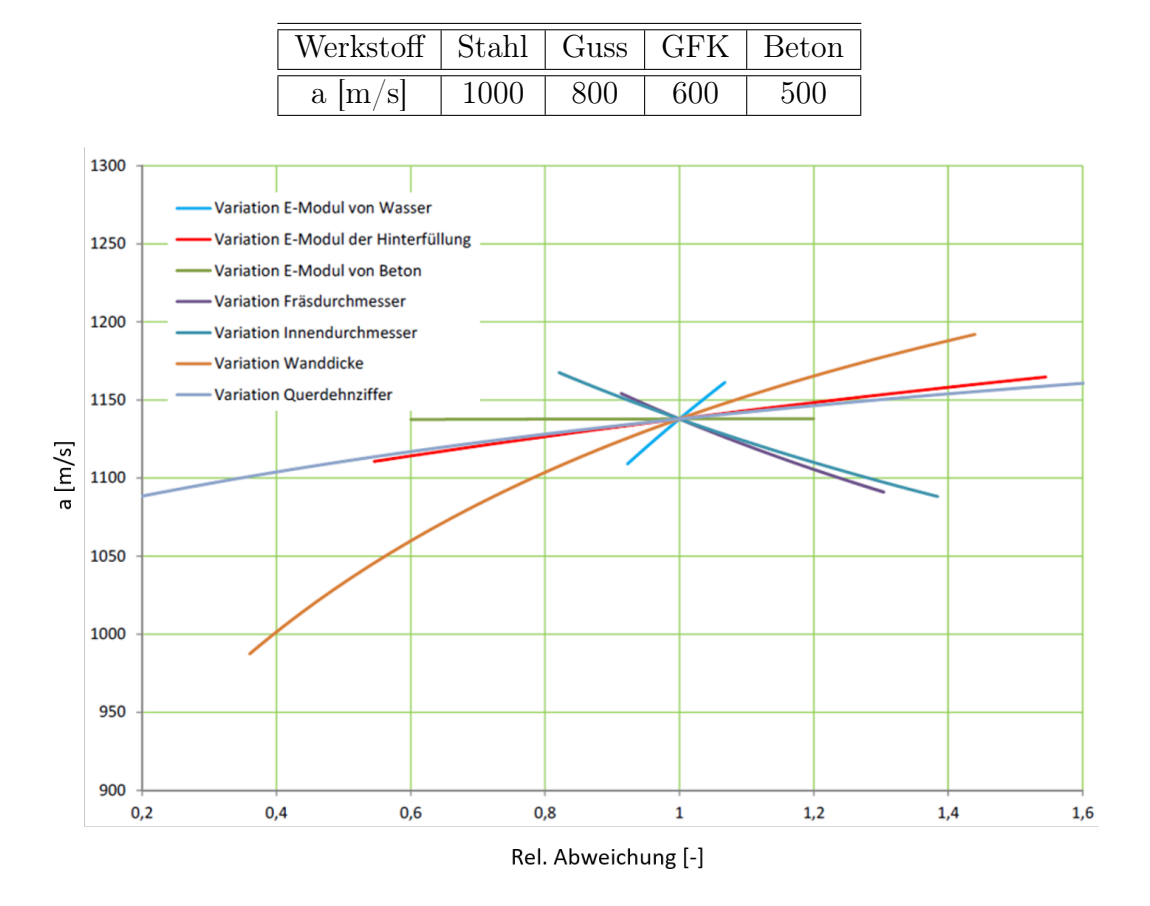

Tabelle 4.1: Gängige Schallgeschwindigkeiten

Abb. 4.2: Sensitivitätsstudie zur Schallgeschwindigkeit in einem Panzerrohr mit Einbettung im Fels [\[13\]](#page-95-3)

# 4.1.1 Anfangsbedingungen

Um einen Strömungszustand mithilfe des Charakteristikenverfahrens beschreiben zu können, werden zur Schließung des Problems Anfangs- und Randbedingungen benötigt. Wie in Abbildung [4.3](#page-41-0) ersichtlich, wird der Berechnungspunkt P zum Zeitpunkt  $t = \Delta t$  ausschließlich durch die Werte vom Zeitpunkt davor (Punkt U und R) berechnet. Dem Verfahren muss daher ein Anfangszustand übergeben werden, indem jedem Diskretisierungspunkt zum Zeitpunkt  $t = 0$  ein Durchfluss Q sowie eine Druckhöhe h zugeordnet wird. Dazu wird der stationäre Strömungszustand verwendet, da die Werte für Durchfluss Q und Druckhöhe h in jedem Fall bekannt sind.

### 4.1.2 Randbedingungen

Um den Strömungszustand innerhalb eines Berechnungsfeldes ermitteln zu können, wurden die Gleichungen [4.27](#page-38-6) und [4.28](#page-38-7) hergeleitet. Damit können im Inneren einer Rohrleitung die Knotenpunkte berechnet werden, die in Abbildung [4.3](#page-41-0) blau dargestellt sind. Zur Vervollständigung des Berechnungsfeldes werden weitere Bedingungen benötigt, um die Werte  $Q_P(x = 0)$ ,  $h_P(x = 0)$ ,  $Q_P(x = L)$  und  $h_P(x = L)$  definieren zu können. Dabei werden Randbedingungen aus dem hydraulischen Verhalten der am Rohrleitungssystem angebrachten Komponenten abgeleitet. Dabei kann es sich um Behälter, Drosseln, Absperrorgane oder hydraulische Maschinen handeln. Es müssen mathematische Beziehungen gefunden werden, die das Verhalten des jeweiligen Anlagenteils bestmöglich abbilden. Mit je einer Randbedingung pro Rohrleitungsende sowie je einer Charakteristik (Gleichung [4.25](#page-38-8) und [4.26\)](#page-38-9) stehen nun vier Bedingungen zur Berechnung der vier Unbekannten zur Verfügung. Es ist darauf zu achten, dass für das linke Rohrende ausschließlich die  $\ominus$ -Charakteristik und für das rechte Rohrende nur die ⊕-Charakteristik verwendet wird. Siehe dazu auch die Rot dargestellten Charakteristiken in Abbildung [4.3.](#page-41-0)

<span id="page-41-0"></span>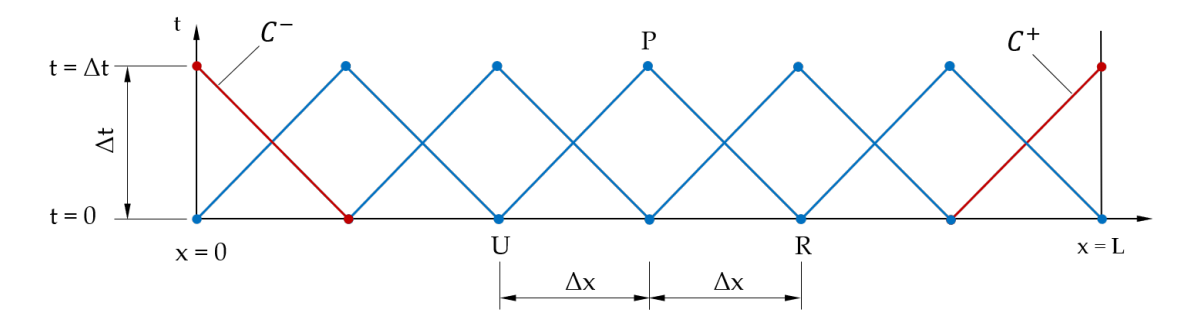

Abb. 4.3: Charakteristiken an den Rändern

Die Schwierigkeit besteht nun darin, die Randbedingungen der Komponenten so zu definieren, dass das reale Verhalten des Anlagenteils möglichst genau abgebildet wird. Prinzipiell gilt, je mehr Freiheitsgrade die Komponente besitzt, umso schwieriger die mathematische Beschreibung des Verhaltens. Für passive, nichtdynamische Randbedingungen wie einem geschlossenem Rohrende, genügt die Vorgabe eines Durchflusses und einer Druckhöhe. Die aktiven, nichtdynamischen Randbedingungen beinhalten zusätzlich eine zeitliche Durchflussänderungsrate, wobei beispielhaft eine Armatur genannt werden kann. Bei Randbedingungen, die vom Zustand des vorherigen Intervallschrittes abhängig sind, handelt es sich um dynamische Randbedingungen, die wiederum aktiv oder passiv sein können. Als Beispiel für eine passive, dynamische Randbedingung sei das Wasserschloss genannt. Die aktiv dynamischen Randbedingungen sind am schwierigsten zu bilden, da sie neben der Abhängigkeit vom vorherigen Intervallschritt eine Schließzeit beinhalten. Hier sei der Lastabwurf einer hydraulischen Maschine genannt. In Tabelle [4.2](#page-42-0) werden die möglichen Randbedingungen systematisch geordnet. <span id="page-42-0"></span>Die aktiven Randbedingungen lösen instationäre Vorgänge aus, wobei passive Randbedingungen lediglich darauf reagieren. [\[10\]](#page-95-4)

|                 | nichtdynamische<br>Randbedingungen | dynamische<br>Randbedingungen                                                                              |
|-----------------|------------------------------------|----------------------------------------------------------------------------------------------------|
| passive         | $f(h, Q) = 0$                      | $f(h, h, , Q, Q)=0$                                                                                        |
| Randbedingungen | Bsp.: feste Blende,                | Wasserschloss,                                                                                             |
|                 | geschlossenes                      | Windkessel                                                                                                 |
|                 | Rohrende                           |                                                                                                    |
| aktive          | $f(h, Q, t) = 0$                   | $\mathbf{f}(\mathbf{h}, \mathbf{h}, \ldots, \mathbf{Q}, \dot{\mathbf{Q}} \ldots, \mathbf{t}) = \mathbf{0}$ |
| Randbedingungen | betätigte Armatur                  | vom Netz getrennte                                                                                         |
|                 |                                    | hydraulische Maschi-                                                                                       |
|                 |                                    | ne                                                                                                    |

Tabelle 4.2: Systematische geordnete Randbedingungen [\[10\]](#page-95-4)

# <span id="page-42-1"></span>4.2 Ersatzrohrleitungen

Beim Charakteristikenverfahren wird jeder Rohrleitungsabschnitt für sich wie eine einzeln isolierte Rohrleitung behandelt. Dasselbe gilt für Rohrleitungsabschnitte mit Parallel-, Serienschaltungen oder Verzweigungen. Für die Berechnung werden die Rohrelemente mit den Randbedingungen der benachbarten Elemente verknüpft. [\[7\]](#page-95-5) Die Einzelbetrachtung jedes Rohrleitungsstückes für sich allein hat den Nachteil, dass das Verfahren mit großem Programmier- und Rechenaufwand verbunden ist. Die Methode der Bildung von Ersatzrohrleitungen bietet hingegen eine effiziente Alternative zur Einzelrohrbetrachtung. Dabei wird das Rohrleitungssystem mit all seinen Elementen zu einem Ersatzrohr zusammengefasst. Das Ersatzrohr soll dabei die gleichen hydraulischen Eigenschaften besitzen wie das tatsächliche Rohrleitungsprofil. Bei der Ersatzrohrbildung von Serienschaltungen ist darauf zu achten, dass die Reflexionszeit der Ersatzleitung gleich der Summe der Einzelreflexionszeiten ist. Die Länge der Ersatzrohrleitung bildet sich daher aus der Summe der Einzelrohrleitungen. [\[13\]](#page-95-3)

$$
L_{Ersatz} = \sum_{i=1}^{n} L_i
$$
\n(4.30)

In der Praxis kommt es aus Kostengründen des Öfteren vor, dass die Druckrohrleitung nicht nur aus einem Rohrleitungswerkstoff besteht. In diesem Fall ist zur Beibehaltung identischer Reflexionszeiten die Ermittlung einer Ersatzschallgeschwindigkeit  $a_{Ersatz}$ notwendig, die nach Gleichung [4.31](#page-43-0) definiert ist. [\[13\]](#page-95-3)

<span id="page-43-0"></span>
$$
a_{Ersatz} = \frac{\sum_{i=1}^{n} L_i}{\sum_{i=1}^{n} \frac{L_i}{a_i}}
$$
(4.31)

Neben der genannten Bedingung einer identischen Wellenreflexionszeit, muss die gleichwertige Ersatzrohrleitung die Bedingung einer identischen Massenträgheit erfüllen. Daraus folgt bei unterschiedlichen Rohrleitungsdurchmesserabschnitten ein Ersatzrohrleitungsdurchmesser  $d_{Ersatz}$ , der nach Gleichung [4.32](#page-43-1) definiert ist. [\[13\]](#page-95-3)

<span id="page-43-1"></span>
$$
d_{Ersatz} = \sqrt{\frac{L_{Ersatz}}{\sum_{i=1}^{n} \frac{L_i}{d_i^2}}}
$$
(4.32)

Schließlich müssen die Einzelverluste der Einzelleitungen zu einem gesammelten Reibungsverlust der Ersatzrohrleitung zusammengefasst werden. Die Berechnung erfolgt gemäß Gleichung [4.33](#page-43-2) und [4.34.](#page-43-3) [\[13\]](#page-95-3)

<span id="page-43-2"></span>
$$
\lambda_{Ersatz} = \frac{d_{Ersatz}^5}{L_{Ersatz}} \left( \sum_{i=1}^n \frac{\lambda_i \cdot L_i}{d_i^5} + \sum_{i=1}^n \frac{\zeta_i}{d_i^4} \right) \tag{4.33}
$$

<span id="page-43-3"></span>
$$
\zeta_{Ersatz} = \sum_{i=1}^{n} \left( \frac{d_{Ersatz}^{4}}{d_i^{4}} \cdot \zeta_i \right) \tag{4.34}
$$

Abschließend sei hier noch zu erwähnen, dass es bei gestuften Rohrleitungsdurchmessern zu Teilreflexionen der Störungswelle kommen kann. Dies ist besonders bei der Interpretation von Ergebnissen zu berücksichtigen, wenn Rohrleitungen zu einer Ersatzrohrleitung vereinfacht werden. Dieser physikalische Effekt wird damit im vornherein durch die Modellbildung ausgeschlossen. [\[11\]](#page-95-6)

# 4.3 Hydraulisches Verhalten von Kraftwerkskomponenten

# 4.3.1 Absperrorgane

Die Funktion eines Absperrorgans besteht im vollständigen Versperren oder Freigeben des Wasserstroms. Zum Beispiel können dadurch einzelne Leitungsabschnitte abgesperrt/ entleert oder Speicherseen abgelassen werden. Die meisten Absperrorgane müssen zudem notschlusstauglich sein. Als Beispiel sei das vor der Turbine liegende Schließorgan genannt, das bei vollem Turbinendurchfluss jederzeit gefahrlos schließen muss. Im Falle eines Ausfalls des Hydraulikaggregats sowie weiterer Sicherheitsmechanismen, wie dem Blasenspeicher, muss sich das Absperrorgan trotzdem schließen lassen. Unter diesen Umständen sorgen angebrachte Fallgewichte für eine kontrollierte Schließung. Es gibt unterschiedliche Bauarten, wobei je nach Anwendung bestimmte Typen bevorzugt werden. Die wichtigsten Bauarten sind Flach-, Kugel-, Hohlstrahl und Kegelstrahlschieber, sowie Drosselklappen. Jede dieser Armaturen benötigt eine gewisse Zeitspanne, um vollständig zu schließen. In Abhängigkeit der Schließzeit verändern sich Durchflussquerschnitte und damit die Durchflussgeschwindigkeiten, deren Änderung sich entscheidend auf die Drucksteigerung bzw. den Druckstoß auswirkt. [\[4\]](#page-95-1) Eine lineare Absperrung des Schließorgans bedeutet jedoch nicht auch eine lineare Änderung des Durchflusses. Aufgrund der geometrischen Ausführung von Absperrorganen befindet sich der größte Durchflussgradient in einem Schließbereich zwischen 0% und 30%, wie in Abbildung [4.4](#page-44-0) dargestellt. In den vorherigen Schließpositionen kommt es zu geringen Durchflussänderungen, die nur geringe Auswirkungen auf den Druckstoß haben. Abhilfe schaffen hier gestufte Schließgesetzte. Beispielsweise kann die Schließcharakteristik so definiert werden, dass eine relativ rasche Schließung zwischen 100% und 30%, gefolgt von einer langen Schließzeit zwischen 30% und kompletter Schließung durchgeführt wird. Es können auch drei- oder mehrstufige Schließgesetze verwendet werden, wobei der Einsatz von Fall zu Fall individuell zu betrachten ist.

<span id="page-44-0"></span>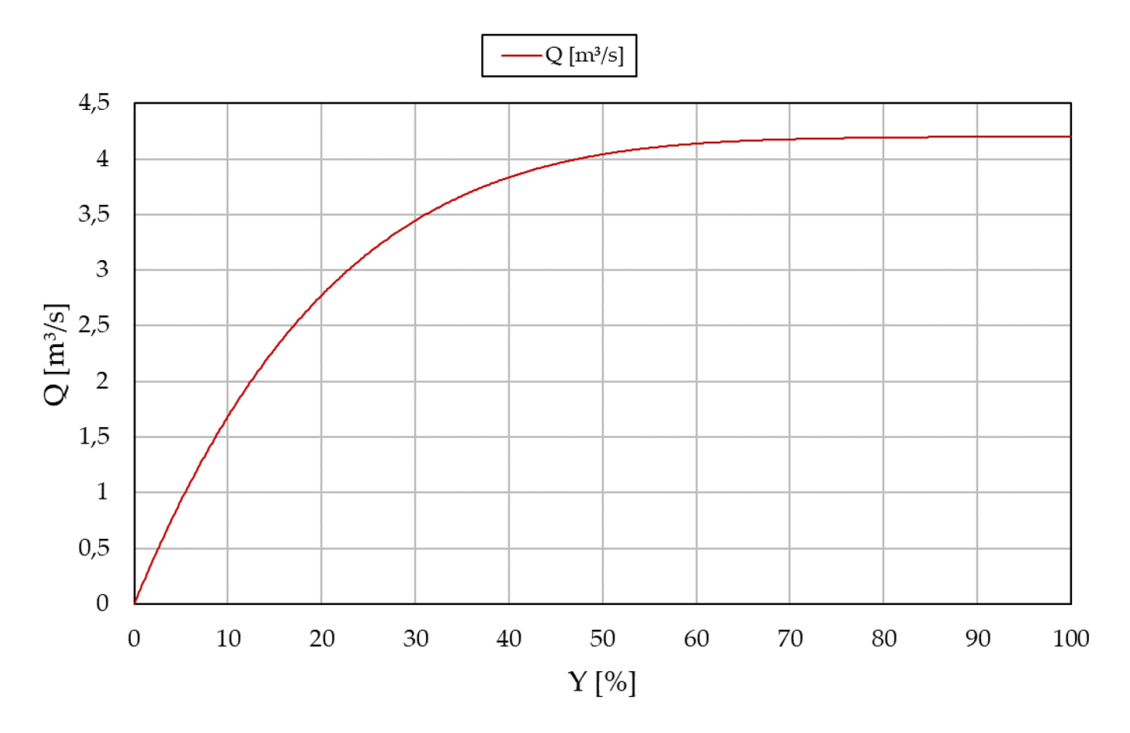

Abb. 4.4: Charakteristische Durchflussänderung einer Drosselklappe bei H=konst.

Das hydraulische Verhalten von Armaturen wird in der Industrie meist mithilfe des Formverlustbeiwerts ζ definiert. Aufgrund der ausgereiften Möglichkeiten der CFD- Berechnung erfolgt die Ermittlung der Verlustbeiwerte fast ausschließlich auf diesem Weg. Modellversuche sind sehr teuer, weswegen diese Art der Beiwert ermittlung nur mehr selten zur Anwendung kommt. Da es sich beim Verlustbeiwert um eine reine Geometriekennzahl handelt, können hydraulisch ähnliche Armaturen beliebiger Größe mit demselben Beiwert versehen werden. Da die Hersteller von Absperrorganen jedoch unterschiedliche Geometrien verwenden, ist bei der Berechnung darauf zu achten, dass die Beiwerte des gleichen Schließorgantyps von Hersteller zu Hersteller variieren können. [\[12\]](#page-95-2) Der Formverlustfaktor ζ kann nicht direkt in das Formelwerk zur Bestimmung der Durchflussrandbedingung mit einfließen, da sich für eine geschlossene Armatur ein unendlicher Formverlustbeiwert ( $\zeta = \infty$ ) ergibt. Wird der Formverlustbeiwert in Schließstellung durch die Totalenergiedifferenz (Siehe Gl. [4.44\)](#page-48-0) dividiert, ergibt sich ein Volumenstrom von  $Q = 0 \left[\frac{m^3}{s}\right]$ . Mathematisch lässt sich dieser Wert allerdings nicht abbilden. Zur Lösung des Problems wird Gleichung [4.35](#page-45-0) definiert, wobei  $\zeta_0$  den Formverlustbeiwert in Offenstellung und ζ den Beiwert der aktuellen Armaturstellung repräsentiert. Dieser Zusammenhang gewährleistet, dass sich die Werte zwischen 0 und maximal 1 bewegen und dadurch mathematisch definiert sind.

<span id="page-45-0"></span>
$$
\tau = \frac{\sqrt{\zeta_0}}{\sqrt{\zeta}} = \frac{\mu A_D}{(\mu A_D)_0} \qquad 0 \le \tau \le 1 \qquad (4.35)
$$

Zur mathematischen Beschreibung des hydraulischen Verhaltens sind zur Beschreibung der Durchflussrandbedingung noch weitere Gleichungen notwendig. Als Ausgangspunkt wird die Gleichung zur Bestimmung des stationären Durchflusses definiert: [\[6\]](#page-95-0)

<span id="page-45-2"></span>
$$
Q_0 = (\mu A_D)_0 \sqrt{2 \cdot g \cdot h_{d0}} \tag{4.36}
$$

<span id="page-45-1"></span>
$$
h_{d0} = \zeta_0 \left(\frac{Q_0}{A}\right)^2 \cdot \frac{1}{2g} \tag{4.37}
$$

Dabei wird mit  $h_{d0}$  der Anfangsdrosselverlust bei  $Q_0$  bezeichnet (Gl. [4.37\)](#page-45-1). Der Index 0 soll den Anfangszustand markieren. Für den instationären Fall ergibt sich folgende Gleichung: [\[6\]](#page-95-0)

<span id="page-45-3"></span>
$$
Q_P = (\mu A_D) \sqrt{2 \cdot g \cdot (h_P - H_0)}\tag{4.38}
$$

Dabei wird zunächst angenommen, dass der Durchflussbeiwert  $\mu$ , sowie die versperrte Fläche  $A_D$  für alle Klappenstellungen bekannt ist. Die Variable  $H_0$  bezeichnet die Druckhöhe nach der Klappe. Wird nun Gleichung [4.36](#page-45-2) durch Gleichung [4.38](#page-45-3) dividiert, ergibt sich folgender Zusammenhang. [\[6\]](#page-95-0)

<span id="page-45-4"></span>
$$
Q_P = \frac{Q_0 \cdot \tau}{\sqrt{h_{d0}}} \sqrt{h_P - H_0} \tag{4.39}
$$

<span id="page-45-5"></span>
$$
h_P = C_U - Q_P \cdot B_U \tag{4.40}
$$

Wird nun noch Gleichung [4.39](#page-45-4) in die ⊕-Charakteristik (Gl. [4.40\)](#page-45-5) eingesetzt, ergibt sich eine quadratische Gleichung. Durch Auflösung dieser erhält man schlussendlich die Durchflussrandbedingung zur Berechnung des Druckstoßes infolge einer Armaturschließung.

$$
Q_P = -\frac{B_U \cdot Q_0^2 \cdot \tau^2}{2 \cdot h_{d0}} \pm \sqrt{\left(\frac{B_U \cdot Q_0^2 \cdot \tau^2}{2 \cdot h_{d0}}\right)^2 - (H_0 - C_U) \cdot \frac{Q_0^2 \cdot \tau^2}{h_{d0}}} \tag{4.41}
$$

Zur Einbindung der Gleichung in ein Programm eignet sich die Einführung der Signum Funktion. Dadurch kann gewährleistet werden, dass immer der positive Wert der Gleichung berechnet wird. Ein Zusammenfassen der Variablen zu $K=Q_0^2\cdot\tau^2\cdot h_{d0}^{-1}$  $\frac{-1}{d0}$  soll der leichteren Lesbarkeit dienen.

<span id="page-46-0"></span>
$$
Q_P = sign(-((H_0 - C_U) \cdot K)) \left( -\frac{B_U \cdot K}{2} \right) + \sqrt{\left( \frac{B_U \cdot K}{2} \right)^2 - (H_0 - C_U) \cdot K} \tag{4.42}
$$

Das hydraulische Verhalten des Schließorgans wird durch die Variable τ dargestellt. Die zeitliche Änderung des Durchflusses wird jedoch ausschließlich durch die Schließzeit definiert und beeinflusst somit direkt den zu erwartenden Druckstoß. Das charakteristische Verhalten der Klappe muss daher zeitabhängig beschrieben werden, damit zu jedem Zeitschritt dem Verfahren ein  $\tau$ -Wert zugeordnet werden kann. Da die Formverlustbeiwerte  $\zeta$  meist nur in 10%-Schritten bekannt sind, muss die Kurve der Klappencharakteristik angenähert werden. In diesem Fall erfolgt die Annäherung mithilfe einer polynom-gefitteten Kurve. Dabei wird ein Polynom erzeugt, welches vom Kurvenverlauf möglichst gut der Schließorgancharakteristik entspricht. Ein Beispiel einer Klappencharakteristik samt gefitteter Kurve ist in Abbildung [4.5](#page-47-0) dargestellt. Dabei repräsentiert  $\varphi/\varphi_0$  die dimensionslose Klappenöffnung, wobei  $\varphi/\varphi_0 = 1$  den komplett geöffneten Zustand darstellt. Die schwarze Linie zeigt die linear interpolierte Klappencharakteristik eines Herstellers in Abhängigkeit der dimensionslosen Klappenöffnungen. Dabei soll erwähnt werden, dass es sich auch hierbei lediglich um eine Annäherung des realen Verhaltens handelt, da sich die Betriebspunkte zwischen den diskreten Stellen in Realität nicht linear verhalten. Aufgrund der fehlenden Datenlage wurde diese Kurve als Referenz definiert. Bei der roten und blauen Linie handelt es sich um das zugehörige Ausgleichspolynom vierter bzw. sechster Ordnung. Prinzipiell gilt, dass mit höherer Ordnung des Polynoms die Genauigkeit der Ausgleichskurve steigt. Jedoch ist es von größerer Bedeutung, dass die Steigung der Ausgleichskurve kurz vor Schließung so gut wie möglich der Steigung der tatsächlichen Klappencharakteristik entspricht. Die Vergrößerung des Diagramms aus Abbildung [4.5](#page-47-0) zeigt deutlich, dass die Steigung des Polynoms vierter Ordnung sich besser an die Klappencharakteristik anschmiegt als das Ausgleichspolynom sechster Ordnung. Da wie bereits angesprochen, die höchsten Geschwindigkeitsänderungen in den letzten % der Schließorganstellung auftreten, hat eine geringe Änderung der Steigung, einen großen Einfluss auf den Druckstoß und kann Abbildung [4.6](#page-48-1) entnommen werden. Bei einer Nettofallhöhe von  $H_N = 177, 1 \,[m]$ , einem Durchfluss von  $Q = 4, 2 [m^3/s]$  sowie einer Schließzeit von  $T_s = 60 [s]$  ergibt sich ein Druckunterschied von  $\Delta p = 0.423$  [bar]. Bezogen auf den maximalen Druckstoß geht eine prozentuale Abweichung von 2, 02[%] damit einher. Die Ausgleichskurve 6.Ordnung weist einen Sprung nach rund  $t = 10$  [s] auf, wobei sich ein Druck ergibt, der geringer als im stationären Zustand ist. Dieser Effekt ist auf das Ausgleichspolynom zurückzufüh-ren. Wie in Abbildung [4.5](#page-47-0) zu sehen, ist der Ordinatenwert zwischen  $\varphi/\varphi_0 = 0, 9 - 1, 0$ des Polynoms 6. Ordnung größer Eins ( $\sqrt{\zeta_0}/\sqrt{\zeta} > 1$ ). Damit einhergehend resultiert ein kurzzeitig höherer Durchfluss und in Folge auch ein geringerer Druck.

<span id="page-47-0"></span>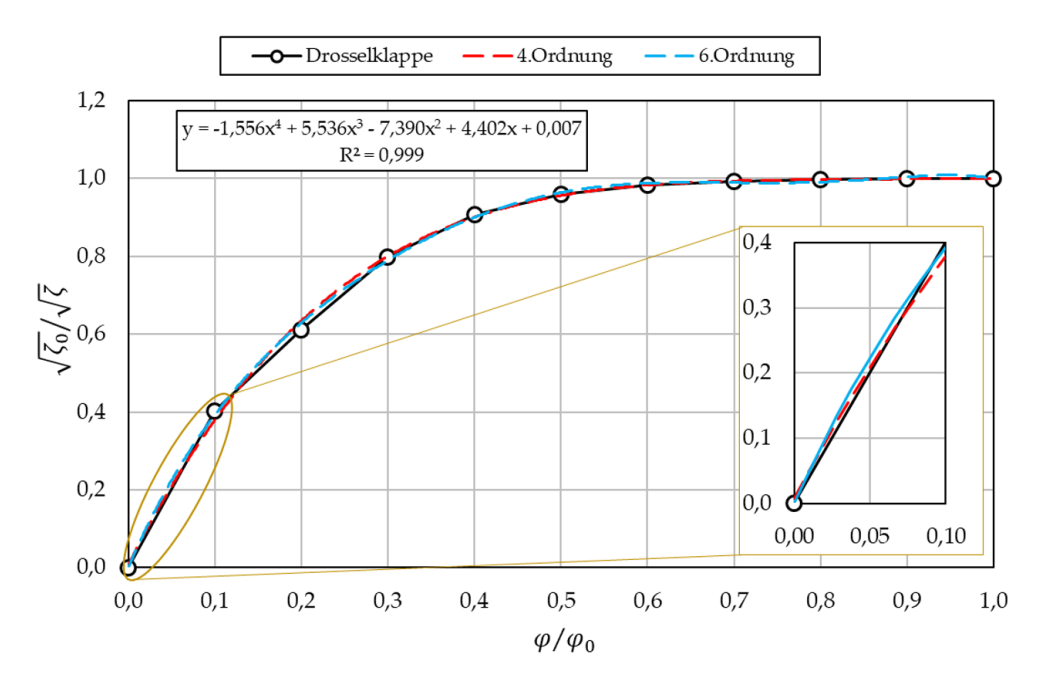

Abb. 4.5: Klappencharakteristik einschließlich gefitteter Kurven

Dank dem Ausgleichspolynom kann nun für jede beliebige Klappenstellung ein zugehöriger τ -Wert bestimmt werden. Die Klappenstellungen erhält man mithilfe eines Schließgesetzes, das nach Gleichung [4.43](#page-47-1) definiert ist.

<span id="page-47-1"></span>
$$
\frac{\varphi(t)}{\varphi_0} = \max\left(1 - \frac{1}{T_S} \cdot t; 0\right) \tag{4.43}
$$

Für das Simulationsprogramm ist ausschließlich das vor der Turbine liegende Absperrorgan von Bedeutung. Die anliegende Druckhöhe am Schließorgan ist unter anderem vom Betriebspunkt der Turbine abhängig, wodurch das hydraulische Verhalten für die Berechnung erforderlich wäre. Unter Einbezug aller Turbinentypen und Druckstufen ergeben sich viele Kennfelder, die zum einen nicht vorliegen und zum anderen die Berechnung verkomplizieren würde. Zusätzlich müssten weitere Parameter definiert wer-

<span id="page-48-1"></span>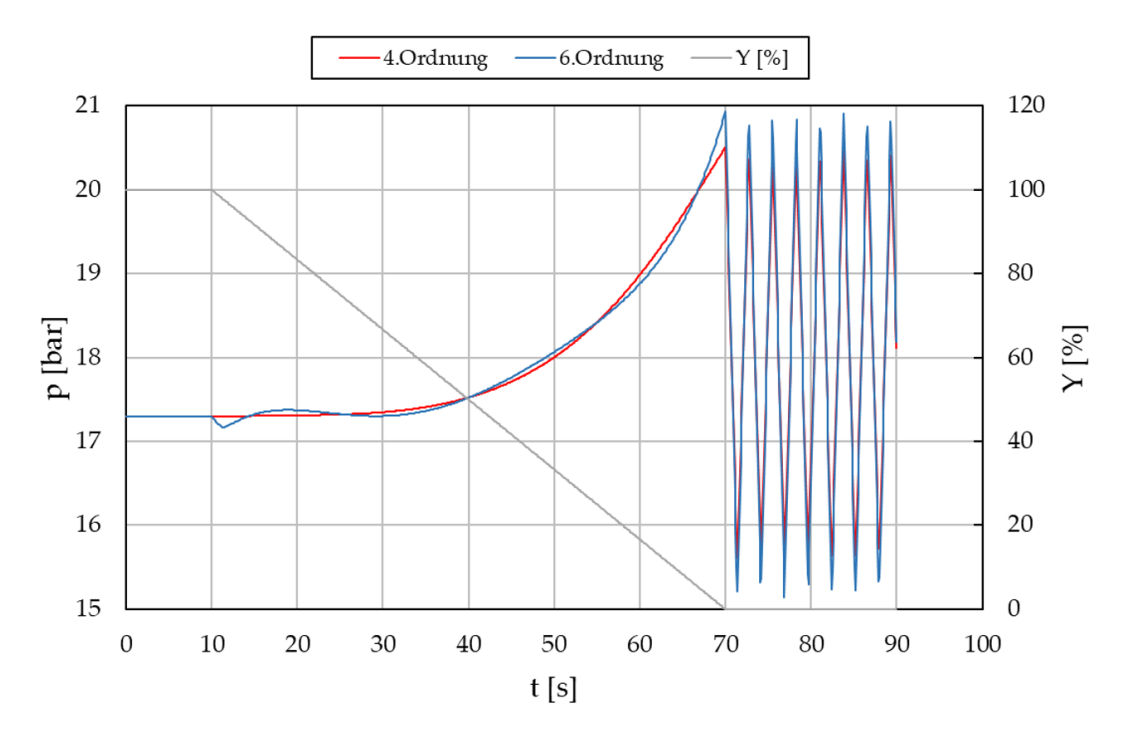

Abb. 4.6: Druckstoß infolge unterschiedlicher polynom-gefitteter Kurven der Klappencharakteristik

den, die in vielen Fällen zum Zeitpunkt der Angebotslegung noch nicht bekannt sind. Aus diesem Grund wurde zur Berechnung des Druckstoßes eine vereinfachte Annahme herangezogen. Es wird angenommen, dass der Durchfluss durch die Turbine bekannt ist. Aufgrund dieser Vereinfachung kann ein Formverlustbeiwert  $\zeta_{Turbine}$  nach Gleichung [4.44](#page-48-0) für die Turbine berechnet werden. Dabei handelt es sich um einen reinen Berechnungswert, der den Fallhöhenabbau der Turbine darstellt. Bezieht man nun die Fläche A auf den Klappendurchmesser, kann der Formverlustbeiwert der Turbine zu den Beiwerten der Klappe addiert werden. Wie das Validierungsergebnis in Abschnitt [5.3](#page-80-0) zeigen wird, sind die Abweichungen gering, wodurch eine solche Annahme gerechtfertigt werden kann. Für  $\tau$  ergibt sich nach Gleichung [4.45](#page-48-2) ein neuer Zusammenhang.

<span id="page-48-0"></span>
$$
\Delta h = \zeta \cdot \left(\frac{Q}{A}\right)^2 \cdot \frac{1}{2 \cdot g} \tag{4.44}
$$

<span id="page-48-2"></span>
$$
\tau = \frac{\sqrt{\zeta_{0_{Klappe}} + \zeta_{Turbine}}}{\sqrt{\zeta_{Klappe} + \zeta_{Turbine}}}
$$
(4.45)

Es hat sich gezeigt, dass das Kurvenfitting einen erheblichen Einfluss auf das Ergebnis hat. Da die vom Hersteller herausgegeben Kennlinien ebenfalls nur eine Näherung des tatsächlichen Verhaltens repräsentieren, müsste zur Überprüfung eine Validierung mit gemessenen Werten durchgeführt werden. Nur so kann evaluiert werden, welches

Kurvenfitting zu genaueren Ergebnissen führt. Zum damaligen Zeitpunkt waren jedoch keine Messwerte vorhanden, weswegen eine Überprüfung nicht durchgeführt werden konnte. Die Auslegung des Kurvenfittings erfolgte daher auf Basis der linear interpolierten Herstellerkennlinien.

# 4.3.2 Pelton-Turbinen

Obwohl es sich bei der Pelton-Turbine um eine hydraulische Maschine handelt, entspricht der Berechnungsablauf analog dem der Absperrorgane. Dies ist jedoch nur möglich, da es sich hierbei um eine Gleichdruckmaschine handelt und dadurch der Durchfluss im Gegensatz zu Francis- und Kaplanturbinen nicht von der Maschinendrehzahl abhängig ist. Der Massendurchsatz kann nur durch die Stellbewegungen der Düsenstöcke reguliert werden, weshalb eine Modellierung als Absperrorgan möglich ist. In diesem Fall sind somit keine speziellen Berechnungsmodelle notwendig, wodurch allerdings auch keine Aussagen über die Maschinenleistung oder das Wellendrehmoment im Überdrehzahlbereich bei einem Lastabwurf möglich sind. [\[12\]](#page-95-2)

Anders als bei Absperrorganen werden zur Abbildung des hydraulischen Verhaltens keine Formverlustbeiwerte angegeben. Da die hydraulische Auslegung der Verteilrohrleitung sowie des Düsenstocks herstellspezifisch erfolgt, wurde zur Berechnung des Druckstoßes eine gemessene Durchflusskurve in Abhängigkeit der Düsenstellung verwendet. Damit die Kurve ebenfalls bei beliebiger Turbinengröße angewendet werden kann, wird auf einen Einheitsdurchfluss gerechnet, der gemäß Gleichung [4.46](#page-49-0) definiert ist. Dadurch wird gewährleistet, dass geometrisch ähnliche Pelton-Turbinen mit derselben Düsenkennlinie berechnet werden können.

<span id="page-49-0"></span>
$$
Q_{11} = \frac{Q_P}{d_0^2 \cdot z \cdot \sqrt{h_P}}
$$
\n(4.46)

Wird nun Gleichung [4.46](#page-49-0) nach  $h<sub>P</sub>$  aufgelöst und in die positive Charakteristik nach Gleichung [4.40](#page-45-5) eingesetzt, ergibt sich folgender Zusammenhang:

$$
Q_p^2 + Q_{11}^2 \cdot d_0^4 \cdot z^2 \cdot B_U \cdot Q_p - C_U \cdot Q_{11}^2 \cdot d_0^4 \cdot z^2 = 0 \tag{4.47}
$$

Durch Zusammenfassen der Werte  $K = Q_{11} \cdot d_0^4 \cdot z^2$  und Auflösen der quadratischen Gleichung ergibt sich die Durchflussrandbedingung einer Pelton-Turbine.

<span id="page-49-1"></span>
$$
Q_P = sign\left(K \cdot C_U\right) \left(-\frac{K \cdot B_U}{2}\right) + \sqrt{\left(\frac{K \cdot B_U}{2}\right)^2 + C_U \cdot K} \tag{4.48}
$$

Ein Vergleich der Durchflussrandbedingungen zwischen der Pelton-Turbine (Gl. [4.48\)](#page-49-1) und dem Absperrorgan (Gl. [4.42\)](#page-46-0) lassen eine gewisse Ähnlichkeit erkennen. Erfolgt das Ausströmen der Armatur in die Umgebung, entfällt in Gl. [4.42](#page-46-0) der Gegendruck  $(H_0 = 0 [m])$ , und dadurch gehen die Randbedingungsgleichungen ineinander über. Dies soll noch einmal verdeutlichen, dass die Gleichungen nach demselben Prinzip aufgebaut wurden.

# 4.3.3 Francis-Turbinen

Wie bereits in Abschnitt [2.3.1](#page-16-0) erläutert, zählen Francis-Turbinen zur Gruppe der Reaktionsturbinen. Der Massendurchsatz der Turbine ist nicht nur von der Leitapparatstellung abhängig, sondern zusätzlich eine Funktion der Maschinendrehzahl. Für die Betrachtung instationärer Strömungsvorgänge folgt, dass eine Reaktionsturbine nicht als Absperrorgan modelliert werden kann, da in diesem Fall im Überdrehzahlbereich bei einem Lastabwurf keine Aussagen zur Maschinenleistung oder dem Wellendrehmoment möglich sind. Allerdings sind gerade im Bereich der Hochdruckwasserkraftanlagen diese Aussagen von großer Bedeutung, beziehungsweise in vielen Fällen bemessungsrelevant.  $|13|$ 

Bei der Druckstoßberechnung von Francis-Turbinen wird dem Lastabwurf die größte Bedeutung zugeschrieben. Dabei ist die Kenntnis des kompletten Betriebsverhaltens notwendig, was durch entsprechende Kennfelder dargestellt werden muss. Der Netzausfall führt zu einem schlagartigen Wegfall des Generatormoments. Da nach wie vor Wasser durch die Turbine strömt, führt das durch die Strömung induzierte Moment zu einer Drehzahlerhöhung des Laufrades. Aufgrund der Abhängigkeit des Durchflusses von der Maschinendrehzahl können sich im Überdrehzahlbereich charakteristische Versperrungen ergeben, die in Abhängigkeit der Laufradgeometrie zu Druckstößen unterschiedlicher Intensität führen. Der Grad der charakteristischen Versperrung in Abhängigkeit der spezifischen Drehzahl ist in Abbildung [4.7](#page-51-0) schematisch dargestellt. In diesem Diagramm wird der Einheitsdurchfluss  $Q_{11}$  über der Einheitsdrehzahl  $n_{11}$  für eine konstante Leitapparatöffnung bei unterschiedlichen spezifischen Drehzahlen dargestellt. Für Laufradgeometrien, die in spezifischen Drehzahlbereichen von  $n_q \leq 60 \left[1/min\right]$ eingesetzt werden, ist ersichtlich, dass sich mit steigender Drehzahl der Durchfluss verringert und dadurch ein Druckanstieg induziert wird. Bei einer spezifischen Drehzahl von  $n_q \approx 60 \left[1/min\right]$  ergibt sich mit steigender Drehzahl ebenfalls eine Versperrung. Der Gradient der Durchflussänderung ist dabei nicht so stark ausgeprägt, weshalb lediglich von einer moderaten Druckzunahme ausgegangen werden kann. Demgegenüber kommt es zu einer Durchflusserhöhung, wenn spezifisch schnellläufige Laufradgeometrien  $n_q \gtrsim 60 \left[1/min\right]$  zum Einsatz kommen. Dabei entsteht ein Druck, der im Vergleich zum stationären Strömungszustand geringer ist. [\[10\]](#page-95-4)

Neben der spezifischen Drehzahl und der Schließzeit wird der Druckstoß beim Lastabwurf auch durch das Massenträgheitsmoment der rotierenden Bauteile einer Turbine beeinflusst. Je größer das Massenträgheitsmoment, desto mehr Widerstand muss die Strömung überwinden, um die Drehzahl des Laufrades zu erhöhen. Dadurch ergeben sich zwei positive Effekte. Zum einen wird die Durchgangsdrehzahl einer Turbine reduziert, was die beanspruchten Bauteile entlastet. Andererseits ergibt sich ein geringerer Versperrungsgrad, der sich wiederum positiv auf den Druckstoß auswirkt. Der Einfluss von Trägheitsmoment und Schließzeit auf den Druckstoß ist jedoch nicht gleichverteilt, sondern je nach spezifischer Drehzahl gewichtet und in Tabelle [4.3](#page-51-1) dargestellt.

<span id="page-51-0"></span>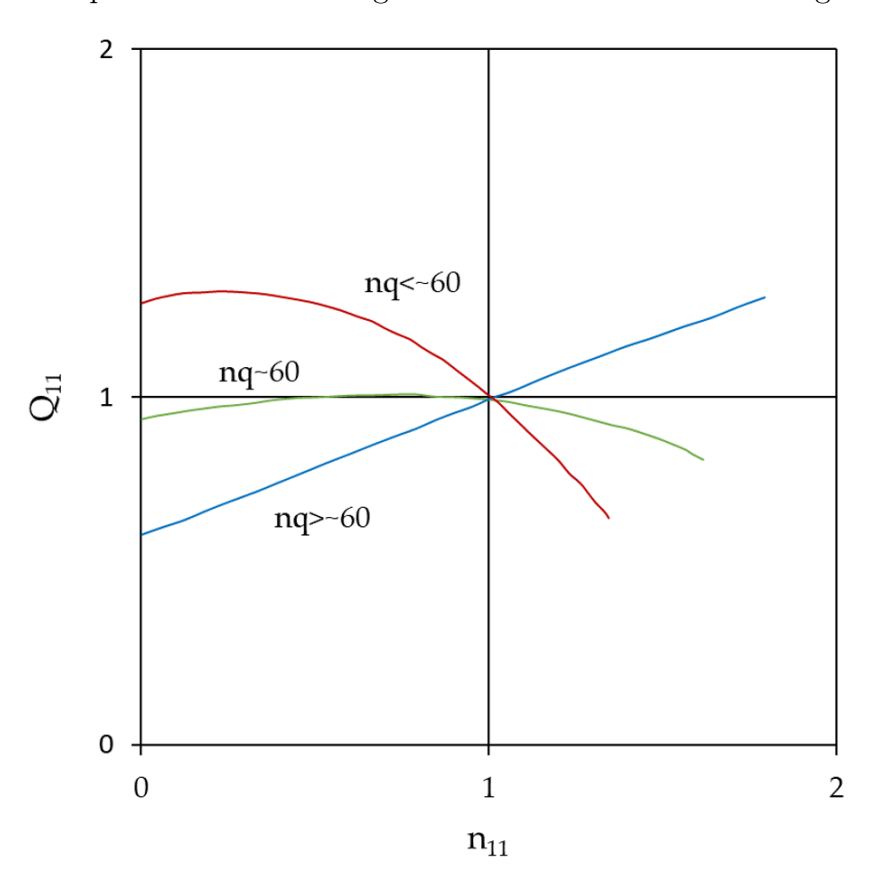

Abb. 4.7: Versperrungsgrad für unterschiedlich spezifische Drehzahlen [\[6\]](#page-95-0)

<span id="page-51-1"></span>Tabelle 4.3: Gewichtung von Schließzeit und Trägheitsmoment zur Beeinflussung des Druckstoßes

| $n_{\alpha}$                  | Beeinflusst durch: |
|-------------------------------|--------------------|
| $25 \lesssim n_q \lesssim 35$ | Trägheitsmoment    |
| $35 \lesssim n_q \lesssim 45$ | Trägheitsmoment,   |
|                               | Schließzeit        |
| $45 \leq n_q \leq 60$         | Trägheitsmoment,   |
|                               | Schließzeit        |
| $n_q \gtrsim 60$              | Schließzeit        |

In Abbildung [4.8](#page-53-0) ist der Einfluss von Schließzeit und Trägheitsmoment bei einem Lastabwurf für eine spezifische Drehzahl von  $n_q = 33 \left[1/min\right]$  exemplarisch dargestellt. Dabei ist deutlich zu erkennen, dass für den vorliegenden Fall eine Verdoppelung der Schließzeit lediglich eine Verringerung des maximalen Druckstoßes um 0, 91[%] bedeutet. Anders jedoch bei Verdoppelung des Trägheitsmoments. Hierbei konnte eine Reduktion des maximalen Druckstoßes um  $\Delta p \approx 1,6$  [bar] verzeichnet werden, was einer prozentualen Verringerung um 7, 47[%] entspricht. Folgende Daten wurden zur Berechnung herangezogen:

| Bruttofallhöhe               | $H_{Brutto}$     | 185       | m                           |
|------------------------------|------------------|-----------|-----------------------------|
| Nettofallhöhe                | $H_{Netto}$      | 177,5     | m                           |
| Saughöhe                     | $H_S$            |           | $\vert m$                   |
| Durchfluss                   |                  | 4,482     | $[m^3/s]$                   |
| Rohrleitungslänge            | $\mathcal{L}$    | 690       | m                           |
| Rohrleitungsdurchmesser      | d                | 1,1       | $\vert m$                   |
| Druckwellengeschwindigkeit   | $\boldsymbol{a}$ | 1000      | m/s                         |
| Schließzeit                  | $T_S$            | 45/90     | s                           |
| Nenndrehzahl                 | $n_{Nenn}$       | 750       | [1/min]                     |
| Massenträgheitsmoment        | $J_{ges}$        | 4000/8000 | $[kg\,m^2]$                 |
| Laufraddurchmesser           | $D_2$            | 0,78386   | m                           |
| Spiraleneintrittsdurchmesser | $d_{Spirale}$    | 0,853     | m                           |
| Durchflussziffer             | $\varphi$        | 0,302     |                             |
| Spezifische Drehzahl         | $n_{q}$          | 33        | $ 1\rangle$<br>$\prime min$ |

Tabelle 4.4: Anlagedaten bei Variation von Schließzeit und Trägheitsmoment ( $n_q$  = 33 [1/min])

Im Vergleich dazu ist in Abbildung [4.9](#page-53-0) der Lastabwurf für eine spezifische Drehzahl von  $n_q = 71 \left[1/min\right]$  dargestellt. Wie in Tabelle [4.3](#page-51-1) beschrieben, wird der maximale Druckstoß bei spezifischen Drehzahlen von  $n_q \gtrsim 60 \left[1/min\right]$  ausschließlich über die Schließzeit definiert, was sich auch in Abbildung [4.9](#page-53-0) widerspiegelt. Eine Verdoppelung der Schließzeit bewirkt für den angegebenen Fall eine Druckreduktion um rund  $\Delta p = 0,8$  [bar], was einer relativen Verringerung um  $\Delta p = 11, 6$  [%] entspricht. Wird hingegen das Trägheitsmoment verdoppelt, hat das auf den maximalen Druckstoß einen verschwindend geringen Einfluss. Unterschiede sind zum Zeitpunkt des Lastabwurfs zu erkennen, wobei der Druckverlauf mit doppeltem Massenträgheitsmoment einen geringeren Druckanstieg aufweist. Das liegt daran, dass aufgrund des höheren Trägheitsmoments die Durchgangsdrehzahl später erreicht wird. In Tabelle [4.5](#page-54-0) sind die zur Berechnung des Lastabwurfs verwendeten Daten dargestellt. Im Weiteren werden nun die mathematischen Grundgleichungen zur Beschreibung des hydraulischen Verhaltens während eines Lastabwurfs, einmal bei konstant gehaltener Leitapparatstellung sowie schließendem Leitapparat hergeleitet.

<span id="page-53-0"></span>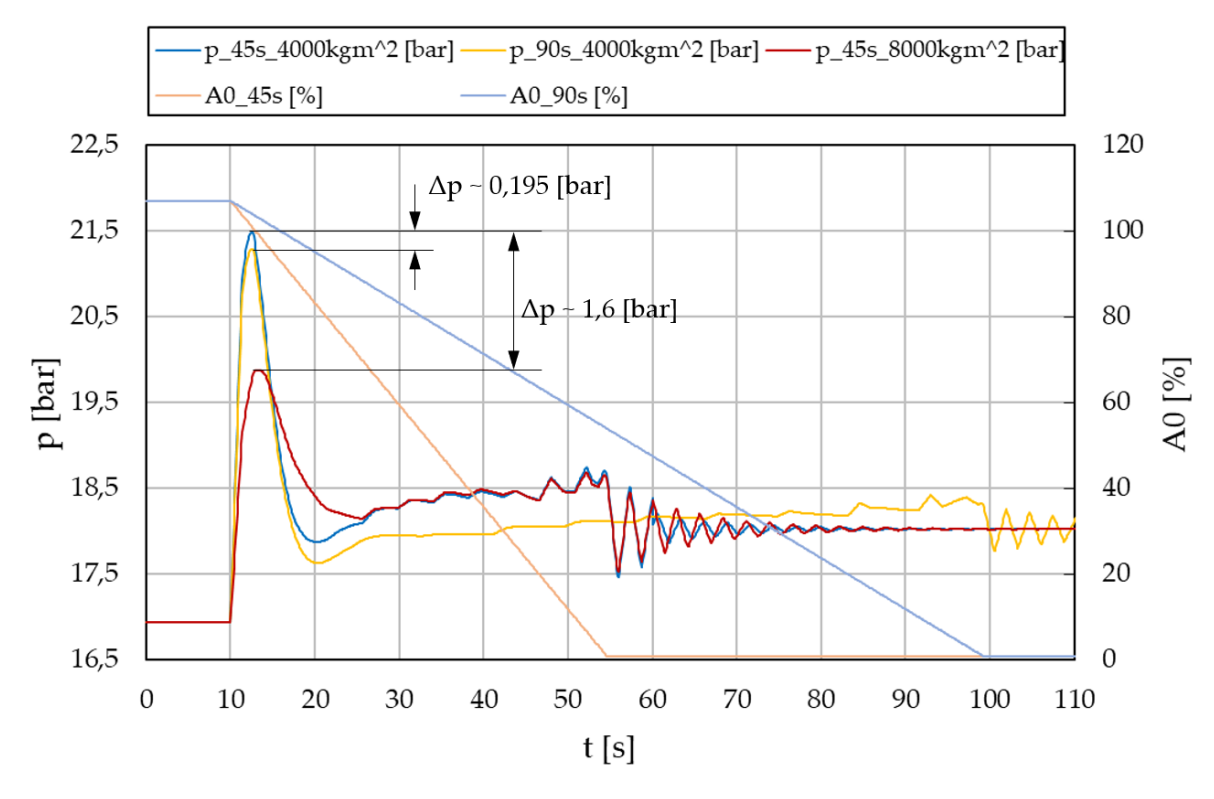

Abb. 4.8: Einfluss der Schließzeit und des Trägheitsmoments bei $n_q = 33[1/min]$ 

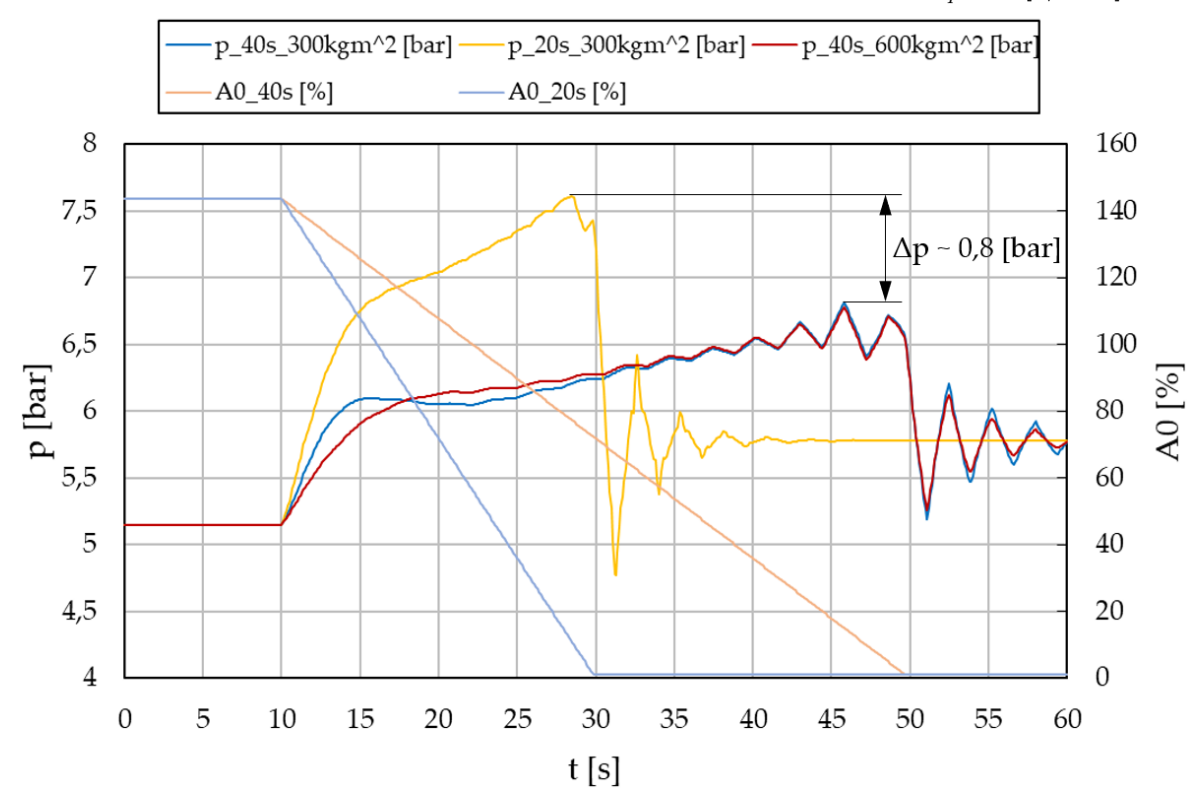

Abb. 4.9: Einfluss der Schließzeit und des Trägheitsmoments bei  $n_q = 71[1/min]$ 

| Bruttofallhöhe               | $H_{Brutto}$  | 60      | m           |
|------------------------------|---------------|---------|-------------|
| Nettofallhöhe                | $H_{Netto}$   | 55      | m           |
| Saughöhe                     | $H_S$         | 1       | m           |
| Durchfluss                   | Ų             | 2,0526  | $[m^3/s]$   |
| Rohrleitungslänge            | L             | 690     | m           |
| Rohrleitungsdurchmesser      | d.            | 0,8     | m           |
| Druckwellengeschwindigkeit   | $\alpha$      | 1000    | m/s         |
| Schließzeit                  | $T_S$         | 20/40   | S           |
| Nenndrehzahl                 | $n_{Nenn}$    | 1000    | [1/min]     |
| Massenträgheitsmoment        | $J_{ges}$     | 300/600 | $[kg\,m^2]$ |
| Laufraddurchmesser           | $D_2$         | 0,55    | m           |
| Spiraleneintrittsdurchmesser | $d_{Spirale}$ | 0,7     | m           |
| Durchflussziffer             | $\varphi$     | 0,30    |             |
| Spezifische Drehzahl         | $n_{q}$       | 71      | 1/min       |

<span id="page-54-0"></span>Tabelle 4.5: Anlagedaten bei Variation von Schließzeit und Trägheitsmoment ( $n_q$  = 71 [1/min])

#### 4.3.3.1 Lastabwurf bei konstanter Leitapparatstellung

Die Berechnung des Lastabwurfs bei konstant gehaltener Leitapparatstellung stellt einen wichtigen Punkt zur hydraulischen Bemessung von Kraftwerkskomponenten dar. Für die Druckstoßberechnung von Francis-Turbinen ist das im Regelfall der erste Schritt um festzustellen, ob infolge eines Lastabwurfs überhaupt eine Druckstoßgefährdung ausgeht. Denn dadurch kann der Versperrungsgrad sowie der Einfluss des Trägheitsmoments explizit dargestellt werden. Treten bereits in der Berechnungsphase Druckstoßprobleme auf, kann durch eine gezielte Variation der Drehzahl der Versperrungsgrad und somit die Auswirkung des Druckstoßes positiv beeinflusst werden. Dabei sollte man bedenken, dass bei Änderung der Drehzahl ebenfalls ein anderes Maschinenkonzept damit einhergeht. Aspekte hinsichtlich Größe, Kavitation und Generator sind mit einer Drehzahländerung neu zu bewerten. Aus diesem Grund ist es wichtig, die Druckstoßberechnung als Teil eines Gesamtproblems zu sehen und daher vorrangig andere Methoden zur Druckstoßminimierung in Betracht zu ziehen.

In der Praxis kann es jedoch auch durchaus vorkommen, dass sich während eines Lastabwurfs der Leitapparat nicht schließen lässt. Ein Ausfall des Servomechanismus oder verklemmte Feststoffe im Leitapparat können genau zu solchen Szenarien führen. Beim Lastabwurf mit konstanter Leitapparatstellung wandert der Betriebspunkt ausgehend vom stationären Strömungszustand entlang der  $A0 =$  konst. Linie bis der Wirkungsgrad  $\eta = 0$  erreicht wird. In Abbildung [4.10](#page-55-0) ist das Lastabwurfverhalten in einem  $\varphi$ - $\psi$ -Kennfeld dargestellt. Wenn genau bekannt ist, bei welcher Leitapparatstellung der Lastabwurf erfolgt, ist die Kenntnis des kompletten Kennfeldes nicht notwendig. Für die Berechnung genügt die ϕ-ψ-Kennlinie der jeweiligen Leitapparatstellung, sowie eine weitere Kennlinie, die den Verlauf des Wirkungsgrades als Funktion von  $\varphi$  bzw.  $\psi$ darstellt. Die Bildung der linken Randbedingung gilt analog für die Berechnung von Absperrorganen sowie Pelton-Turbinen. Da an diesem Ende immer ein freier Wasserspiegel vorliegt, wird dort eine Druckhöhe vorgegeben. Unter der Annahme, dass der Wasserspiegel während des Druckstoßereignisses nicht schwankt, ergibt sich zu jedem Zeitschritt die konstante Bruttofallhöhe, welche in Gleichung [4.49](#page-55-1) dargestellt wird.

<span id="page-55-1"></span>
$$
h_P = h_{Brutto} \tag{4.49}
$$

Zur Beschreibung der rechten Randbedingung muss das hydraulische Verhalten der Turbine mathematisch definiert werden. Dabei sind vier Größen notwendig: die Totalenergiehöhe  $H$ , der Durchfluss  $Q$ , das Wellendrehmoment  $T$  sowie die Drehzahl  $n$ , wobei zwei von den vier Größen unabhängig voneinander auftreten müssen. [\[19\]](#page-96-0) Im Vergleich zur Pelton-Turbine oder dem Absperrorgan erhöht sich dadurch der Freiheitsgrad der Berechnung, weshalb die Einführung einer zusätzlichen Gleichung notwendig ist.

<span id="page-55-0"></span>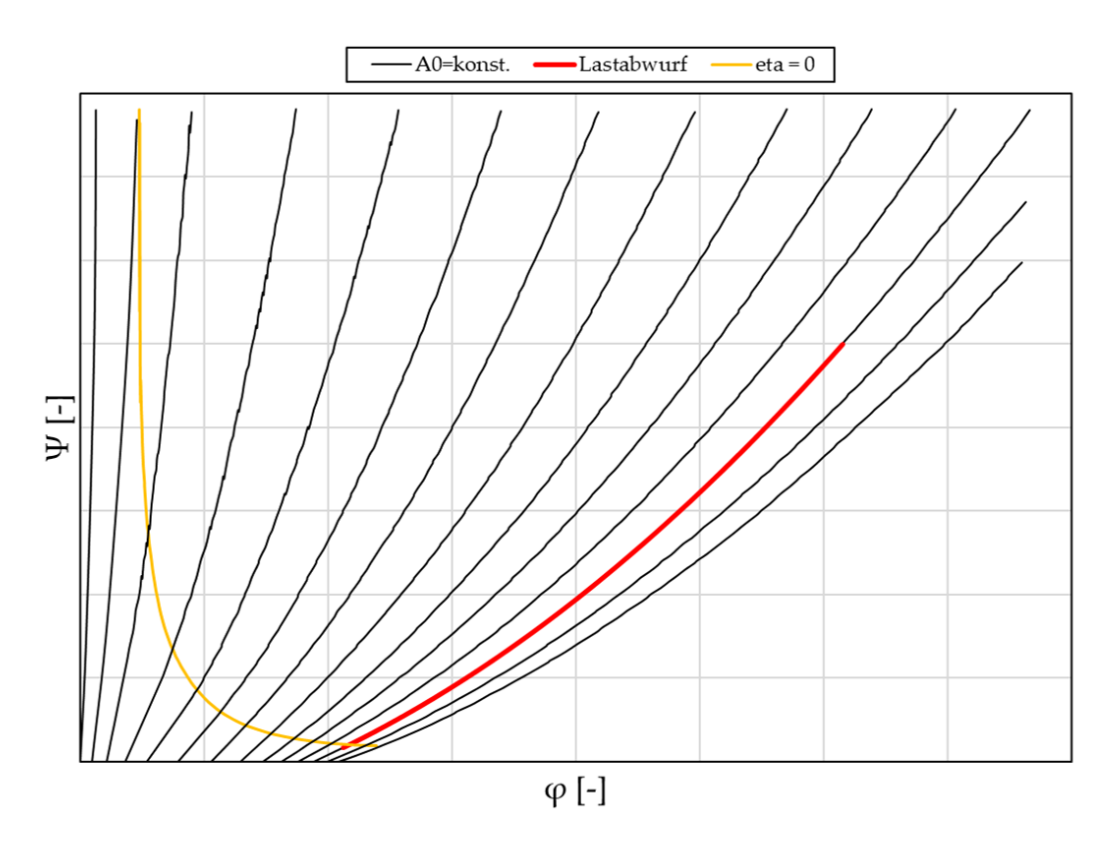

Abb. 4.10: Lastabwurf mit konstanter Leitapparatstellung

Da die linke Randbedingung mit der Totalenergiehöhe gebildet wird, muss der rechte Rand des Charakteristikenverfahrens mit einer Durchflussrandbedingung definiert werden. Zur expliziten Beschreibung der Randbedingung ist es notwendig, die Kennlinie konstanter Leitapparatstellung als Funktion von  $\varphi$  anzugeben. Dabei wird die Kennlinie mit einem Polynom zweiten Grades angenähert, die sich wie folgt anschreiben lässt:

<span id="page-56-3"></span>
$$
\psi = a_2 \cdot \varphi^2 + a_1 \cdot \varphi + a_0 \tag{4.50}
$$

Werden die Druck- und Durchflussziffer nach  $h_P$  (Gl. [4.51\)](#page-56-0), sowie  $Q_P$  (Gl. [4.52\)](#page-56-1) aufgelöst und in die ⊕-Charakteristik eingesetzt, ergibt sich Gleichung [4.53.](#page-56-2)

<span id="page-56-0"></span>
$$
\psi = \frac{2 \cdot g \cdot h_P}{u^2} \qquad \Rightarrow \qquad h_p = \frac{u^2 \cdot \psi}{2 \cdot g} \tag{4.51}
$$

<span id="page-56-1"></span>
$$
\varphi = \frac{Q_P}{A_{ref} \cdot u} \qquad \Rightarrow \qquad Q_P = \varphi \cdot A_{ref} \cdot u \tag{4.52}
$$

<span id="page-56-2"></span>
$$
\frac{u^2 \cdot \psi}{2 \cdot g} = C_U - \varphi \cdot A_{ref} \cdot u \cdot B_U \tag{4.53}
$$

Wenn nun noch Gleichung [4.50](#page-56-3) in Gleichung [4.53](#page-56-2) eingesetzt wird, führt dies in eine Gleichung, die alleine von  $\varphi$  und somit vom Durchfluss abhängig ist:

<span id="page-56-4"></span>
$$
\frac{u^2}{2 \cdot g} \left( a_2 \cdot \varphi^2 + a_1 \cdot \varphi + a_0 \right) = C_U - \varphi \cdot A_{ref} \cdot u \cdot B_U \tag{4.54}
$$

Durch Auflösen der Gleichung [4.54](#page-56-4) nach  $\varphi$  resultiert daraus die Durchflussrandbedingung zur Beschreibung des hydraulischen Verhaltens einer Francis-Turbine, beim Lastabwurf mit konstant gehaltenem Leitapparat:

$$
\varphi_{t+1} = sign\left(-\left(\frac{a_0}{a_2} - \frac{2 \cdot g \cdot C_U}{u^2 \cdot a_2}\right)\right) \left(-\frac{1}{2}\left(\frac{a_1}{a_2} + \frac{2 \cdot g \cdot A_{ref} \cdot B_U}{u \cdot a_2}\right)\right) + \sqrt{\left(\frac{a_1}{a_2} + \frac{2 \cdot g \cdot A_{ref} \cdot B_U}{u \cdot a_2}\right)^2 \frac{1}{4} - \left(\frac{a_0}{a_2} - \frac{2 \cdot g \cdot C_U}{u^2 \cdot a_2}\right)} \quad (4.55)
$$

Zur Berechnung der Durchflussziffer zum Zeitpunkt  $t + 1$  sind nun alle Größen mit Ausnahme der Umfangsgeschwindigkeit u bekannt. Wie in Gleichung [4.56](#page-56-5) zu sehen, beinhaltet sie unter anderem die Laufraddrehzahl, die noch definiert werden muss. Die Relevanz dieser Größe kann aus der Randbedingungsgleichung [4.55](#page-56-6) entnommen werden. Dabei handelt es sich um eine zeitabhängige Variable, die das Massenträgheitsmoment einbindet und dadurch das hydraulische Verhalten während des Lastabwurfs vorgibt. Bei allen anderen Variablen handelt es sich um Konstanten, die entweder zeitunabhängig sind  $(a_2, a_1, a_0, g, A_{ref})$  oder vom Intervallschritt davor abhängen  $(C_U, B_U)$ .

<span id="page-56-6"></span><span id="page-56-5"></span>
$$
u = D_2 \cdot \pi \cdot \frac{n^{t+1}}{60} \tag{4.56}
$$

Ausgangspunkt zur Beschreibung der Turbinendrehzahl ist das an der Welle anliegende Drehmoment, welches nach Gleichung [4.57](#page-57-0) definiert ist.

<span id="page-57-0"></span>
$$
T_N = I \frac{d\omega}{dt} \tag{4.57}
$$

Dabei entspricht  $T_N$ dem Nettodrehmoment,  $I$ dem Trägheitsmoment der Maschine und  $d\omega/dt$  repräsentiert die Winkelbeschleunigung des Laufrades. Mit der Beziehung  $P = T \cdot \omega$  kann Gleichung [4.57](#page-57-0) wie folgt angeschrieben werden:

<span id="page-57-2"></span>
$$
P_T - P_G = I \cdot \omega \cdot \frac{d\omega}{dt} \tag{4.58}
$$

Hierbei entspricht  $P_T = \rho \cdot g \cdot Q \cdot H \cdot \eta$  der produzierten Turbinenleistung und  $P_G$  der vom Generator aufgenommenen Leistung. Der Wirkungsgrad  $\eta$  ist als Funktion von  $\psi$  mit einem Ausgleichspolynom 6. Ordnung angenähert. Der Verlauf wird aus den Muschelkurven der eingesetzten Laufradgeometrie entnommen. Zusätzlich wird die Anlaufzeitkonstante (Gl. [4.59\)](#page-57-1) eingeführt. Dabei handelt es sich um eine fiktive Zeit, die eine Turbine bei Nennleistung benötigen würde, um auf Nenndrehzahl zu beschleunigen. [\[13\]](#page-95-3) Die Größe ist nicht besonders repräsentativ, gibt jedoch einen guten Anhaltswert, um den Einfluss des Trägheitsmoments beim Druckstoßereignis abschätzen zu können.

<span id="page-57-1"></span>
$$
T_A = \frac{I \cdot \omega_0^2}{P_{Nenn}}\tag{4.59}
$$

Wird nun Gleichung [4.59](#page-57-1) in Gleichung [4.58](#page-57-2) eingesetzt, ergibt sich ein Zusammenhang der einfach integriert werden kann.

$$
\int_{\omega}^{\omega+1} \omega \, d\omega = \int_{t}^{t+1} \frac{(P_T - P_G) \cdot \omega_0^2}{T_A \cdot P_{Nenn}} \, dt \tag{4.60}
$$

Durch Auflösung des Integrals sowie Einführen der Drehzahl  $\omega = (\pi \cdot n/30)$  kann die Drehzahl zum Zeitpunkt  $t + 1$  ermittelt werden.

<span id="page-57-3"></span>
$$
n_{t+1} = \sqrt{n_t^2 + \frac{2 \cdot (P_T^t - P_G^t) \cdot n_{Nenn}^2}{T_A \cdot P_{Nenn}} \cdot \Delta t}
$$
 (4.61)

Nun sind alle Gleichungen zur Berechnung des Druckstoßes infolge eines Lastabwurfs definiert.

#### 4.3.3.2 Lastabwurf mit schließendem Leitapparat

Wasserkraftanlagen werden üblicherweise so gebaut, dass im Falle eines Netzausfalls unverzüglich die Schließung der Leitschaufeln eingeleitet wird. Dabei muss der Mechanismus in der Lage sein, im stromlosen Betrieb eine Komplettschließung durchzuführen. In modernen Anlagen wird die Leitapparatur hydraulisch über ein Aggregat betrieben. Die Hydraulikaggregate verfügen meist über Blasenspeicher, wodurch Energie gespeichert werden kann und eine Betätigung im stromlosen Betrieb ermöglicht wird. Für diese Art des Lastabwurfs muss jedoch mit einem höheren Druckstoß gerechnet werden. Es wird dem Durchflussgradienten infolge der charakteristischen Versperrung, zusätzlich eine Änderung des Durchflusses durch die Leitapparatschließung überlagert. Diese Tatsache wird in Kauf genommen, denn nur durch diesen Umstand kann eine rasche Abschaltung der Maschine erfolgen. Es wird verhindert, dass sich die Maschine unnötig lang im Bereich der Durchgangsdrehzahl befindet. Denn es können je nach Geometrie Durchgangsdrehzahlen erreicht werden, die das Doppelte der Nenndrehzahl erreichen. Infolge höherer Bauteilbelastungen ist daher mit einem stärkeren Verschleiß von Anlagenteilen wie Lager, Dichtungen, etc. im Überdrehzahlbereich zu rechnen. Abbildung [4.11](#page-58-0) zeigt den relativen Drehzahlverlauf für einen Lastabwurf mit konstanter Leitapparatstellung sowie schließendem Leitapparat, der innerhalb von  $T_s = 30$  [s] komplett schließt. Dabei ist zu erkennen, dass die Durchgangsdrehzahl beim Schließen der Leitapparatur zwar einen höheren Wert erreicht, anschließend jedoch eine stetige Drehzahlreduktion stattfindet. Nach Abschluss der Leitapparatschließung liegt in dem vorliegendem Beispiel im Vergleich zum Lastabwurf bei konstant gehaltener Leitapparatstellung eine um 10 [%] geringere Drehzahl vor.

<span id="page-58-0"></span>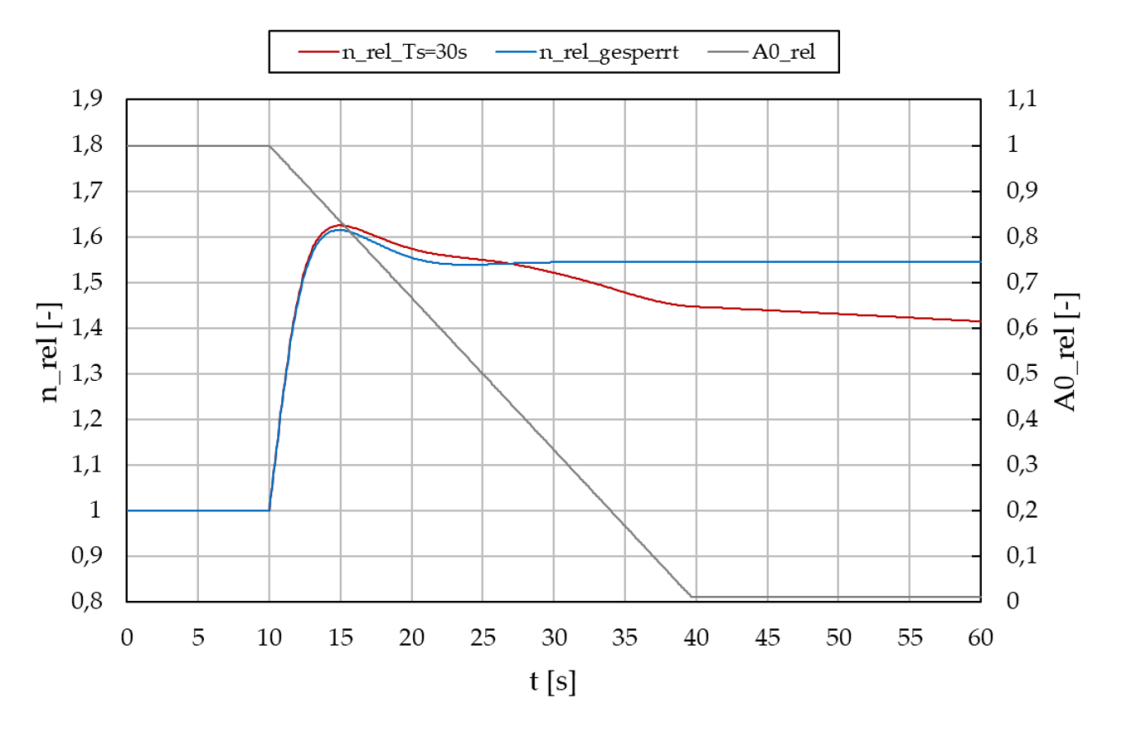

Abb. 4.11: Relativer Drehzahlverlauf infolge eines Lastabwurfs

Das Betriebsverhalten des Lastabwurfs kann in drehzahlunabhängiger Form wie in Abbildung [4.12](#page-59-0) dargestellt werden. Dabei sind exemplarisch zwei unterschiedliche Schließzeiten dargestellt. Vergleicht man diese Abbildung mit dem Verhalten bei konstanter Leitapparatstellung (Abbildung [4.10\)](#page-55-0), ist deutlich zu erkennen, dass die Betriebslinie nicht entlang der Kennlinie konstanter Leitapparatstellung verläuft, sondern durch das Kennfeld schreitet, bis der Endpunkt des Leitapparats erreicht wird. Je geringer die Schließzeit, umso schneller wird das Kennfeld durchlaufen, wodurch die Steigung der Betriebslinie sinkt. Der grau markierte Bereich des Kennfeldes hat einen entscheidenden Einfluss auf die Drehzahlreduktion der Maschine. Dabei handelt es sich um den Betriebsbereich, in dem der Wirkungsgrad kleiner Null ist. Das Wasser, das in diesem Fall durch die Maschine strömt, hat nicht mehr genug Energie, um die Maschine auf Drehzahl zu halten. Je schneller sich die Turbine in diesem Betriebsbereich befindet, umso schneller kann die Drehzahlreduktion des Laufrades erfolgen. Dabei darf nicht vergessen werden, dass sich eine Änderung der Schließzeit auf den Durchflussgradienten und somit auf den resultierenden Druckstoß auswirkt. Es muss also ein Maschinenkonzept erstellt werden, das eine möglichst schnelle Schließzeit mit einem gleichzeitig verträglichem Druckstoß vereint. Die technisch- sowie wirtschaftlichen Gesichtspunkte dürfen dabei nicht außer Acht gelassen werden.

<span id="page-59-0"></span>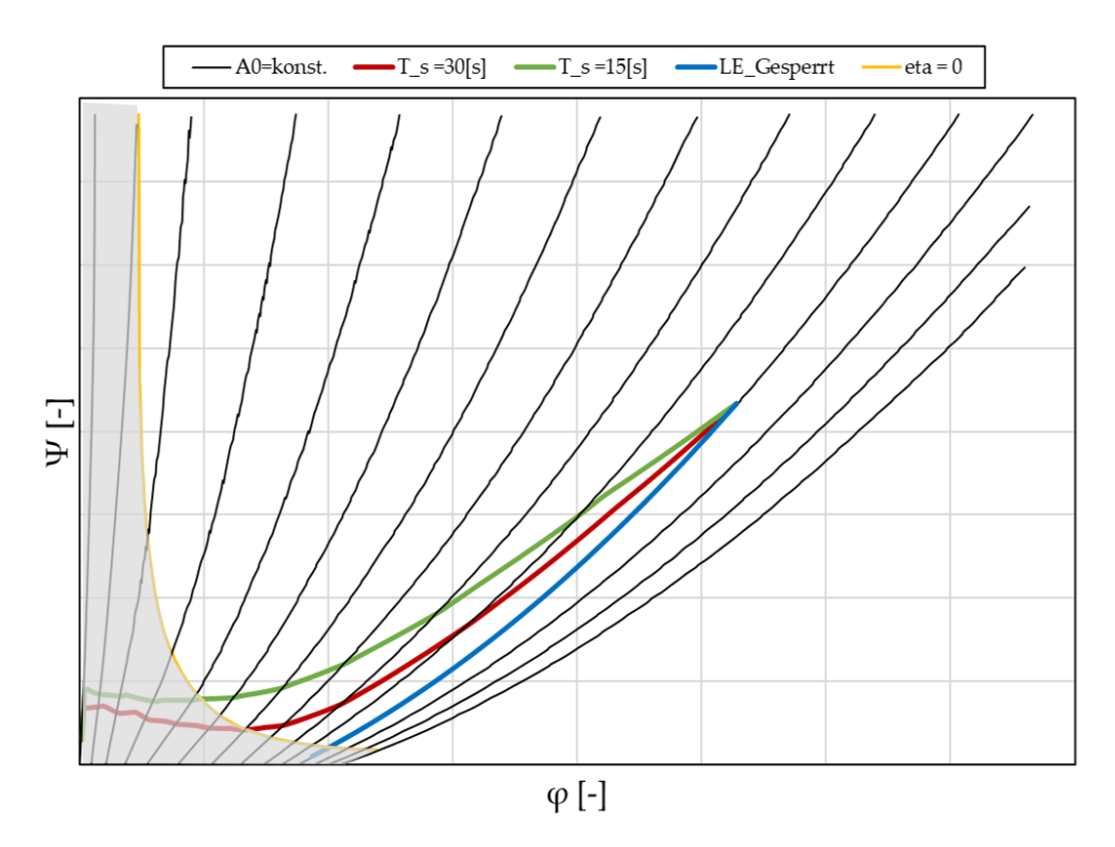

Abb. 4.12: Lastabwurf mit schließendem Leitapparat

Um das hydraulische Verhalten des Schließvorganges mathematisch abbilden zu können, reicht eine einzige Kennlinie nicht mehr aus. Vielmehr werden nun Daten benötigt, die das Verhalten eines Kennfeldes abbilden. Theoretisch wären dazu  $\varphi$ - $\psi$ - $\eta$ -Zusammenhänge für unendlich viele Leitapparatstellungen notwendig. Da diese Daten zum einen nicht vorhanden sind, zum anderen die Erfassung einen unverhältnismäßig großen Aufwand mit sich bringen würde, wurde die vorhandene Datenbasis erfasst. Dabei handelte es sich um Kennlinien konstanter Leitapparatstellungen in 10 [%] Schritten. Die Erfassung der Betriebspunkte zwischen den bekannten Leitapparatstellungen erfolgte mittels linearer Interpolation. Dabei handelt es sich um eine im Maschinenbau gängige Methode, die sich bereits vielfach etabliert hat. Für das vorliegende Problem wurde daher angenommen, dass der durch die Berechnung entstandene Fehler akzeptabel ist. Da die Kennfelder der Firma Geppert ausschließlich im pdf -Format vorhanden waren, musste zunächst eine Möglichkeit geschaffen werden, um hinter die  $\varphi$ - $\psi$ - $\eta$ -Zusammenhänge der jeweiligen Kennlinien zu kommen. Hierbei hat sich gezeigt, dass mit der Open-Source Software Engauge Digitizer die Digitalisierung der Kennfelder mit überschaubarem Zeitaufwand zu bewältigen ist. Dazu wird das Kennfeld im pdf oder einem anderen Grafikformat wie png oder jpg importiert. Durch die manuelle Definition von drei bekannten Achsenwerten wird ein Koordinatensystem gebildet, wodurch nun jedem Punkt im Feld ein  $\varphi$ - $\psi$ -Wert zugeordnet werden kann. Mit einer Filterfunktion können alle überflüssigen Linien weggefiltert werden, sodass nur mehr die zu digitalisierenden Kennlinien sichtbar sind. Die Kennlinien können sowohl manuell, als auch automatisch mit Punkten versehen werden. Bei der automatischen Methode wird die zu digitalisierende Kennlinie einfach angeklickt, wodurch in Abhängigkeit der Kennlinienlänge Punkte aufgetragen werden. Diese Punkte können abschließend in eine csv-Datei exportiert werden, die unter Anwendung von Excel weiterverarbeitet werden kann. Mathematisch sind keine Ergänzungen notwendig, weshalb die Gleichungen zur Beschreibung des Lastabwurfs mit konstanter Leitapparatstellung auch die Basis zur Berechnung des schließenden Leitapparats bilden. Unterschiede ergeben sich in der Anzahl der verwendeten Kennlinien, sowie dem programmtechnischen Ablauf. Die Logik der Programmierung wird nun tabellarisch Schritt für Schritt erläutert, wobei in Abbildung [4.13](#page-61-0) die grundsätzlichen Überlegungen unterstützend zum besseren Verständnis dargestellt sind:

- 1. Ausgangspunkt ist die Druckziffer  $\psi_{\text{deg}}$ , die sich aufgrund der Eingabedaten, wie in Abschnitt [4.4.1](#page-64-0) beschrieben, ergibt.
- 2. Mit Gleichung [4.62](#page-60-0) wird für jede Leitapparatstellung die zugehörige Durchflussziffer  $\varphi$  ermittelt.

<span id="page-60-0"></span>
$$
\varphi = sign\left(\frac{\psi - a_0}{a_2}\right)\left(-\frac{a_1}{2 \cdot a_2}\right) + \sqrt{\left(\frac{a_1}{2 \cdot a_2}\right)^2 + \left(\frac{\psi - a_0}{a_2}\right)}\tag{4.62}
$$

3. Mit einer If-Else-Abfrage wird ermittelt, zwischen welchen zwei Leitapparatstellungen sich die vom Benutzer eingegebene Durchflussziffer  $\varphi_{geg}$  befindet.

<span id="page-61-0"></span>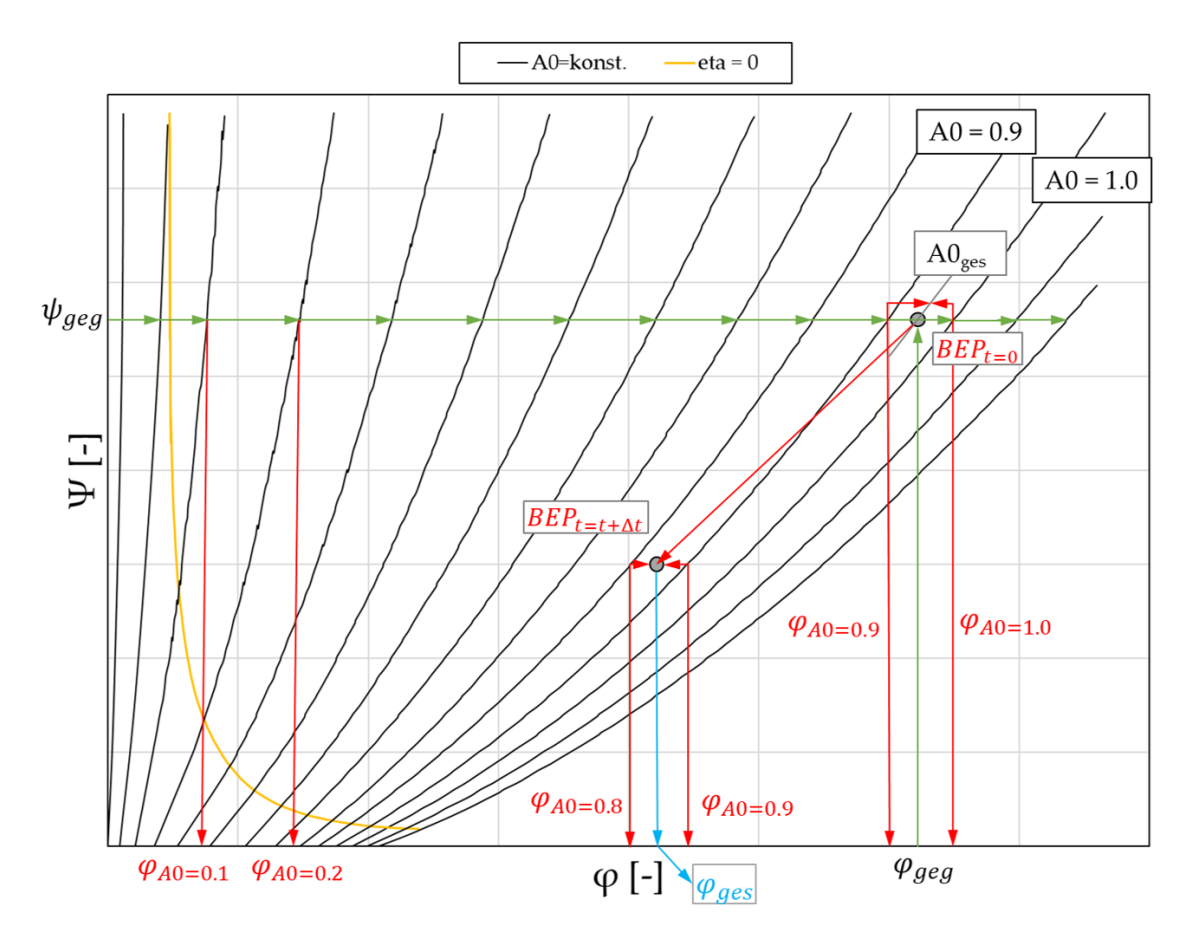

Abb. 4.13: Programmlogik beim Lastabwurf mit schließendem Leitapparat

4. Die gesuchte Leitapparatstellung A0ges ergibt sich durch Interpolation und ist nach Gleichung [4.63](#page-61-1) definiert. Die Indizes der verwendeten Gleichung lehnen sich an das Beispiel nach Abbildung [4.13](#page-61-0) an.

<span id="page-61-1"></span>
$$
A0_{ges} = A0_{0.9} + \frac{A0_{1.0} - A0_{0.9}}{\varphi_{A0=1.0} - \varphi_{A0=0.9}} \cdot (\varphi_{geg} - \varphi_{0.9})
$$
(4.63)

5. Die Wirkungsgrade der Leitapparatstellungen werden mit einem Ausgleichspolynom 6.Ordnung berechnet, um ebenfalls mittels Interpolation auf den Wirkungsgrad bei vorgegebener Durchflussziffer  $\varphi$  zu schließen.

$$
\eta_{A0=x.x} = \psi_{geg}^{6} \cdot a_{6_{A0=x.x}} + \psi_{geg}^{5} \cdot a_{5_{A0=x.x}} + \psi_{geg}^{4} \cdot a_{4_{A0=x.x}} + \psi_{geg}^{4} \cdot a_{4_{A0=x.x}} + \psi_{geg}^{3} \cdot a_{3_{A0=x.x}} + \psi_{geg}^{2} \cdot a_{2_{A0=x.x}} + \psi_{geg} \cdot a_{1_{A0=x.x}} + a_{0_{A0=x.x}} \quad (4.64)
$$

$$
\eta_{ges} = \eta_{0.9} + \frac{\eta_{A0=1.0} - \eta_{A0=0.9}}{\varphi_{A0=1.0} - \varphi_{A0=0.9}} \cdot (\varphi_{geg} - \varphi_{0.9})
$$
(4.65)

6. Im nächsten Schritt wird die produzierte Turbinenleistung, wie in Gleichung [4.66](#page-62-0) dargestellt, berechnet. Sie wird zur Bestimmung der Drehzahl nach Gleichung [4.61](#page-57-3) zum Zeitschritt t+1 benötigt.

<span id="page-62-0"></span>
$$
P_T^t = \rho \cdot g \cdot Q_i^t \cdot H_i^t \cdot \eta_{ges} \tag{4.66}
$$

- 7. Auf Basis der ermittelten Leitapparatstellung  $A0_{ges}$  wird nach Gleichung [4.43](#page-47-1) ein Schließgesetz in Abhängigkeit der Zeit definiert.
- 8. Für die Berechnung des transienten Strömungszustandes wird mit einer Weiteren If-Else-Abfrage, sowie dem Schließgesetz aus Punkt 7 die Durchflussziffer nach Gleichung [4.55](#page-56-6) zum Zeitschritt  $t+1$  ermittelt.

$$
\varphi^{t+1} = \varphi_{A0=0.8}^{t+1} + \frac{\varphi_{A0=0.9}^{t+1} - \varphi_{A0=0.8}^{t+1}}{A0_{0.9} - A0_{0.8}} \cdot (A0^{t+1} - A0_{0.8}) \tag{4.67}
$$

9. Der zum Zeitpunkt t+1 resultierende Wirkungsgrad wird analog wie in Punkt 5 beschrieben ermittelt.

# 4.4 Programmaufbau

Die Entwicklung des Berechnungsprogrammes in Microsoft Excel galt als eine Grundvoraussetzung für die vorliegende Arbeit. Für den Einsatz in Unternehmen ergeben sich dadurch einige Vorteile, weshalb Excel den klassischen Kalkulationsprogrammen wie MATLAB oder Phyton vorgezogen wurde. Microsoft Excel ist ein Tabellenkalkulationsprogramm, das weltweit verbreitet ist und sich großer Bekanntheit erfreut. Aus diesem Grund führt bereits in der Ausbildung kein Weg daran vorbei. Der Einsatz von Microsoft Excel gilt weltweit bei sämtlichen Unternehmen als eine Grundvoraussetzung. Es können unabhängig vom Ersteller des Programmes einfache Modifikationen und Erweiterungen vorgenommen werden, was bei anderen Programmen nur durch entsprechende Grundkenntnisse der Programmiersprache ermöglicht werden würde. Des Weiteren ist diese Softwarelösung vergleichsweise günstig, leicht bedienbar und in einem breiten Anwendungsspektrum einzusetzen.

Für die Berechnung von instationären Strömungszuständen wurden im ersten Schritt drei Tabellenblätter (Eingabewerte, Druckhöhe, Durchfluss) angelegt. In der Tabelle Eingabewerte sind alle anlagenspezifischen Daten wie Rohrleitungslänge, Durchmesser, Fallhöhe, etc. einzutragen. Die beiden anderen Tabellenblätter beinhalten das Charakteristikenverfahren zur Berechnung von Durchfluss als auch Druckhöhe, was in Abbildung [4.14](#page-63-0) grafisch dargestellt ist.

<span id="page-63-0"></span>

| Druckhöhe H [m]         |                |         |                                 | Durchfluss Q $[m^3/s]$ |                        |                |                |                                 |         |
|-------------------------|----------------|---------|---------------------------------|------------------------|------------------------|----------------|----------------|---------------------------------|---------|
| Rohrleitungslänge L [m] |                |         |                                 |                        | Rohrleitungslänge L[m] |                |                |                                 |         |
|                         |                |         | 1000                            | 2000                   |                        |                | $\Omega$       | 1000,00                         | 2000,00 |
|                         | $\Omega$       | 500,000 | 440,550                         | 381,100                |                        | $\Omega$       | 6,000          | 6,000                           | 6,000   |
|                         | $\overline{2}$ | 500,000 | 440,550                         | 605,489                |                        | $\overline{2}$ | 5,999          | 5,999                           | 3,000   |
|                         | $\overline{4}$ | 500,000 | 641,871                         | 829,884                |                        | $\overline{4}$ | 5,999          | 3,308                           | 0,000   |
|                         | 6              | 500,000 | 857,487                         | 856,538                |                        | 6              | 1,035          | 0,425                           | 0,000   |
|                         | 8              | 500,000 | 713,721                         | 885,091                |                        | 8              | $\overline{z}$ | 2.201                           | 0,000   |
|                         | 10             | 500,000 | 550,777                         | 570,903                |                        | 10             |                | Stationärer<br>Strömungszustand |         |
|                         | 12             | 500     | 6,463<br>Werte aus              |                        |                        | 12             |                |                                 | 0,000   |
| $Z$ eit t[s]            | 14             | 500     | C <sup>+</sup> - Charakteristik | 7,762                  | Zeit t[s]              | 14             | $-1,016$       | $-0,411$                        | 0,000   |
|                         | 16             | 500,000 | 309,335                         | 163,131                |                        | 16             | 4,324          | 1,873                           | 0,000   |
|                         | 18             | 500,000 | 455,756                         | 430,908                |                        | 18             | 4,59           | Durchfluss-                     | 0,000   |
|                         | 20             | 500,000 | 604,325                         | 748,381                |                        | 20             | 4,65           | randbedingung                   | 0,000   |
|                         | 22             | 500,000 | 773,771                         | 777,741                |                        | 22             | $\sum 0.997$   | 0,391                           | 0,000   |
|                         | 24             |         | Druckrandbedingung              | 99,161                 |                        | 24             | $-3,790$       | $-1,621$                        | 0,000   |
|                         | 26             |         |                                 | 67,360                 |                        | 26             | (110)          | 4.006                           | 0,000   |
|                         | 28             | 500,000 | 408,622                         | 279,160                |                        | 28             | Werte aus      |                                 | 0,000   |
|                         | 30             | 500,000 | 255,128                         | 249,883                |                        | 30             |                | C-Charakteristik                | 0,000   |

Abb. 4.14: Einfache Druckstoßberechnung mittels Microsoft Excel [\[9\]](#page-95-7)

Dabei wurde eine lineare Durchflussänderungsrate angenommen, die nach  $T_S = 4 \lfloor s \rfloor$ den Wert  $Q = 0 \left[ m^3 / s \right]$  erreicht. Die zur Berechnung verwendeten Eingabewerte sind in Tabelle [4.6](#page-63-1) dargestellt.

Tabelle 4.6: Eingabewerte der Druckstoßberechnung aus Abbildung [4.14](#page-63-0)

<span id="page-63-1"></span>

| Rohrlänge L       | $2000$ [m]      | Zeitschrittweite $\Delta t$ | $2 {\rm s} $        |
|-------------------|-----------------|-----------------------------|---------------------|
| Rohrdurchmesser d | $1 \text{ [m]}$ | Wegschrittweite $\Delta x$  | $1000$ [m]          |
| Fallhöhe H        | $500$ [m]       | Druckwellengeschw. a        | $500 \text{ [m/s]}$ |
| Durchfluss Q      | 6 $[m^3/s]$     | Verlusthöhe $h_v$           | $118,9$ [m]         |

Vereinfachte Druckstoßberechnungen, wie sie in Abbildung [4.14](#page-63-0) dargestellt sind, können in Excel schnell und mit geringem Aufwand gelöst werden. Praktisch hat diese Berechnung jedoch keine Bedeutung, da der Zeitschritt ∆t zu groß gewählt wurde. Da sich die durch Stellvorgänge induzierten Störungen mit Druckwellengeschwindigkeit ausbreiten, muss das Zeitintervall ∆t hinreichend klein gewählt werden, um die Zustandsänderungen genau abbilden zu können. In der Praxis hat sich eine Zeitschrittweite  $\Delta t = 0.01$  [s] eingebürgert, wobei die klassische Verwendung von Excel an seine Grenzen stößt. Unter Einhaltung der CFL-Bedingung würde sich in Anlehnung der Werte aus Tabelle [4.6](#page-63-1) ein Wegintervall von  $\Delta x = 5 |m|$  ergeben. Um ein Druckstoßereignis für  $t = 60 |s|$  zu simulieren, müssten knapp 5.000.000 Zelleinträge berechnet werden, wobei die Dateigröße auf rund 50 Megabyte anwächst und damit ein flüssiges Arbeiten unmöglich macht. Abbildung [4.15](#page-64-1) zeigt die Gegenüberstellung der oben beschriebenen Druckstoßberechnung für eine Zeitschrittweite von  $\Delta t = 2 |s|$ , sowie  $\Delta t = 0, 01 |s|$ . Dabei sind deutliche Abweichungen zu erkennen, die mit fortlaufender Simulationsdauer weiter ansteigen. Durch eine schrittweise Verringerung der Zeitschrittweite konnte festgestellt werden, dass sich die Ergebnisse ab  $\Delta t = 0, 1$  [s] im Wesentlichen nicht mehr veränderten.

<span id="page-64-1"></span>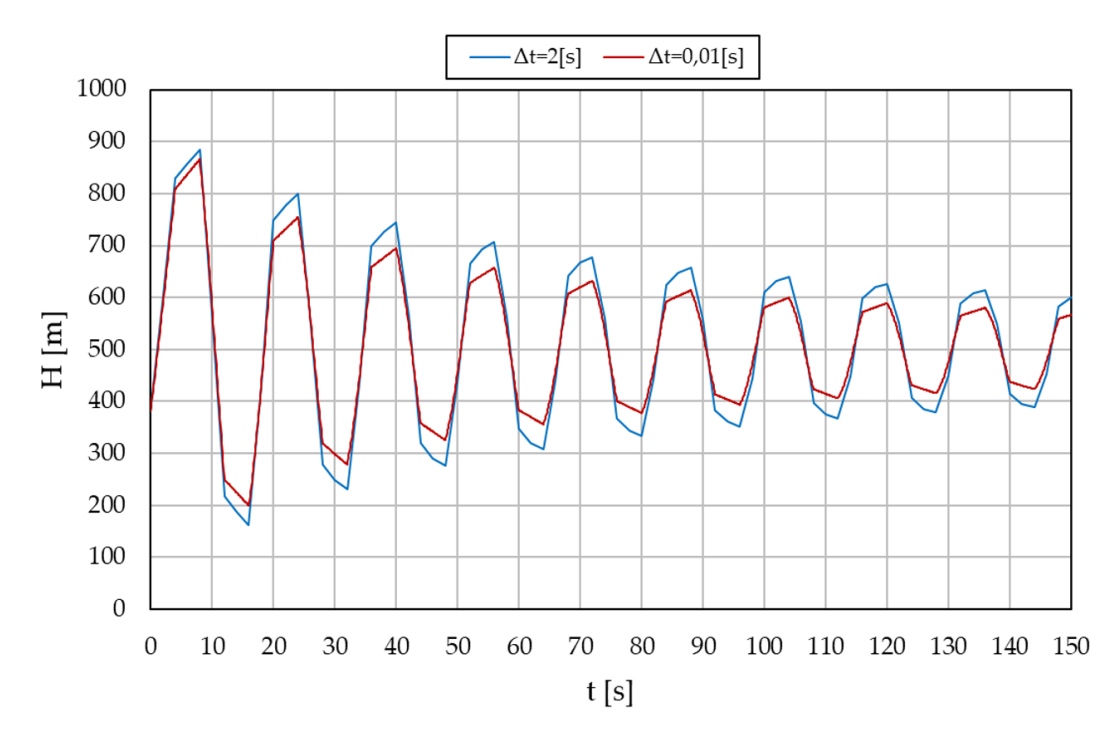

Abb. 4.15: Vergleich einer Druckstoßberechnung mit unterschiedlichen Zeitschrittweiten

### <span id="page-64-0"></span>4.4.1 Visual Basic for Application - VBA

Einen Ausweg bietet die Entwicklungsumgebung von Excel, nämlich Visual Basic for Application, kurz VBA. Dabei handelt es sich um eine vollumfängliche syntaxbasierte Programmierumgebung zur Kalkulation komplexer Berechnungen. Die einzige Einschränkung im Vergleich zum klassischen Visual Basic liegt darin, dass sich VBA ausschließlich in einer Anwendung wie Excel, Word oder Power Point verwenden lässt. Ursprünglich diente die Entwicklungsumgebung ausschließlich zur Anpassung von Office Applikationen. [\[14\]](#page-96-1) Um die Agilität der Excel Umgebung beizubehalten, wurde ein Algorithmus entwickelt, der das Strömungsproblem losgelöst von Excel in VBA berechnet. Die Excel Oberfläche wird dabei nur mehr für das Pre- und Postprocessing angewendet, während die eigentliche Arbeit, das Lösen des Charakteristikenverfahrens im Hintergrund abläuft. Bei derartigen Anwendungen zeigt sich die Stärke dieser Programmkombination wieder. In der klassischen Excel Oberfläche werden die anlagenspezifischen Daten wie Fallhöhe, Durchfluss, Turbinenleistung, etc. definiert, und in weiterer Folge von der Programmroutine eingelesen. Nach dem Durchlauf des Algorithmus erfolgt ein Rücktransfer der Berechnungsergebnisse in die Excel Umgebung. Dabei stehen nun die zur Aufbereitung gewohnten Analysetools zur Verfügung. Um die Excel Umgebung nicht mit unnötig vielen Daten zu überfluten, werden ausschließlich die zur Bemessung relevanten Ergebnisse zurückgegeben. Die Programmroutine funktioniert durch die automatische Diskretisierung der Rohleitungslänge, sowie der Anpassung der Schallausbreitungsgeschwindigkeit zur Einhaltung der CFL-Bedingung voll dynamisch und erfordert daher keinen Eingriff in die Berechnung bei sich ändernden Bedingungen.

Die Eingabe der Rohrleitung erfolgt im Tabellenblatt "Rohrleitungsprofil". Da sie in den meisten Fällen aus mehreren Rohrabschnitten besteht, erfolgt die Eingabe segmentweise. Neben den jeweiligen Höhenkoten muss die Länge, der Durchmesser sowie die Schallausbreitungsgeschwindigkeit angegeben werden. Zur Verdeutlichung ist Abbildung [4.16](#page-65-0) dargestellt. Des Weiteren zeigt Anhang [C](#page-99-0) die Eingabemaske zur Definition der Druckrohrleitung.

<span id="page-65-0"></span>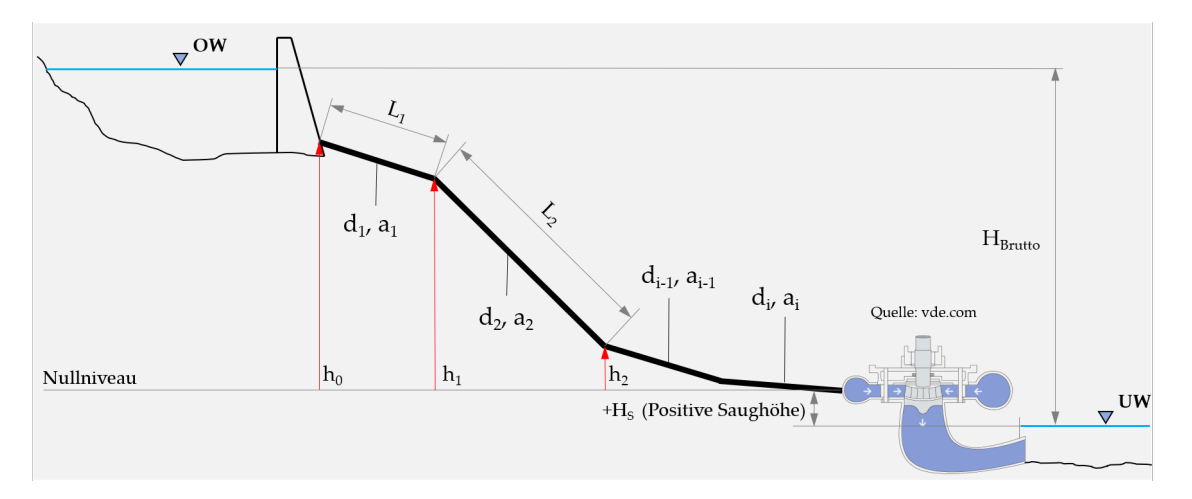

Abb. 4.16: Schematische Darstellung eines Rohrleitungsprofils

Die definierten Daten dienen als Grundlage zur Berechnung der Ersatzrohrleitung, welche in VBA durchgeführt wird. Da die Anzahl der Rohrleitungsabschnitte von Projekt zu Projekt variiert, wurde eine Logik implementiert, die im ersten Schritt der Ersatzrohrleitungsberechnung die Anzahl der Segmente ermittelt. Somit wird ermöglicht, dass beliebig viele Rohrleitungsabschnitte berücksichtigt werden können. Nach dem Einlesen der abschnittsspezifischen Rohrleitungsdaten erfolgt die eigentliche Berechnung der Ersatzrohrleitung. Die dazu verwendeten Gleichungen wurden bereits in Abschnitt [4.2](#page-42-1) erörtert. Zum Abschluss der Berechnung erfolgt die Ausgabe der Ersatzrohrleitungsdaten in die Excel Umgebung. Am Ende dieses Abschnitts werden alle zur Druckstoßberechnung notwendigen Eingabewerte angeführt.

# Eingabedaten die für Absperrorgane, Pelton und Francis-Turbinen notwendig sind:

- Bruttofallhöhe
- Nettofallhöhe
- Rohrleitungslänge
- Rohrleitungsdurchmesser
- Schallausbreitungsgeschwindigkeiten

### Eingabedaten Absperrorgane:

- Turbinentyp
- Saughöhe
- Durchfluss

### Eingabedaten Pelton-Turbine

- Verteilrohreintrittsdurchmesser
- Düsenmunddurchmesser

### Eingabedaten Francis-Turbine

- Saughöhe
- Nenndrehzahl
- Trägheitsmoment der Maschine
- Laufraddurchmesser
- Erdbeschleunigung
- Dichte von Wasser
- Schließzeit
- Zeitpunkt für den Start der Schließung
- Kalkulationszeit
- Bauart des Absperrorgans
- Klappendurchmesser
- Verlustkoeffizient in Offenstellung
- Düsenhub
- Anzahl der aktiven Düsen
- Spiraleneintrittsdurchmesser
- Durchflussziffer
- Hydraulisches Modell
- Gesperrter oder schließender Leitapparat

Das Charakteristikenverfahren berechnet neben dem Durchfluss Q auch die Totalenergiehöhe H in allen Berechnungsknoten zu jedem Zeitpunkt des Berechnungsfeldes. Da zur Bemessung der Druckstufe einer Rohrleitung ausschließlich der statische Druck von Bedeutung ist, wird die Bewegungsenergie entlang der kompletten Rohrleitung von der Totalenergie abgezogen (Gl. [4.68\)](#page-67-0).

<span id="page-67-0"></span>
$$
H_{stat} = H_{tot} - \left(\frac{Q}{A_{Spirale}}\right)^2 \frac{1}{2 \cdot g}
$$
\n(4.68)

# <span id="page-67-2"></span>4.4.2 Programmierung

Um sich des Programmumfangs bewusst zu werden, wurde zu Verdeutlichung des Problems die Top-Down-Design Methode verwendet. Dabei handelt es sich um eine Programmentwicklungsmethode, bei dem das Gesamtproblem in kleinere Teilprobleme aufteilt wird. Letztendlich erhält man kleine überschaubare Probleme mit dazugehörigen Lösungen, die in den meisten Fällen aus einfachen Anweisungen bestehen. Setzt man die Teillösungen wieder zu einer Gesamtlösung zusammen, ist auch das Gesamtproblem gelöst. [\[14\]](#page-96-1) In Abbildung [4.17](#page-67-1) und [4.18](#page-68-0) ist die vollständige Top-Down-Grafik auf Basis einer Pelton-Turbine gezeigt.

<span id="page-67-1"></span>

| Gesamtproblem: Berechnung von transienten Strömungszuständen bei Pelton Turbinen |                                     |                       |                      |  |  |  |
|----------------------------------------------------------------------------------|-------------------------------------|-----------------------|----------------------|--|--|--|
|                                                                                  |                                     |                       |                      |  |  |  |
| Teilproblem 1:                                                                   | Teillösung 1:                       |                       |                      |  |  |  |
| Definieren der benötigten                                                        | Einlesen der Variablen aus der      |                       |                      |  |  |  |
| Variablen                                                                        | Excel-Umgebung                      |                       |                      |  |  |  |
| Teilproblem 2:                                                                   | Teillösung 2:                       |                       |                      |  |  |  |
| Definiere ∆x, ∆t und a, so                                                       | Wahl von Ax, so dass die            |                       |                      |  |  |  |
| dass $CFL = 1$                                                                   | Anzahl an                           |                       |                      |  |  |  |
|                                                                                  | Diskretisierungen eine              |                       |                      |  |  |  |
|                                                                                  | Ganze Zahl ergibt                   |                       |                      |  |  |  |
|                                                                                  | a muss dementsprechend              |                       |                      |  |  |  |
|                                                                                  | angepasst werden                    |                       |                      |  |  |  |
| Teilproblem 3:                                                                   | Teillösung 3:                       |                       |                      |  |  |  |
| Die für das                                                                      | Hinterlegen der benötigten          |                       |                      |  |  |  |
| Charakteristikenverfahren                                                        | Formeln                             |                       |                      |  |  |  |
| benötigten Konstanten                                                            | Die Werte in einer Variable         |                       |                      |  |  |  |
| berechnen (R, B, hv,                                                             | abspeichern                         |                       |                      |  |  |  |
| lambda,)                                                                         |                                     |                       |                      |  |  |  |
| Teilproblem 4:                                                                   | Teillösung 4:                       |                       |                      |  |  |  |
| Definieren des                                                                   | Redimensionieren des                |                       |                      |  |  |  |
| Schließgesetztes als                                                             | Schließgesetzvektors                |                       |                      |  |  |  |
| Funktion von s/d0                                                                | Die Matrix mit einer For-           |                       |                      |  |  |  |
| Bestimmen des                                                                    | Anweisung befüllen                  |                       |                      |  |  |  |
| Einheitsdurchflusses                                                             |                                     |                       |                      |  |  |  |
|                                                                                  |                                     |                       |                      |  |  |  |
| zu jedem Zeitschritt                                                             |                                     |                       |                      |  |  |  |
| Teilproblem 5:                                                                   | Teilproblem 5.1:                    | Teillösung 5:         | Teillösung 5.1:      |  |  |  |
| Bestimmung des                                                                   | ACHTUNG: H ist entlang              | Redimensionieren der  | Gleichung definieren |  |  |  |
| stationären<br>der Rohrleitungslänge                                             |                                     | Q- sowie H-Matrix     | damit H über der     |  |  |  |
| Strömungszustandes                                                               | nicht konstant $\rightarrow$ Formel | Befüllen der Q-Matrix | Rohrleitungslänge    |  |  |  |
|                                                                                  | ist zu hinterlegen                  | mit konstanten        | linear abnimmt       |  |  |  |
|                                                                                  |                                     | Werten (For-          |                      |  |  |  |
|                                                                                  |                                     | Anweisung)            |                      |  |  |  |

Abb. 4.17: Top-Down-Grafik zur Berechnung der Pelton-Turbine 1/2

<span id="page-68-0"></span>

| Teilproblem 6:                                                     | Teilproblem 6.1:                                                                                                    | Teilproblem 6.2:                                                                                                    | Teillösung 6.2:                                                                                                    |
|--------------------------------------------------------------------|----------------------------------------------------------------------------------------------------|----------------------------------------------------------------------------------------------------|----------------------------------------------------------------------------------------------------|
| Transiente Berechnung von<br>Q und H (Herzstück des<br>Programmes) | Die Werte an den<br>Rändern der Matrix sind<br>anders zu berechnen als<br>im Inneren des Feldes<br>RB müssen eingepflegt<br>werden | Die Werte am Rand sowie<br>im Inneren des<br>Berechnungsfeldes sind im<br>gleichen Zug zu berechnen,<br>da eine Abhängigkeit vom<br>Zeitschritt davor besteht | Berechnung von Q<br>und H mit einer<br>doppelten For-<br>Schleife<br>Implementieren der<br>Gleichungssysteme<br>des Charakteristiken-<br>verfahrens |
| Teilproblem 7:                                                     | Teillösung 7:                                                                                                    |                                                                                                    |                                                                                                    |
| Ausgabe und Darstellung                                            | In einem neuen Tabellenblatt                                                                                                    |                                                                                                    |                                                                                                    |
| der Berechnungsergebnisse                                          | sind die Ergebnisse von Q und                                                                                                    |                                                                                                    |                                                                                                    |
|                                                                    | H am Verteilrohreintritt                                                                                                    |                                                                                                    |                                                                                                    |
|                                                                    | auszugeben (Alle 0,1[s] ein                                                                                                    |                                                                                                    |                                                                                                    |
|                                                                    | Rechenwert ausgeben $\rightarrow$                                                                                                  |                                                                                                    |                                                                                                    |
|                                                                    | weniger Daten)                                                                                                    |                                                                                                    |                                                                                                    |
| Teilproblem 8:                                                     | Teillösung 8:                                                                                                    | Teilproblem 8.1:                                                                                                    | Teillösung 8.1:                                                                                                    |
| Berücksichtigen von                                                | Zusammenfassen der                                                                                                    | Wie erkennt das Programm,                                                                                                    | Algorithmus definieren,                                                                                                    |
| Rohrleitungssystemen                                               | Rohrleitungsabschnitte zu einer                                                                                                    | wieviel Rohrabschnitte                                                                                                    | der erkennt wieviel                                                                                                    |
|                                                                    | Ersatzrohrleitung                                                                                                    | berücksichtigt werden                                                                                                    | Rohrabschnitte zum                                                                                                    |
|                                                                    |                                                                                                    | müssen?                                                                                                    | Einsatz kommen                                                                                                    |
| Teilproblem 9:                                                     | Teillösung 9:                                                                                                    | Teilproblem 9.1:                                                                                                    | Teillösung 9.1:                                                                                                    |
| Darstellung des                                                    | Segmentweise Definition der                                                                                                    | Druckeinhüllende ausgeben                                                                                                    | Zu jeden $\Delta x$ die                                                                                                    |
| Höhenprofils der                                                   |                                                                                                    | und zusammen mit                                                                                                    | zugehörigen max/min-                                                                                                    |
|                                                                    | Höhenkoten, des Durchmessers                                                                                                    |                                                                                                    |                                                                                                    |
| Druckrohrleitung                                                   | und der jeweiligen                                                                                                    | Rohrleitungsprofil                                                                                                    | Druckhöhen ermitteln                                                                                                    |
|                                                                    | Schallausbreitungs-                                                                                                    | darstellen                                                                                                    | und anschließend                                                                                                    |

Abb. 4.18: Top-Down-Grafik zur Berechnung der Pelton-Turbine 2/2

# 4.4.3 Programmablauf

Erläuterungen zum zeitlichen Programmablauf sollen verdeutlichen, in welcher Abfolge die Teilprobleme aus Abschnitt [4.4.2](#page-67-2) abgearbeitet werden. Dabei bieten sich Flussdiagrammelemente zur Darstellung der wesentlichen Abläufe an. Abbildung [4.19](#page-69-0) zeigt den Programmablauf zur Berechnung transienter Strömungszustände als Folge eines Lastabwurfs bei Francis-Turbinen. Nach Aufruf des Programms werden alle zur Berechnung benötigten Variablen deklariert, um in weiterer Folge die anlagenspezifischen Daten einzulesen. Die Eingabemaske des Programms ist in Anhang [D](#page-102-0) dargestellt. In den nächsten Schritten erfolgt auf Basis der definierten Rohrleitungsabschnitte (Anhang [C\)](#page-99-0) eine Ersatzrohrbildung samt anschließender Diskretisierung. Da nun alle zur Berechnung des Lastabwurfes notwendigen Daten definiert sind, wird der Betriebspunkt im Kennfeld mittels Interpolation ermittelt, um im nächsten Schritt den stationären Strömungszustand wie auch den zeitlichen Verlauf des Lastabwurfs zu berechnen. Nun steht das Programm vor einer Verzweigung, wo abgefragt wird, ob beim Lastabwurf der Leitapparat geschlossen wird und dementsprechend ein Schließgesetz definiert werden muss. Nach Bildung einer Schließcharakteristik wird das Kernelement des Algorithmus angesprochen, um das Strömungsproblem auf Basis der in den letzten Abschnitten definierten Gleichungen zu lösen. Zum Abschluss des Programms werden die Berechnungsergebnisse in einer separaten Excel Tabelle ausgegeben.

4 Berechnungsprogramm

<span id="page-69-0"></span>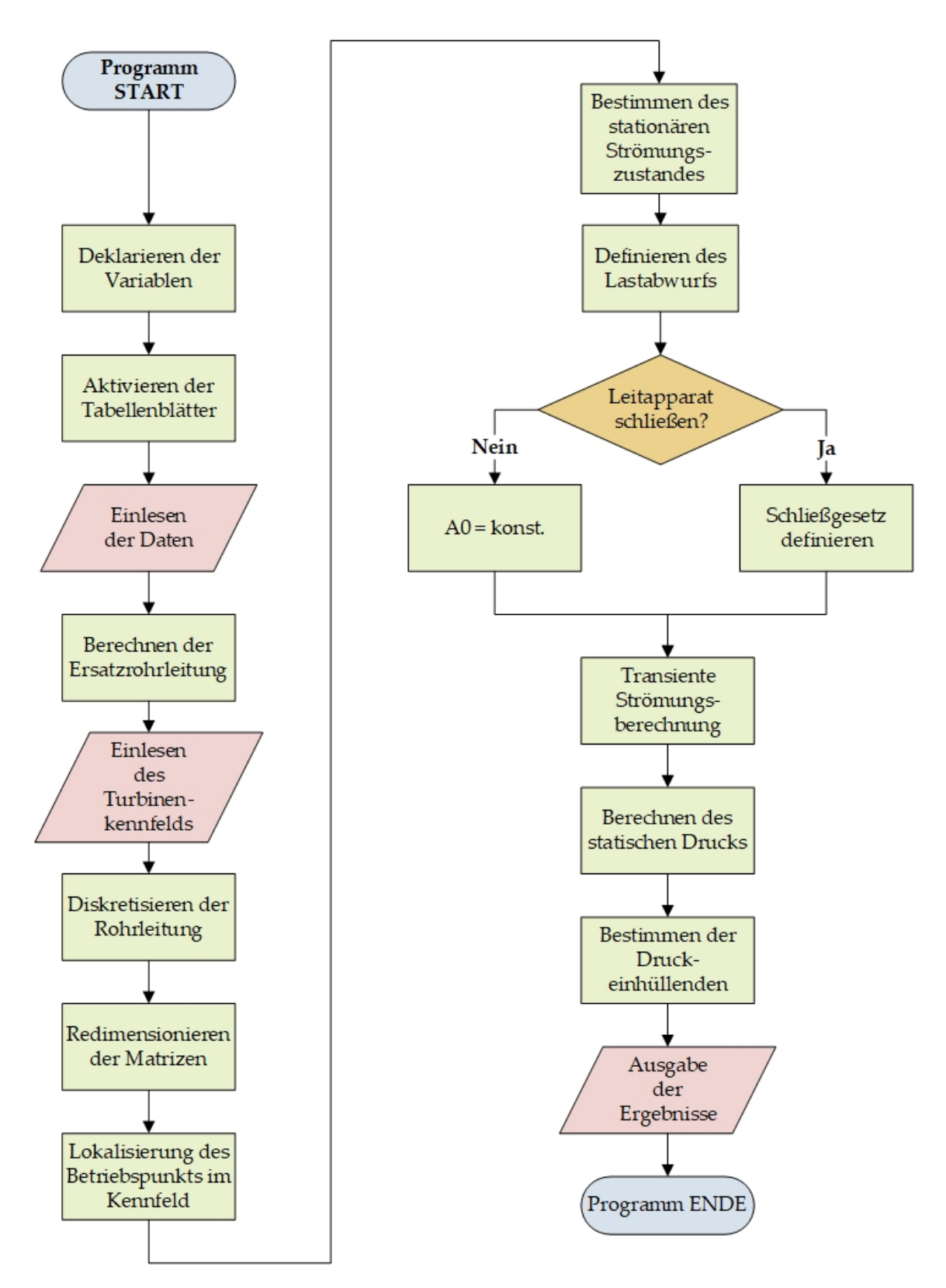

Abb. 4.19: Flussdiagramm zur Berechnung des Lastabwurfs einer Francis-Turbine

# 4.4.4 Postprocessing

Infolge einer Druckstoßberechnung ergeben sich ohne Weiteres mehrere Millionen Berechnungspunkte. Das Postprocessing nimmt dabei einen hohen Stellenwert ein, da auf Basis dessen die Interpretation der Berechnungsergebnisse erfolgt. Die Schwierigkeit besteht nun darin, mit möglichst wenig Diagrammen ein bestmögliches Bild des auftretenden Druckstoßes zu vermitteln. Von vorwiegendem Interesse ist die Darstellung des Druckstoßereignisses am Ort der Entstehung, wobei es sich immer um das Rohrleitungsende handelt, da dort die höchsten Drücke vorzufinden sind. Die Diagramme werden mit Ausnahme der Darstellung der Druckeinhüllenden als Funktion der Zeit angegeben. Neben dem statischen Druck am Turbineneintritt bzw. Absperrorgan, werden unter anderem der Durchfluss und die Drehzahl, sofern vorhanden, abgebildet. Zusätzlich ist an der Sekundärachse die Schließcharakteristik dargestellt, wodurch sich der Druckstoß einer Schließposition zuordnen lässt. Anhang [D](#page-102-0) zeigt die Diagramme zur Auswertung eines Druckstoßereignisses infolge eines Lastabwurfs einer Francis-Turbine.

Wie in Abschnitt [3.2.1](#page-29-0) erläutert, tritt beim Druckstoßereignis abwechselnd eine Überdruck-, gefolgt von einer Unterdruckwelle auf. Das wiederum bedeutet, dass nicht nur ein Überdruck, sondern bei entsprechend ungünstigem Rohrleitungsverlauf ein örtlich auftretender Unterdruck auftreten kann. Tritt dieser Effekt auf, können zwei Folgen daraus resultieren. Zum einen besteht die Gefahr, dass die Rohrleitung infolge des Unterdruckes implodiert. Zum anderen können Schäden infolge von Kavitation auftreten. Kavitation bedeutet die Hohlraumbildung in einer Flüssigkeit, wenn der statische Druck den lokalen Dampfdruck erreicht. Sobald der statische Druck wieder über dem lokalen Dampfdruck liegt (z.B. durch Reflektion der Unterdruckwelle am Ende der Rohrleitung), kommt es zu einer Implosion der durch Kavitation gebildeten Dampfblase. Durch diese Implosion können Druckstöße entstehen, welche beispielsweise den Druckstoß beim Lastabwurf einer Francis-Turbine um ein Vielfaches übersteigen. Um mögliche Unterdruckprobleme erkennen zu können, wird der Rohrleitungsverlauf zusammen mit den Druckeinhüllenden in einem Diagramm dargestellt. Dabei handelt es sich um die örtlich auftretenden maximalen und minimalen Druckhöhen, die während eines Druckstoßereignisses auftreten. Wie in Abbildung [4.20](#page-71-0) dargestellt, ist ein mögliches Unterdruckproblem zu erkennen, wenn der Rohrleitungsverlauf einen Schnittpunkt mit der minimalen Druckeinhüllenden aufweist.

Als zusätzliches Programmfeature erfolgte die Implementierung eines Diagrammes, das die Größen Druck, Durchfluss und Drehzahl relativ zueinander in einem Diagramm zusammenfasst. Dabei ist sofort ersichtlich, wie sich ein Druckstoßereignis bezogen auf den stationären Strömungszustand auswirkt. In Abbildung [4.21](#page-72-0) ist der Druckstoß einer Francis-Turbine infolge eines Lastabwurfs bei gleichzeitiger Leitapparatschließung darstellt. Zusätzlich zeigt Tabelle [4.7](#page-71-1) die zur Berechnung des Druckstoßes verwendeten Daten.

<span id="page-71-0"></span>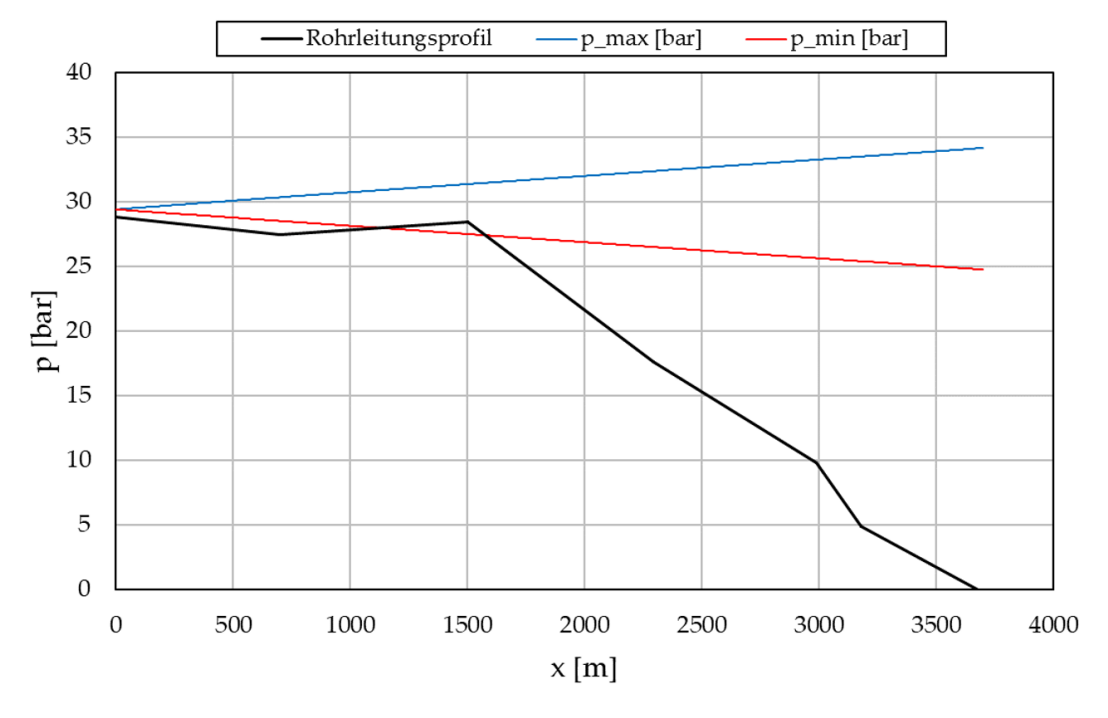

<span id="page-71-1"></span>Abb. 4.20: Darstellung des Rohrleitungsverlaufs einschließlich den Druckeinhüllenden

| Bruttofallhöhe               | $H_{Brutto}$  | 185     | m           |
|------------------------------|---------------|---------|-------------|
| Nettofallhöhe                | $H_{Netto}$   | 177,1   | m           |
| Saughöhe                     | $H_S$         | 1       | m           |
| Durchfluss                   |               | 4,17    | $[m^3/s]$   |
| Rohrleitungslänge            | L             | 690     | m           |
| Rohrleitungsdurchmesser      | d.            | 1,1     | m           |
| Druckwellengeschwindigkeit   | $\alpha$      | 1000    | m/s         |
| Schließzeit                  | $T_S$         | 30      | s           |
| Nenndrehzahl                 | $n_{Nenn}$    | 750     | [1/min]     |
| Massenträgheitsmoment        | $J_{ges}$     | 8000    | $[kq\,m^2]$ |
| Laufraddurchmesser           | $D_2$         | 0,78386 | m           |
| Spiraleneintrittsdurchmesser | $d_{Spirale}$ | 0,0853  | m           |
| Durchflussziffer             | $\varphi$     | 0,2809  |             |
| Spezifische Drehzahl         | $n_q$         | 31,54   | /min        |

Tabelle 4.7: Anlagedaten zur Darstellung des Druckstoßes

Wie in Abbildung [4.21](#page-72-0) zu sehen, erfolgt die Berechnung bis zu einer Berechnungszeit von  $t = 10 s$  im stationären Strömungszustand. Im Anschluss daran erfolgt die Einleitung des Netzausfalls, wobei ab diesem Zeitpunkt das Programm mithilfe des Charakteristikenverfahrens die transienten Strömungszustände berechnet. Die spezifi-
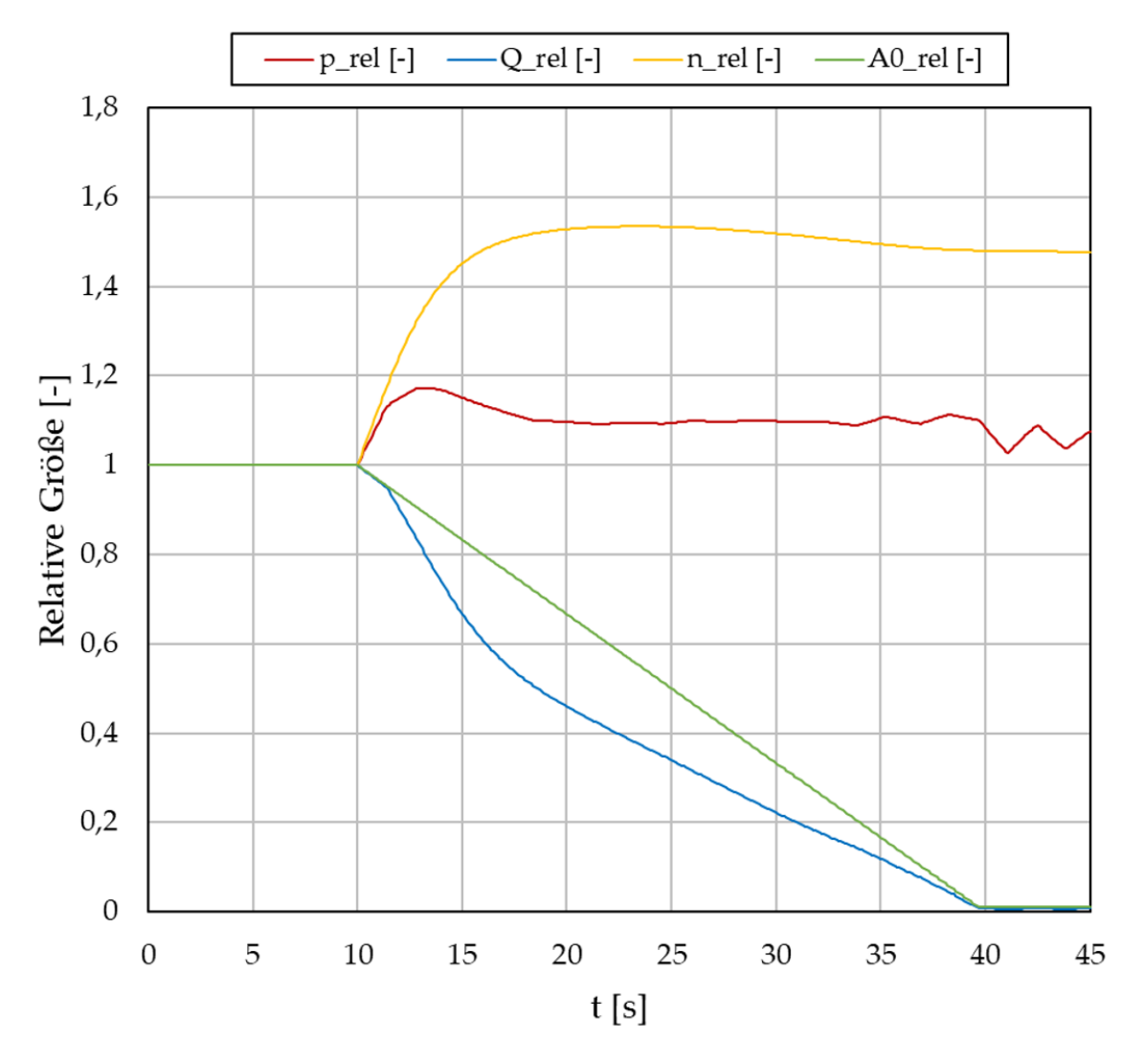

Abb. 4.21: Diagramm zur Darstellung aller druckstoßrelevanten Größen

sche Drehzahl der Turbine beträgt  $n_q = 31, 54 \left[1/min\right]$ , weshalb nach Abbildung [4.7](#page-51-0) mit dem Lastabwurf eine charakteristische Versperrung und dadurch ein Druckstoß damit einhergeht. Der grüne Graph repräsentiert die Schließcharakteristik des Leitapparates bei einer Schließzeit von  $T_s = 30 \vert s \vert$ . Der Druckverlauf (in Rot dargestellt) zeigt unmittelbar nach dem Lastabwurf einen deutlichen Druckanstieg. Dieser Peak ist hauptsächlich der charakteristischen Versperrung des Laufrades geschuldet. Im Anschluss flacht die Kurve ein wenig ab, ehe sie aufgrund der Leitapparatschließung wieder ein wenig ansteigt. Nach Beendigung des Schließvorganges bei  $t = 40 \text{ s}$  sind Druckoszillationen zu erkennen. Dabei handelt es sich um die Störungsfront, die entlang der Rohrleitung reflektiert wird. Wird die Durchflusskurve (blauer Graph) betrachtet, ist in den ersten Sekunden des Lastabwurfs ein deutlich größerer Gradient als im weiteren Verlauf zu erkennen. Dabei kommt es zu einer Überlagerung der charakteristischen Versperrung des Laufrades, mit der Leitapparatschließung. Nach einer Zeit von rund  $t = 20 s$  flacht die Kurve ab, was bedeutet, dass der Durchflussgradient nun von der Leitapparatschließung bestimmt wird. Der gelbe Graph repräsentiert die Drehzahlkurve, wobei sich im Vergleich zu den anderen Kurven ein ähnliches Bild ergibt. In den ersten Sekunden des Lastabwurfs geht die komplette Energie des strömenden Fluids in die Erhöhung der Drehzahl. Nach Erreichen der Durchgangsdrehzahl kommt es zu einer Reduktion derselben. Das liegt daran, dass aufgrund der Leitapparatschließung weniger Energie zur Verfügung steht und sich dadurch die Drehzahl allmählich verringert.

Nach Abschluss der Berechnung müssen die Berechnungsergebnisse aufbereitet werden, um sie dem Kunden übermitteln zu können. Zur Beschleunigung und Vereinheitlichung dieses Prozesses wird zu jeder Berechnung ein automatischer Rechenbericht erstellt. Ein Ausschnitt des Berichts ist in Abbildung [4.22](#page-73-0) dargestellt. Dabei können in einem allgemeinen Kopfteil des Berichts Informationen wie Projekt Nr.:, Firmenbuchnummer und Verfasser definiert werden. Im ersten Teil des Berichtes werden die wichtigsten Eckdaten des Kraftwerks und der Turbine angegeben. Anschließend werden die zur Analyse des Druckstoßes notwendigen Diagramme dargestellt. Da das Unternehmen ihre Produkte international vertreibt, besteht zudem die Möglichkeit, den Rechenbericht in deutscher oder englischer Fassung zu erstellen. Ein vollständiger Rechenbericht einer Beispielanlage ist in Anhang [E](#page-108-0) abgebildet.

<span id="page-73-0"></span>

| <b>Geopert GmbH</b>                      |                                                                          |  |              | Projekt Nr.:           |                                         |  |
|------------------------------------------|--------------------------------------------------------------------------|--|--------------|------------------------|-----------------------------------------|--|
|                                          | Geppertstraße 6, 6060 Hall in Tirol                                      |  |              |                        |                                         |  |
|                                          | Austria                                                                  |  |              |                        |                                         |  |
|                                          | Fax +43-5223/57788-2, Tel. +43-5223/57788-0<br>E-Mail: office@geppert.at |  |              |                        | 1234-Musterkraftwerk                    |  |
| <b>HYDROPOWER</b>                        | Web: http://www.geppert.at                                               |  |              |                        |                                         |  |
| Datum:                                   | 06 04 2020                                                               |  | Teilbereich: |                        | <b>Druckstoßberechnung</b>              |  |
| Verfasser:                               | Max Mustermann                                                           |  | FB Nr.:      |                        | 1234                                    |  |
| <b>Protokoll zur Druckstoßberechnung</b> |                                                                          |  |              |                        |                                         |  |
| <b>Bemerkungen:</b>                      |                                                                          |  |              |                        |                                         |  |
|                                          | Kraftwerksdaten:                                                         |  |              |                        |                                         |  |
|                                          | <b>Bruttofallhöhe</b>                                                    |  | 185,0        | [ml]                   |                                         |  |
| Nettofallhöhe                            |                                                                          |  | 177,1        | [m]                    |                                         |  |
| <b>Durchfluss</b>                        |                                                                          |  | 4.169        | $\text{Im}^3/\text{s}$ |                                         |  |
| Rohrleitungslänge                        |                                                                          |  | 690,00       | [ <sub>m</sub> ]       |                                         |  |
| Ersatzrohrleitungsdurchmesser            |                                                                          |  | 1.100        | [m]                    |                                         |  |
| Ersatzdruckwellengeschwindigkeit         |                                                                          |  | 1000,0       | $\lceil m/s \rceil$    |                                         |  |
|                                          | Turbinendaten:                                                           |  |              |                        |                                         |  |
|                                          | Anzahl Maschinen                                                         |  | $\mathbf{1}$ | $\lbrack - \rbrack$    |                                         |  |
| Leistung je Maschine                     |                                                                          |  | 6804         | [kW]                   |                                         |  |
| Nenndrehzahl                             |                                                                          |  | 750          | 1/min                  |                                         |  |
| Massenträgheitsmoment je Maschine        |                                                                          |  | 8000         | [kgm <sup>2</sup> ]    |                                         |  |
| Beschleunigungszeit                      |                                                                          |  | 7.25         | [s]                    |                                         |  |
| Art der Berechnung:                      |                                                                          |  |              |                        | Lastabwurf mit schließendem Leitapparat |  |
| Zeitpunkt des Lastabwurfs                |                                                                          |  | 10           | [s]                    |                                         |  |
| <b>Schließzeit</b>                       |                                                                          |  | 30           | [s]                    |                                         |  |
|                                          |                                                                          |  |              |                        |                                         |  |

Abb. 4.22: Ausschnitt eines Rechenberichts

## 5 Validierung mit Alab Workbench

Die Validierung der Berechnungsergebnisse gehört mitunter zu den wichtigsten Kapiteln dieser Arbeit. Durch den Vergleich mit am Markt etablierter Software kann die Korrektheit der physikalischen Annahmen und mathematischen Grundgleichungen überprüft werden. Infolge der Validierung ergeben sich zwangsläufig Abweichungen, die Aufschluss über die Qualität der Berechnung geben. Um einheitliche Rahmenbedingungen zu schaffen, gibt es Dank der Messtechnik vorgegebene Methoden zur Darstellung von Messabweichungen. Da bei Druckstoßberechnungen fast ausschließlich der maximal auftretende Druck von Bedeutung ist, wurden zur Bezifferung von Abweichungen der absolute und der relative Fehler verwendet. Ersterer berechnet sich aus der Differenz zwischen dem ausgegebenen Wert  $x_a$  und dem wahren Wert  $x_w$ . [\[2\]](#page-95-0)

$$
\Delta x = |x_a - x_w| \tag{5.1}
$$

Im Gegensatz dazu wird der relative Fehler  $A_r$  aus dem Verhältnis des absoluten Fehlers zu einem Bezugswert gebildet, wobei für die vorliegende Arbeit der wahre Wert  $x_w$ als Bezug definiert wurde. Während der absolute Wert die Dimension der Messgröße besitzt, handelt es sich beim relativen Fehler um einen dimensionslosen Wert. [\[2\]](#page-95-0) Da dieser nicht sehr anschaulich ist, erfolgt die Darstellung der relativen Abweichung in prozentualer Form.

$$
A_r = \frac{|\Delta x|}{x_w} \cdot 100 \qquad [\%]
$$
\n
$$
(5.2)
$$

### 5.1 Die Softwareumgebung Alab Workbench

Beim kommerziellen Softwarepaket Alab handelt es sich um ein Programm zur hydraulischen Auslegung von Wasserkraftwerken. Dabei ist es möglich, alle gängigen Kraftwerkskomponenten wie Wasserschlösser, Einlaufrechen, Notschlussorgane, etc. in der Berechnung mit zu berücksichtigen. Neben der stationären als auch instationären Bemessung von Kraftwerksanlagen ist das Programm im Stande, die Energieproduktion einer Anlage zu berechnen. Durch die Einteilung der Anlage in Spitzenlast- oder Grundlastkraftwerke und der Vorgabe von Jahresganglinien erlaubt das Programm die Ausarbeitung von Strategien zur Erreichung einer maximalen Energieproduktion. Zum Anlegen einer Wasserkraftanlage sind drei Schritte notwendig:

• Anlegen einer neuen Kraftwerksanlage

- Anlegen einer Turbine
- Anlegen der wasserführenden Komponenten

#### Anlegen einer neuen Kraftwerksanlage

Hierbei müssen die grundlegenden Daten der Wasserkraftanlage definiert werden. Darunter fallen der Oberwasserspiegel, der Unterwasserspiegel, die Höhenlage des Krafthauses, die Leistung der Turbine sowie der Durchfluss. Des Weiteren sind der Breitengrad und die Wassertemperatur anzugeben, um die Erdbeschleunigung und Wasserdichte an die Gegebenheiten der geographischen Lage der Anlage anzupassen.

<span id="page-75-0"></span>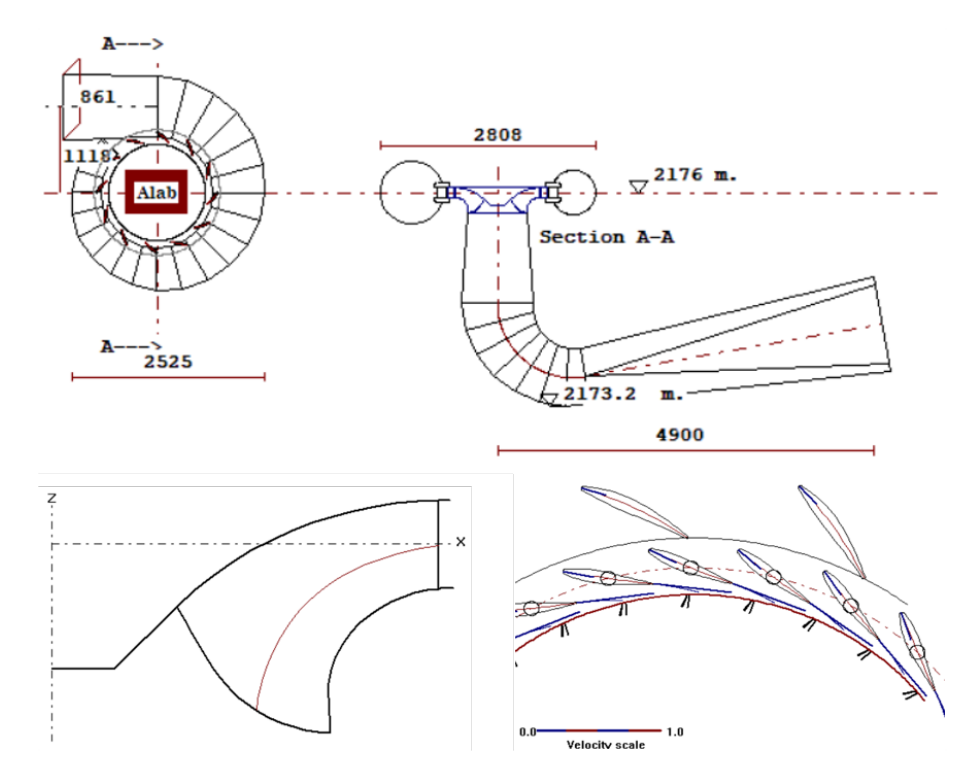

Abb. 5.1: Beispielhafte Geometrieerzeugung eines Turbinenprototyps

#### Anlegen einer Turbine

Im zweiten Schritt muss eine Turbine angelegt werden, wobei zwischen den gängigsten Turbinentypen ausgewählt werden kann. Nach der Minimaleingabe von Nettofallhöhe, Leistung und Aufstellungshöhe, erfolgt vom Programm ein Vorschlag für alle weiteren Werte wie Drehzahl, Durchfluss, Turbinendurchmesser, etc., sofern diese nicht bekannt sein sollten. Anschließend wird mithilfe eines iterativen Prozesses ein Prototyp

erstellt, der die Geometrie von Einlaufspirale (sofern vorhanden), Saugrohr und Laufrad erzeugt. Die in Abbildung [5.1](#page-75-0) erzeugten Geometriedaten können in eine csv-Datei exportiert werden und ermöglichen somit die Basis zur weiterführenden Detailplanung.

#### Anlegen der wasserführenden Komponenten

Abschließend erfolgt die Definition aller Anlagenteile, die zwischen Speicherbecken sowie Turbine liegen. Mittels Drag & Drop können Komponenten wie Rohrleitungsabschnitte, Wasserschlösser, Einlaufrechen, etc. hinzugefügt werden. Durch Doppelklick des betreffenden Elements sind die Eigenschaften weiter zu spezifizieren. Ein Hinzufügen von Knotenpunkten innerhalb der Rohrleitung erlaubt das Überwachen von sogenannten "Points of Interest", wie etwa einem Hochpunkt innerhalb einer Rohrleitung.

### 5.2 Pelton-Turbine

Zur Validierung des Berechnungsprogrammes für Pelton-Turbinen wurde als Referenzprojekt ein Kraftwerk verwendet, dass sich momentan im Bau befindet. Dabei handelt es sich um ein Kraftwerk, welches in naher Zukunft mithilfe zweier baugleicher Turbinen eine Leistung von rund 60  $[MW]$  bereitstellen soll. Alle zur Berechnung notwendigen Daten sind in Tabelle [5.1](#page-76-0) dargestellt.

<span id="page-76-0"></span>

| <b>Bruttofallhöhe</b>           | $H_{Brutto}$      | 637,72  | m                    |
|---------------------------------|-------------------|---------|----------------------|
| Nettofallhöhe                   | $H_{Netto}$       | 625,10  | m                    |
| Durchfluss                      |                   | 10,79   | $\sqrt{m^3/s}$       |
| Rohrleitungslänge               | L                 | 1064,90 | m                    |
| Rohrleitungsdurchmesser         | d.                | 2       | m                    |
| Druckwellengeschwindigkeit      | $\overline{a}$    | 1000    | m/s                  |
| Anzahl Turbinen                 | $^{\#}$           | 2       |                      |
| Düsenmunddurchmesser            | $d_0$             | 155,84  | $\lfloor mm \rfloor$ |
| Düsenhub                        | $\mathcal{S}_{0}$ | 92,38   | mm                   |
| Anzahl Düsen                    | $\mathcal Z$      | 4       |                      |
| Verteilrohreintrittsdurchmesser | $d_{VR}$          | 0,788   | $\vert m$            |
| Schließzeit                     | $T_S$             | 30      | $\vert s \vert$      |

Tabelle 5.1: Anlagendaten zur Validierung der Pelton-Turbine

Der Verlauf der Druckrohrleitung ist in Abbildung [5.2](#page-77-0) ersichtlich. Dabei ist zu erkennen, dass die Rohrleitung für ca. 170  $[m]$  leicht schräg verläuft, ehe sie in einen vertikalen, gefolgt von einem horizontalen Rohrabschnitt übergeht und nach weiteren 620 [m] im Krafthaus eintrifft. Damit die Berechnungsergebnisse miteinander verglichen werden können, ist es notwendig die exakt gleichen Bedingungen für beide Programme zu schaffen. Neben den allgemeinen Anlagendaten wie Fallhöhe und Durchfluss müssen der Rohrleitungsverlauf, ebenso wie das hydraulische Verhalten der Maschine identisch sein. Hierbei ergaben sich die ersten Probleme, da die Software Berechnungen auf Basis einer vorgegebenen Düsenkennlinie durchführt, die weder einsehbar ist noch verändert werden kann. Für die Aussagekraft der Berechnungsergebnisse spielt die Art der eingesetzten Kennlinie jedoch keine Rolle. Aus diesem Grund wurde das im Rahmen der Arbeit entwickelte Berechnungsprogramm an die Düsenkennlinie der kommerziellen Software angepasst. In Alab wird zur Berechnung des stationären Strö-mungszustandes ein "Control Panel (Siehe Abb. [5.3\)](#page-78-0)" eingesetzt, wobei durch Variation der Düsenstellung jeder Betriebspunkt ermittelt werden konnte. Mithilfe einer "virtuellen" Messung für eine bestimmte Anzahl an Düsenstellungen, sowie dem Wissen über Düsenhub und Düsenmunddurchmesser, gelang ein Rückschluss auf die in Alab eingesetzte Düsenkennlinie. Die Werte sind in Anhang [A](#page-97-0) ersichtlich. Dank der einfachen Handhabung des entwickelten Programmes ist es möglich, Düsenkennlinien einfach und ohne großen Aufwand zu ersetzen. Dabei können unternehmensinterne Geometrien zur Berechnung des Strömungsverhaltens verwendet werden und dadurch automatisch eine höhere Güte der Berechnungsergebnisse erzielt werden.

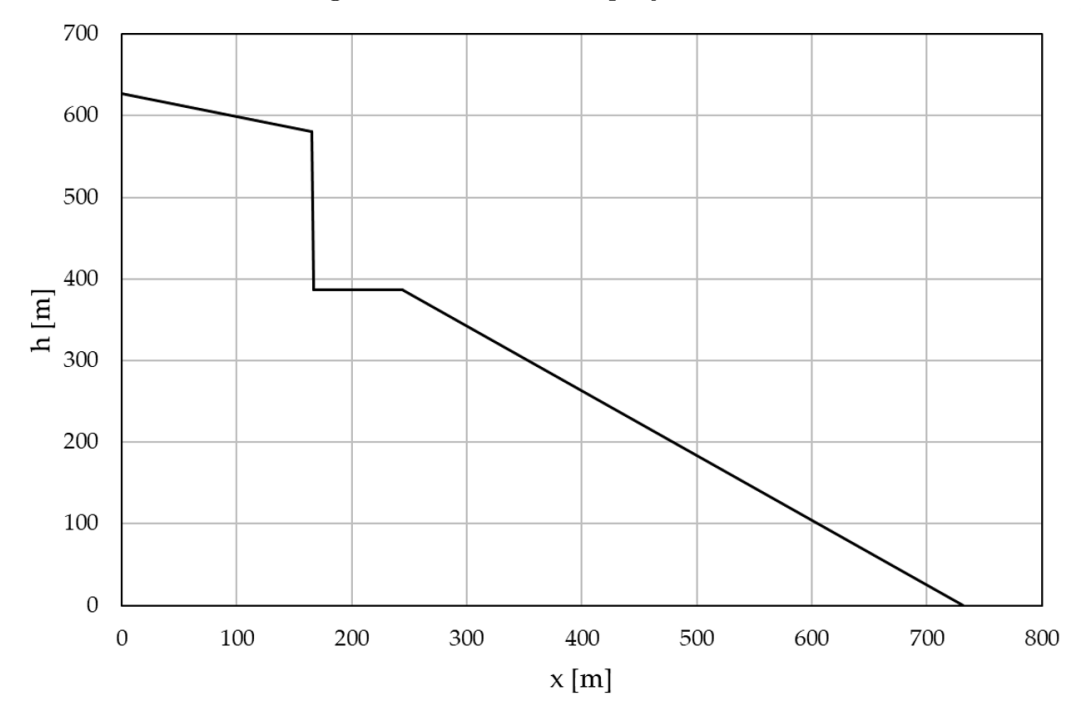

<span id="page-77-0"></span>Abb. 5.2: Druckrohrleitungsverlauf des Referenzprojekts zur Pelton-Turbinen Validierung

In Abbildung [5.4](#page-79-0) sind die Validierungsergebnisse des Referenzprojekts infolge einer Schließzeit von  $T_s = 30 \text{ s}$  dargestellt. Die Alab bzw. VBA Ergebnisse sind in blau strichliert bzw. rot dargestellt. Zur Verdeutlichung repräsentiert der graue Graph die Düsenstellung in [%] und kann an der Sekundärachse abgelesen werden. Des Weiteren

<span id="page-78-0"></span>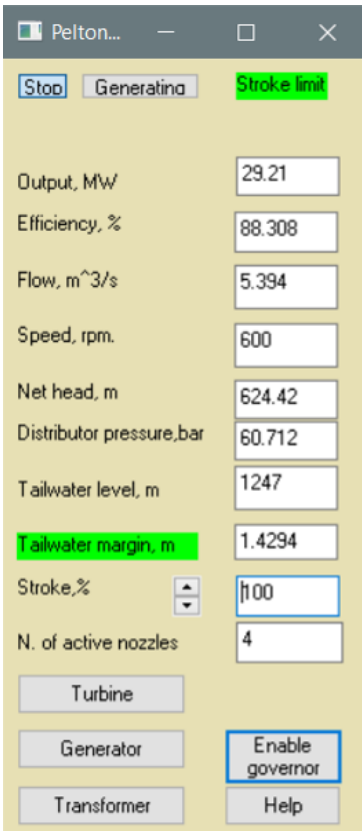

Abb. 5.3: Control Panel zur Berechnung des stationären Strömungszustandes in Alab

ist zu erkennen, dass die Berechnung bis zu einer Simulationszeit von  $t = 10 |s|$  im stationären Strömungszustand abläuft, ehe der Schließvorgang eingeleitet wird. Vergleicht man die Graphen des Durchflussverlaufs, lassen sich keine Abweichungen der beiden Kurven erkennen. Dies lässt darauf schließen, dass die Düsenkennlinie richtig ermittelt wurde. Nach einer Berechnungsdauer von  $t = 40 \text{ [s]}$  ist der Schließvorgang abgeschlossen und resultiert entsprechend der Erwartungshaltung im höchsten Durchflussgradienten, weshalb zu diesem Zeitpunkt auch der maximale Druckstoß auftritt. Stellt man nun die Kurven des Druckverlaufs gegenüber, zeigt sich ein ähnliches Szenario. Beide Graphen verlaufen bis zu einer Berechnungszeit von rund 35 [s] identisch, ehe sie in den letzten Sekunden der Düsenschließung ein wenig voneinander abdriften. Absolut gesehen liegt die Abweichung bezogen auf den maximalen Druckstoß bei  $\Delta p = 0.0706$  [bar], was einer relativen Abweichung um  $\Delta p_{rel} = 0$ , 1099 [%] entspricht. Der Grund für die Abweichung kann Abbildung [5.5](#page-80-0) entnommen werden. Dabei ist eine Detaildarstellung des Durchflusses im Bereich  $t = 35-41$  [s] gezeigt. Wie in der Abbildung zu sehen, liegt das validierte Ergebnis aus Alab bei  $t = 35 |s|$  leicht über, hingegen bei  $t = 40 |s|$  unter dem aus VBA berechneten Durchfluss. Was bedeutet, dass der Alab Verlauf einen geringfügig größeren Durchflussgradienten aufweist und dadurch ein höherer Druckstoß

5 Validierung mit Alab Workbench

<span id="page-79-0"></span>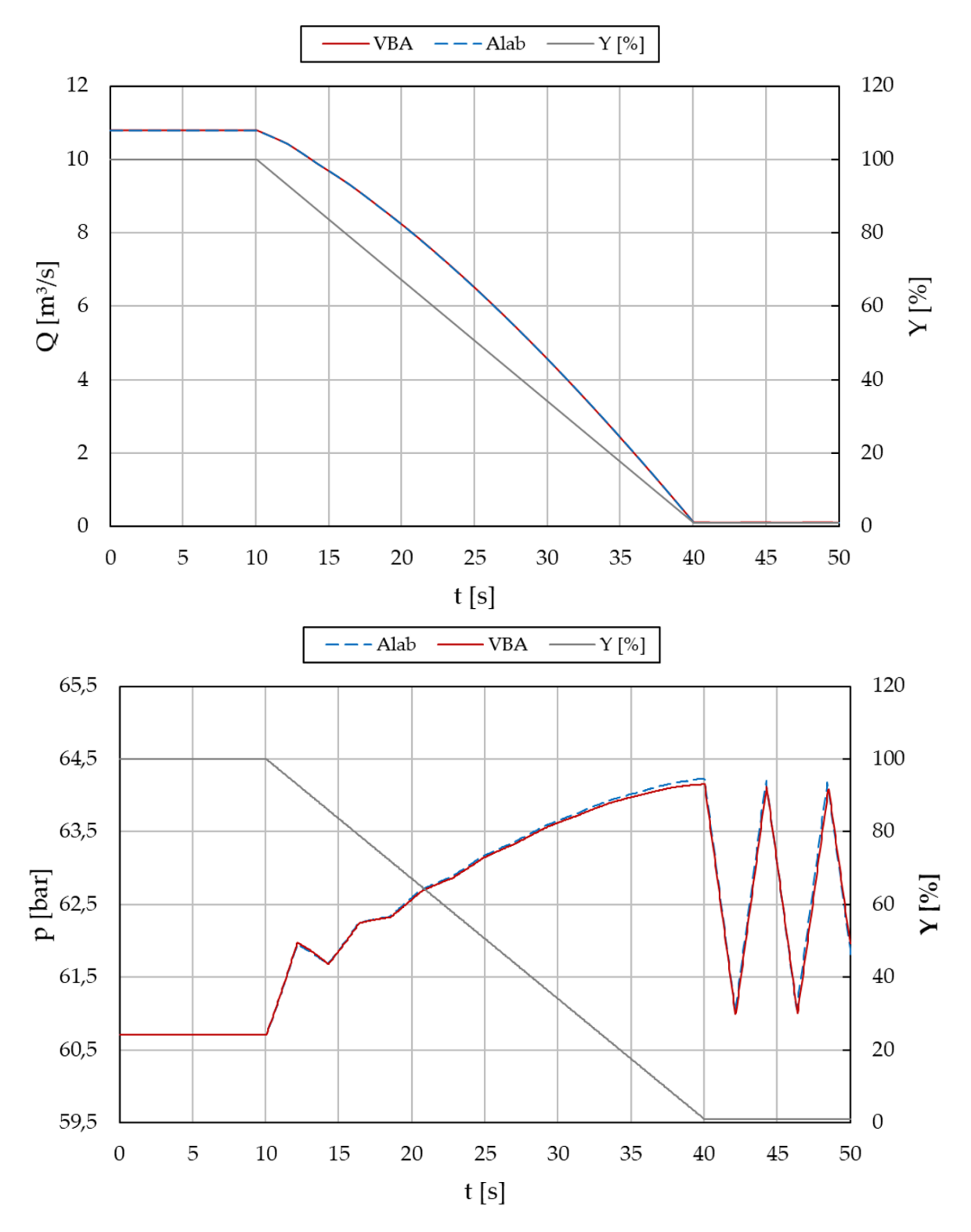

Abb. 5.4: Validierungsergebnisse - Pelton-Turbine

damit einhergeht.

<span id="page-80-0"></span>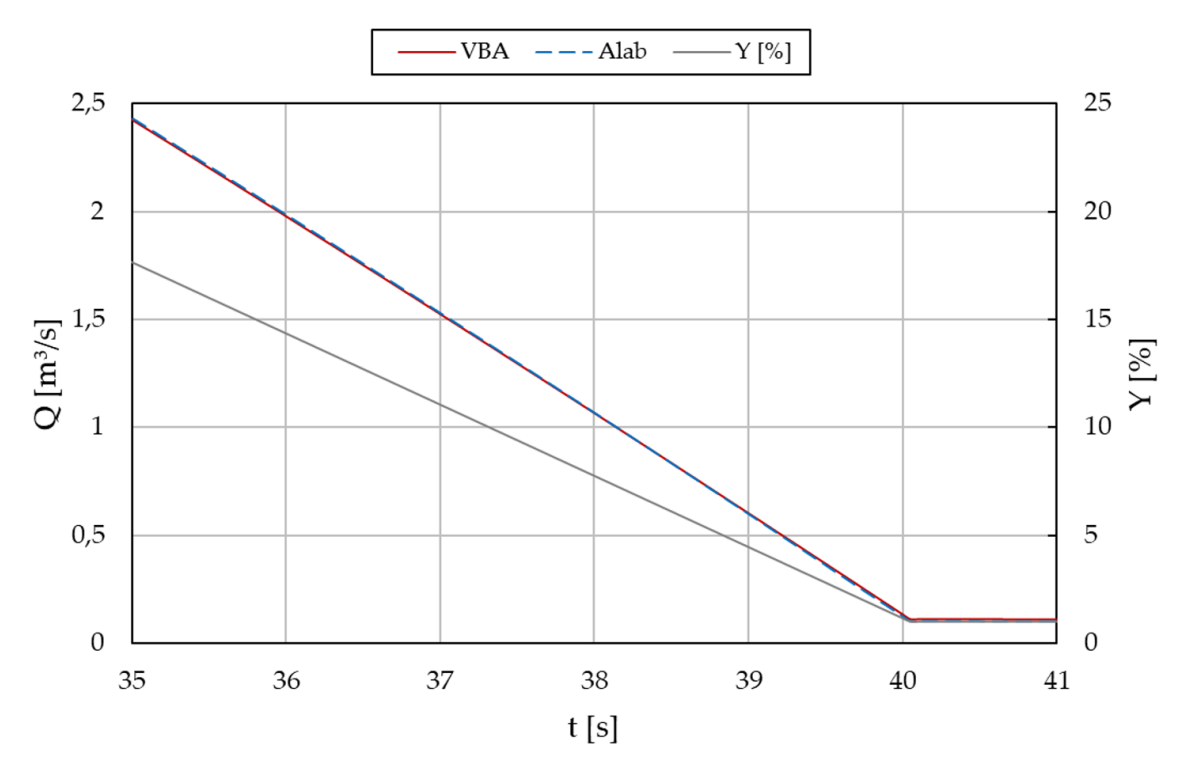

Abb. 5.5: Detaildarstellung des Durchflusses - Pelton-Turbine

## <span id="page-80-1"></span>5.3 Absperrorgane

Die Validierung des Absperrorgans und der Francis-Turbine wurde auf Datenbasis derselben Kraftwerksanlage durchgeführt. Dabei handelt es sich um eine in der Planung befindliche Anlage, die mit drei Francis Maschinensätzen eine Leistung von rund 20 [MW] haben wird. Der Fokus der vorliegenden Arbeit lag in der Erstellung von Druckstoßprogrammen für Absperrorgane, Pelton und Francis-Turbinen im Einmaschinenbetrieb. Eine Berücksichtigung von Überdruckturbinen im Mehrmaschinenbetrieb war nicht vorgesehen, da dies den Rahmen der Arbeit gesprengt hätte und einen grundlegend anderen Programmaufbau erfordern würde. Aus diesem Grund erfolgte eine Abwandlung der Anlage zur Berechnung im Einmaschinenbetrieb. In Tabelle [5.2](#page-81-0) sind alle zur Berechnung notwendigen Daten angegeben.

Das hydraulische Verhalten des Absperrorgans wurde auf Basis einer Drosselklappe abgebildet. Anders als bei Pelton-Turbinen, kann die Klappenkennlinie in Alab geändert werden. Dazu müssen die vom Hersteller herausgegebenen  $\zeta$ -Werte in relative  $k_v$ -Werte umgerechnet werden. Der Durchflusskoeffizient  $k_v$  spezifiziert den Klappendurchfluss in

| Bruttofallhöhe             | $H_{Brutto}$   | 185   | m                       |
|----------------------------|----------------|-------|-------------------------|
| Nettofallhöhe              | $H_{Netto}$    | 177,5 | m                       |
| Saughöhe                   | $H_S$          |       | $\left  m\right\rangle$ |
| Durchfluss                 |                | 3,99  | $[m^3/s]$               |
| Rohrleitungslänge          |                | 690   | m                       |
| Rohrleitungsdurchmesser    | $\overline{d}$ | 1,1   | m                       |
| Druckwellengeschwindigkeit | $\overline{a}$ | 1000  | m/s                     |
| Klappendurchmesser         | $d_K$          | 0,9   | m                       |
| Schließzeit                | $T_S$          | 45    | $\vert s \vert$         |

<span id="page-81-0"></span>Tabelle 5.2: Anlagedaten zur Validierung von Absperrorganen

 $[m^3/h]$ , bei einem Differenzdruck von  $\Delta p = 1$  [bar]. Laut [\[1\]](#page-95-1) ist der Durchflusskoeffizient wie folgt zu berechnen:

$$
c_{ref} = 10 \cdot 2^{0.5} = 14, 14 \quad [m/s]
$$
\n
$$
(5.3)
$$

$$
k_v = c_{ref} \cdot A_n \cdot \zeta^{-0.5} \quad [m^3/s] \tag{5.4}
$$

$$
k_{v_{rel}} = \frac{k_v}{k_{v_0}} \cdot 100 \quad [\%]
$$
 (5.5)

Es können in Abhängigkeit der Klappenöffnung bis zu zehn relative  $k_v$ -Werte hinzugefügt werden. Während der Berechnung wird zur Beschreibung der Durchflussrandbedingung zwischen den eingegebenen Werten linear interpoliert. Abbildung [5.6](#page-82-0) zeigt die Gegenüberstellung des Durchflusses für eine Schließzeit von  $T<sub>S</sub> = 45$  [s]. Vergleicht man das Diagramm mit dem Durchflussverlauf der Pelton-Turbine, so sind deutlich mehr Abweichungen zu erkennen. Das liegt primär daran, dass zur Annäherung der Klappenkennlinie zwei unterschiedliche Methoden zum Einsatz kommen. Wie oben angesprochen wird die Kennlinie in Alab durch lineare Interpolation ermittelt, hingegen im VBA Programm die Annäherung der Klappencharakteristik mithilfe eines Ausgleichspolynoms erfolgt. Die jeweiligen Klappenkennlinien sind in Abbildung [5.7](#page-83-0) dargestellt. Für den maximalen Druckstoß von größerer Bedeutung, sind die in den letzten Prozent der Schließstellung auftretenden Durchflussgradienten. Wie im Durchflussverlauf zu erkennen, ist die Steigung beider Kurven zwischen  $Y \approx 10\,[\%]$  und komplett geschlossener Stellung in etwa gleich, weswegen die maximal auftretenden Drücke annähernd gleich groß sind. In Abbildung [5.6](#page-82-0) ist der zum Durchflussverlauf zugehörige Druckverlauf dargestellt. Der absolute Fehler beim maximal auftretenden Druckstoß beträgt  $\Delta p = 0,056$  [bar], was einer relativen Abweichung von  $\Delta p_{rel} = 0,281$  [%] entspricht. Die Genauigkeit dieser Abweichung ist jedoch mit Vorsicht zu betrachten, da der Alab Druckverlauf ein sehr sprunghaftes Verhalten aufweist. Es wird vermutet, dass

<span id="page-82-0"></span>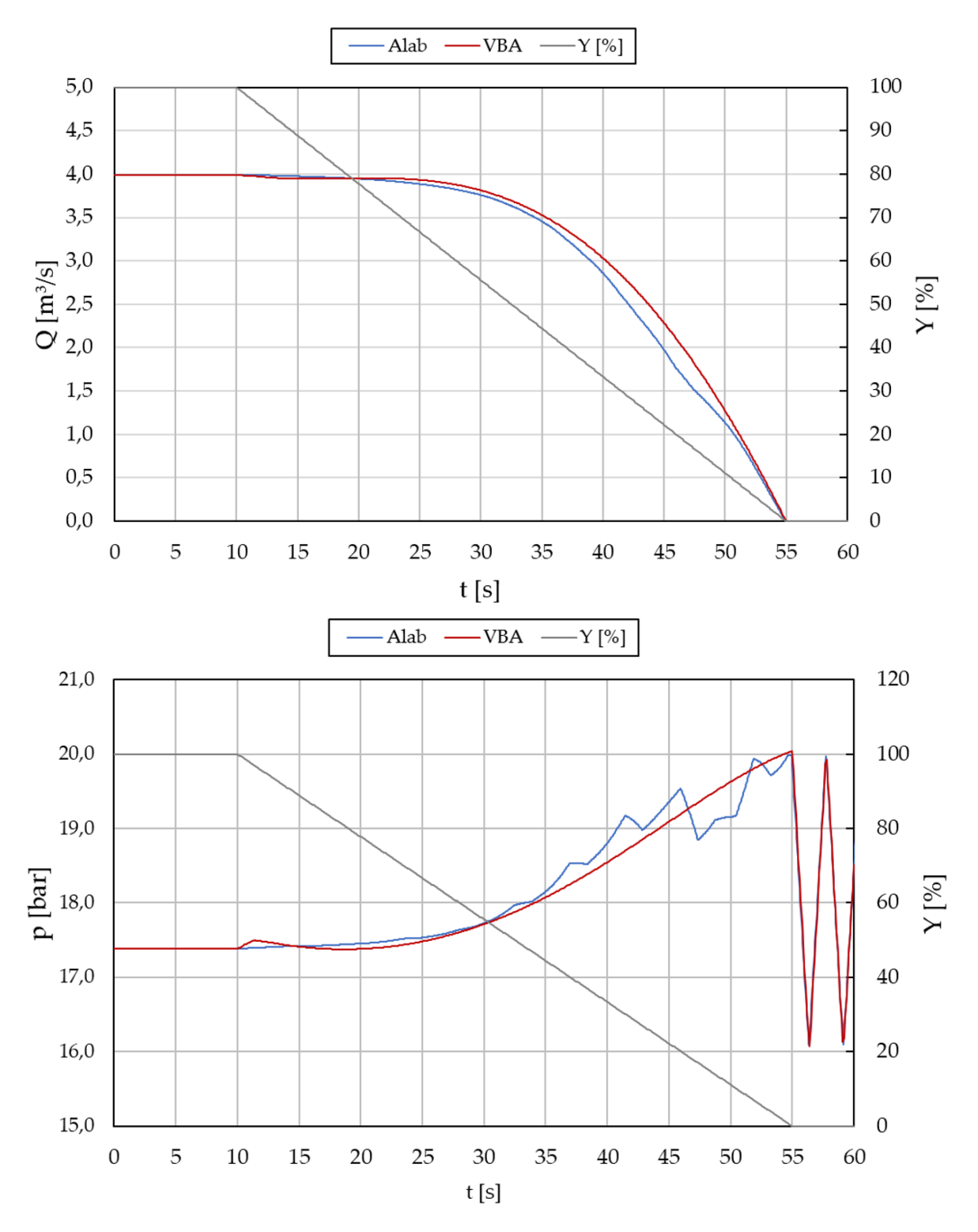

Abb. 5.6: Validierungsergebnisse Absperrorgan

die lineare Interpolation der Klappenkennlinie zu diesem Phänomen führte. Denn sobald die Ableitung des Durchflusses nicht mehr stetig differenzierbar ist, wird ein Stoßereignis induziert. Ein weiteres atypisches Verhalten tritt beim VBA-Druckverlauf unmittelbar nach Beginn des Schließvorganges auf. Der in Abbildung [5.6](#page-82-0) dargestellte Sprung ist durch einen Fehler beim Annähern der Klappenkennlinie begründet. Es tritt das in Abschnitt [4.3.1](#page-43-0) geschilderte Problem auf. Da Kennlinien nicht zu 100 [%] angenähert werden können, führte der daraus folgende Fehler unmittelbar nach Beginn des Schließvorganges zu einer spürbaren Verminderung des Durchflusses. Je höher der Durchflussgradient, umso höher der auftretende Druckstoß. Da jedoch eine angemessene Annäherung an die Steigung der Klappencharakteristik in den letzten Prozent der Schließung von größerer Bedeutung war, wurde ein Fehler zu Beginn der Schließung in Kauf genommen.

<span id="page-83-0"></span>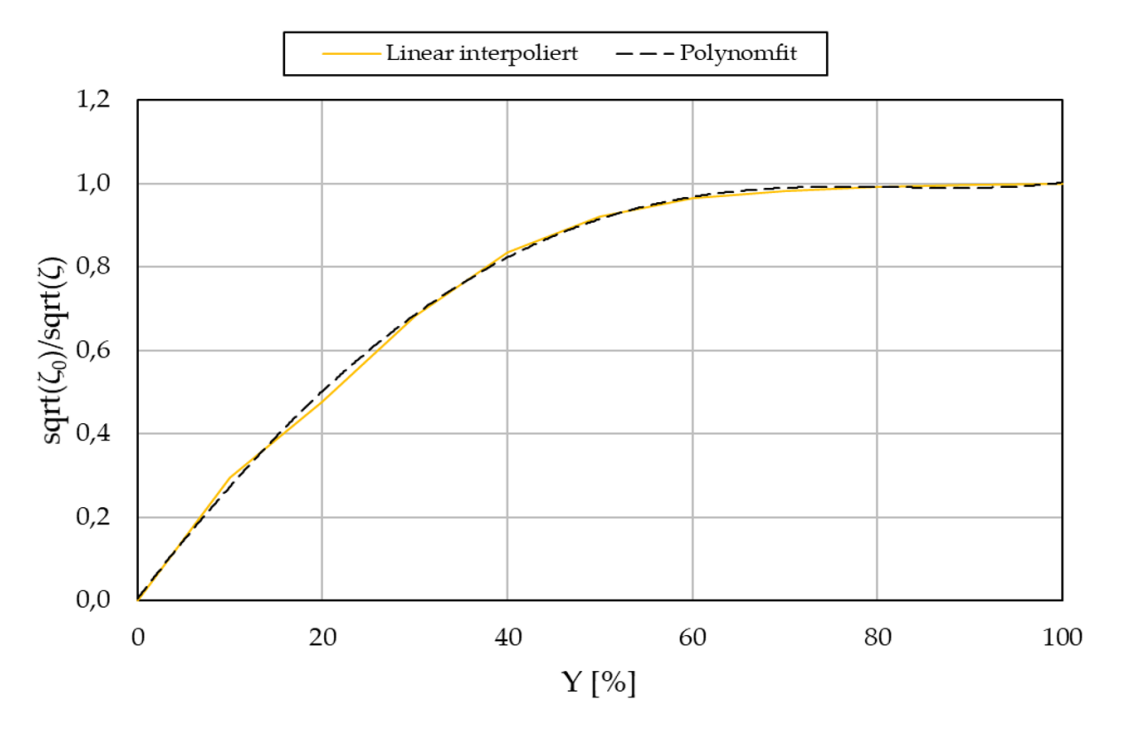

Abb. 5.7: Gegenüberstellung von Klappenkennlinien (Linear Interpoliert vs. Polynomfit)

## 5.4 Francis-Turbine

Die Validierung des Lastabwurfs einer Francis-Turbine erfolgt auf Basis derselben Anlagendaten wie in Abschnitt [5.3](#page-80-1) verwendet. Um den Lastabwurf berechnen zu können, müssen jedoch zusätzliche Daten bekannt sein und in Tabelle [5.3](#page-84-0) definiert sind.

| Nenndrehzahl                 | $n_{Nenn}$      | 750     | [1/min]                |
|------------------------------|-----------------|---------|------------------------|
| Massenträgheitsmoment        | $J_{qes}$       | 8000    | $\left[kg\,m^2\right]$ |
| Laufraddurchmesser           | $D_2$           | 0,78386 | m                      |
| Spiraleneintrittsdurchmesser | $d_{Spirale}$   | 0,853   | m                      |
| Durchflussziffer             | $\varphi_{opt}$ | 0,2845  |                        |
| Hydraulisches Modell         |                 |         |                        |
| Schließzeit                  | $T_S$           | 45      | $\vert S \vert$        |
| Spezifische Drehzahl         | $n_{q}$         | 31,65   | 1/min                  |

<span id="page-84-0"></span>Tabelle 5.3: Anlagedaten zur Validierung von Francis-Turbinen

### 5.4.1 Lastabwurf mit konstanter Leitapparatstellung

Im Verlauf der gesamten Arbeit war ein Grundsatz von großer Bedeutung, nämlich das Berechnungsprogramm so einfach wie möglich zu halten. Da zu den Muschelkurven zunächst keine Datenbasis vorlag, wurde untersucht, ob der Druckstoß beim Lastabwurf mit linearem Kennlinienverlauf hinreichend genaue Ergebnisse liefern würde. Wie in Abbildung [4.10](#page-55-0) zu sehen, handelt es sich bei den Kennlinien konstanter Leitapparatstellung um gekrümmte Linien. Bei dem hier gewählten Ansatz wurde angenommen, dass die Kennlinien nicht gekrümmt, sondern linear verlaufen. Zur Bildung der linearen Kennlinie mussten dabei lediglich die Betriebspunkte im Auslegepunkt und beim Erreichen von  $\eta = 0$  ermittelt werden. Diese zwei Punkte lassen sich einfach aus dem Kennfeld der eingesetzten Geometrie ablesen. Die in Alab hinterlegten Turbinenkennfelder dienten dabei als Referenz zur Ermittlung der Ergebnisgenauigkeit. Zur Bildung der linearen Kennlinie wurden die benötigten Betriebspunkte aus der Alab Laufradhydraulik entnommen. Die Ermittlung der Betriebspunkte erfolgte dabei auf Basis der Berechnungsergebnisse. Mit dem Wissen des Laufraddurchmessers, sowie der jeweiligen Drehzahl konnte der Betriebspunkt im Optimum und beim Erreichen der  $\eta = 0$  Linie ermittelt werden. Betrachtet man den Durchflussverlauf aus Abbildung [5.8,](#page-85-0) so ist deutlich zu erkennen, dass die Versperrung infolge des Lastabwurfs annähernd gleich groß ist, die Verläufe hingegen deutlich voneinander abweichen. Auch der Drehzahlverlauf aus Abbildung [5.9](#page-85-0) zeigt Kurven, die in etwa dieselbe Größenordnung aufweisen. Beim Betrachten des Druckverlaufs in Abbildung [5.10](#page-86-0) zeigte sich jedoch, dass dieser Ansatz wieder verworfen werden musste. Die absolute Abweichung beträgt  $\Delta p = 1,027$  [bar], was in einer Druckhöhe ausgedrückt einem Fehler von  $\Delta h = 10,47$  [m] entspricht. Bezogen auf den stationären Strömungszustand resultiert die Berechnung mit linearem Kennlinienverlauf in einem im Vergleich zur Referenzgröße um 48, 2 [%] höheren Druckstoß. Die Gründe für die großen Abweichungen sind im Durchflussverlauf (Abb. [5.8\)](#page-85-0) zu finden. Wie bereits mehrfach angesprochen, gilt, je größer der Durchflussgradient, umso höher der resultierende Druckstoß. Da die Kurve der VBA Berechnung deutlich steiler verläuft als die der Referenzgröße, wird deutlich, dass nur durch einen hinreichend genauen Durchflussverlauf ein exakter Druckverlauf resultieren kann. Um dies

5 Validierung mit Alab Workbench

<span id="page-85-0"></span>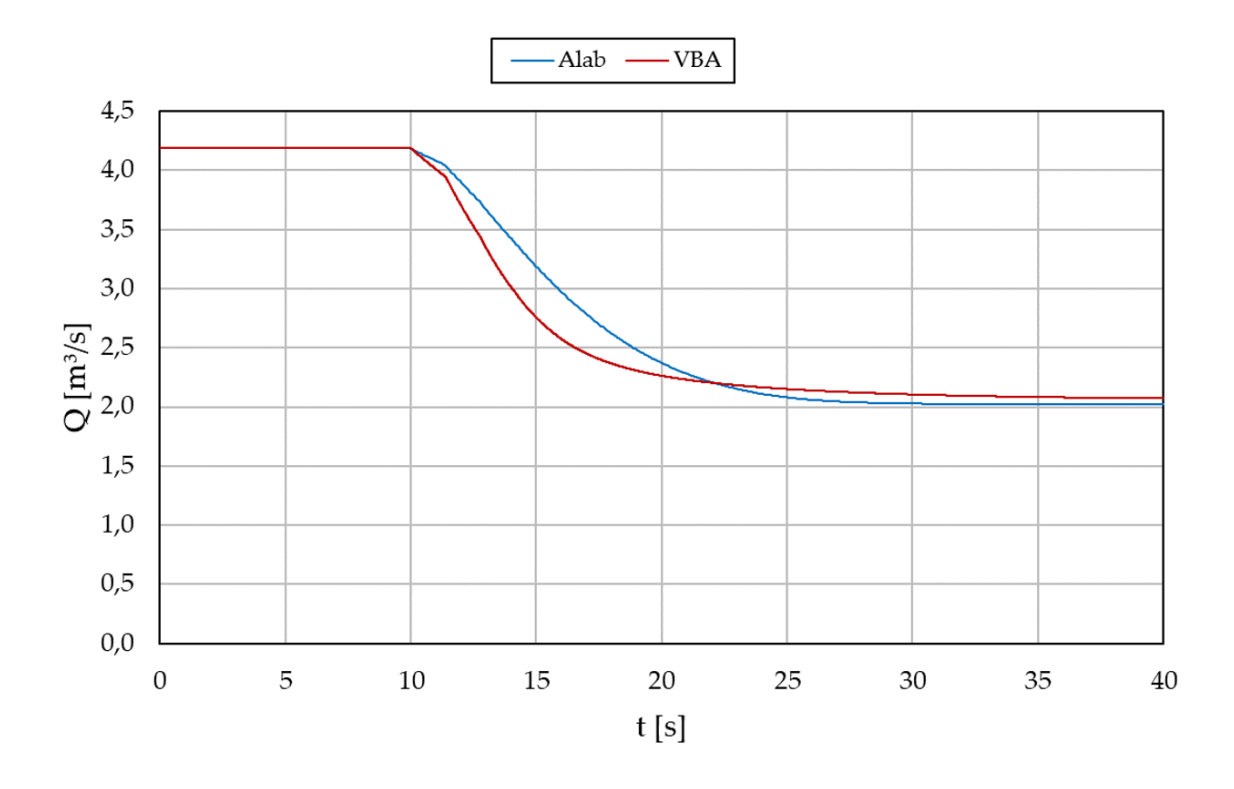

Abb. 5.8: Durchflussverlauf bei konstanter LE-Stellung und linearem Kennlinienverlauf

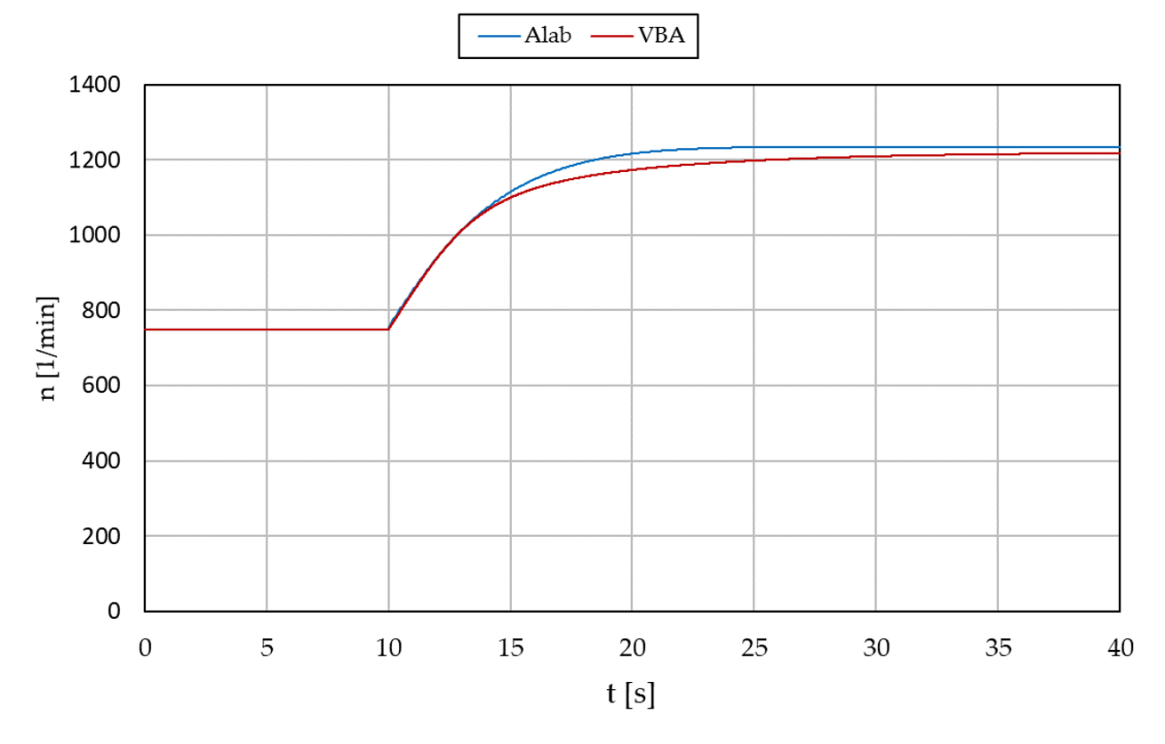

Abb. 5.9: Drehzahlverlauf bei konstanter LE-Stellung und linearem Kennlinienverlauf

5 Validierung mit Alab Workbench

<span id="page-86-0"></span>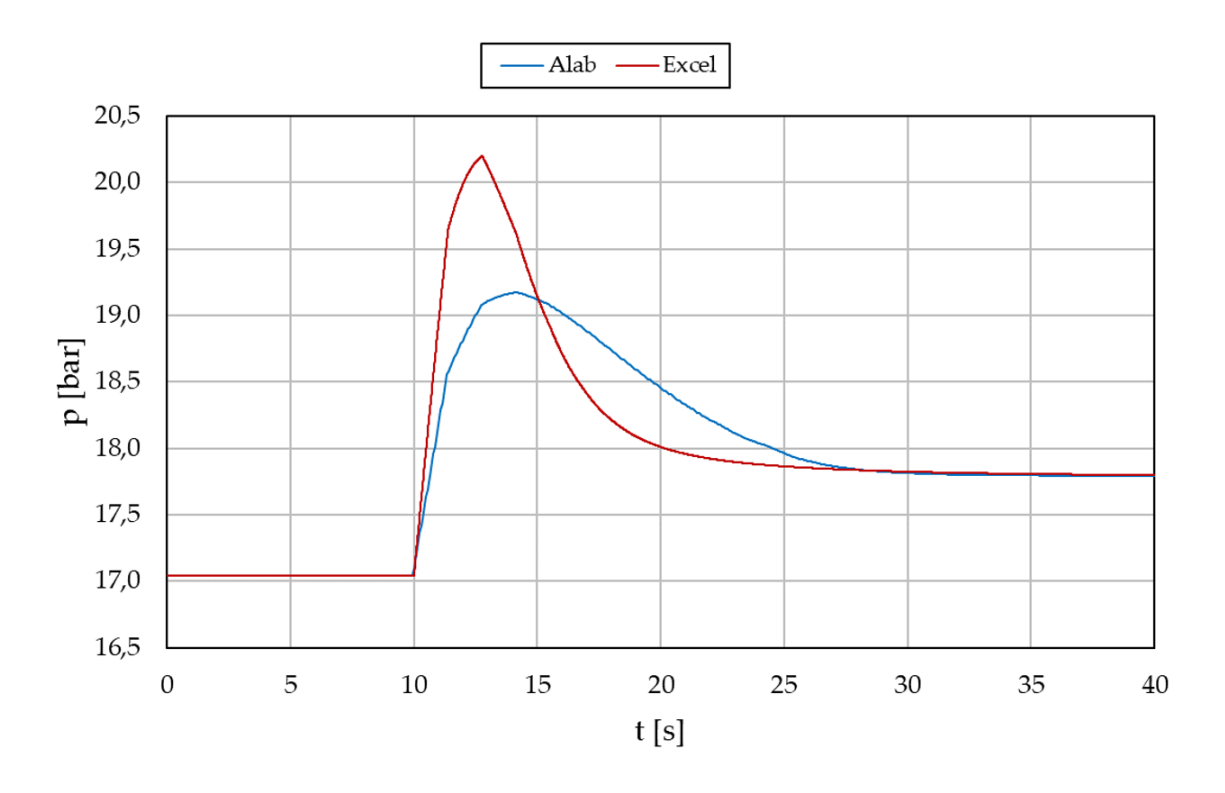

Abb. 5.10: Druckverlauf bei konstanter LE-Stellung und linearem Kennlinienverlauf

zu erreichen, muss das komplette Kennfeld der verwendeten Geometrie bekannt sein. Eine aussagekräftige Validierung benötigt identische Bedingungen, die auch bei der Berechnung von Francis-Turbinen einzuhalten sind. Die Laufradgeometrien sind in Abhängigkeit der spezifischen Drehzahl prinzipiell ähnlich aufgebaut. Trotzdem unterscheiden sie sich innerhalb der Hersteller, da ein Laufrad maßgeblich den Wirkungsgrad einer Maschine und damit die Kaufentscheidung beeinflussen kann.

Die Software Alab verfügt nicht über die Möglichkeit, herstellerspezifische Kennfelder zu implementieren. Deshalb ist es auch hier notwendig auf die in Alab verwendete Geometrie rückzuschließen. Da nun nicht nur eine Kennlinie, sondern ein komplettes Kennfeld reproduziert werden musste, gestaltete sich dieses Unterfangen deutlich aufwändiger. Dabei wurden Lastabwürfe bei gesperrtem Servomotor in 10 %-Schritten der Leitapparatstellung betrachtet. Anhand der Berechnungsergebnisse und dem bekannten Laufraddurchmesser konnte auf ein Kennfeld geschlossen werden, welches in Anhang [B](#page-99-0) dargestellt ist. Analog zur Berechnung der Pelton-Turbine wurde das Programm so konzipiert, dass Kennfelder einfach hinzugefügt werden können, und somit alle Bedingungen für eine aussagekräftige Gegenüberstellung erfüllt sind. Die Berechnungsergebnisse von Durchfluss und Drehzahl sind in Abbildung [5.11](#page-87-0) ersichtlich. Der Durchflussverlauf beeinflusst maßgeblich die Höhe, der Drehzahlverlauf die Steigung

<span id="page-87-0"></span>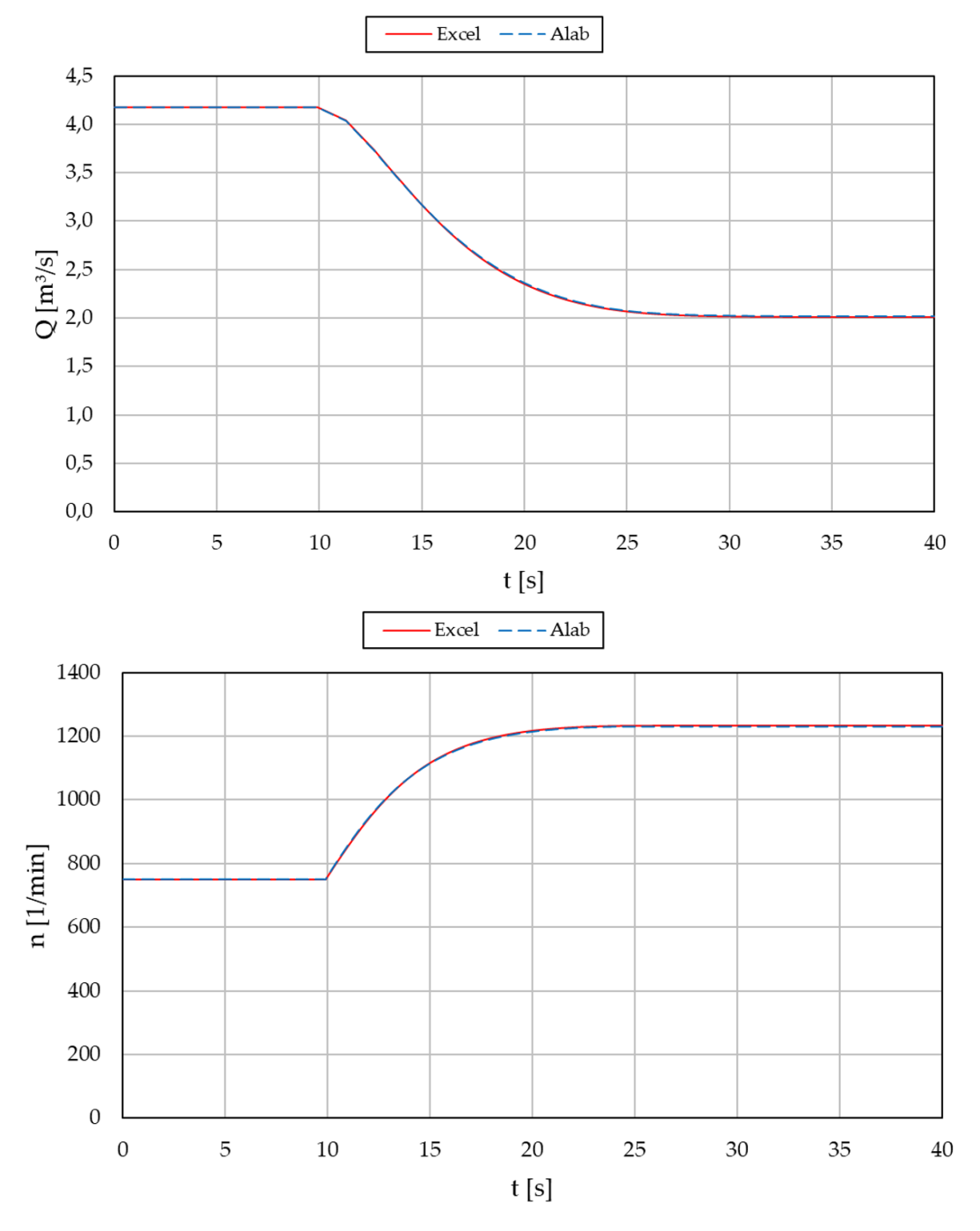

Abb. 5.11: Gegenüberstellung von Durchfluss und Drehzahl infolge eines Lastabwurfs

des resultierenden Druckstoßes. Da beide Diagramme annähernd identisch verlaufen, lässt sich daraus schließen, dass die Druckverläufe ebenfalls ähnlich verlaufen müssen. Abbildung [5.12](#page-88-0) zeigt den zugehörigen Druckverlauf und bestätigt die Schlussfolgerung eines annähernd identischen Berechnungsergebnisses. Der absolute Fehler beim maximal auftretenden Druckstoß beträgt  $\Delta p = 0,004$  [bar], was einer Druckhöhendifferenz vom  $\Delta h = 40$  [mm] entspricht. Prozentual ausgedrückt handelt es sich um eine Abweichung von  $\Delta p = 0.021\%$ . Auf Basis dieser Ergebnisse konnte bewiesen werden, dass der entwickelte Algorithmus im Vergleich zum kommerziellen Softwarepaket denselben Genauigkeitsgrad zu erreichen vermag.

<span id="page-88-0"></span>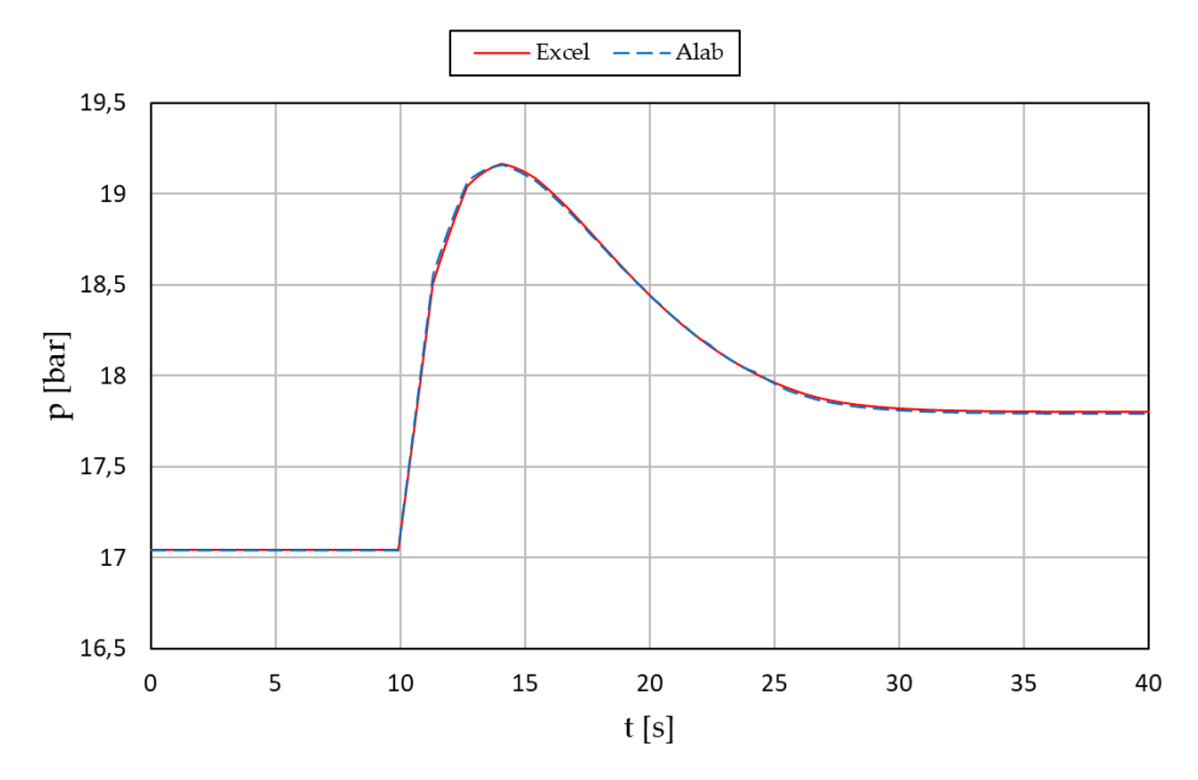

Abb. 5.12: Druckverlauf infolge eines Lastabwurfs bei LE=konst.

### <span id="page-88-1"></span>5.4.2 Lastabwurf mit schließendem Leitapparat

Nach dem Lastabwurf bei konstant gehaltener Leitapparatstellung folgt der nächste Schritt, indem die Berechnungsergebnisse beim Netzausfall mit überlagerter Leitapparatschließung validiert werden. Die Schließung des Leitapparats erfolgt auf Basis einer Schließzeit von  $T_s = 45$  [s]. Dabei handelt es sich um einen gängigen Startwert, der in der Kleinwasserkraft oft als Basis für die weitere Optimierung des Systems dient. Eine vollständige Schließung des Leitapparats konnte jedoch nicht ermöglicht werden, da lediglich bis zu einer Leitapparatstellung von  $A0 = 20$  [%] ein Rückschluss auf die Kennlinie möglich war. Da der Lastabwurf unmittelbar nach dem Netzausfall den größten Druckanstieg aufweist, ist davon auszugehen, dass die wesentlichen Bereiche abgebildet werden. Die vom Unternehmen eingesetzten Kennfelder konnten vollständig erfasst werden, weshalb beim Einsatz dieser eine vollständige Schließung der Leitapparatur ermöglicht werden kann. Das Ergebnis des Durchflussverlaufs ist in Abbildung [5.13](#page-89-0) dargestellt. Dabei ist zu erkennen, dass die Graphen bis ca. zehn Sekunden nach dem Lastabwurf annähernd gleich verlaufen, ehe sie ein wenig voneinander abweichen. Diese Beobachtungen spiegeln sich im Druckverlauf wider, was in Abbildung [5.14](#page-90-0) ersichtlich ist.

<span id="page-89-0"></span>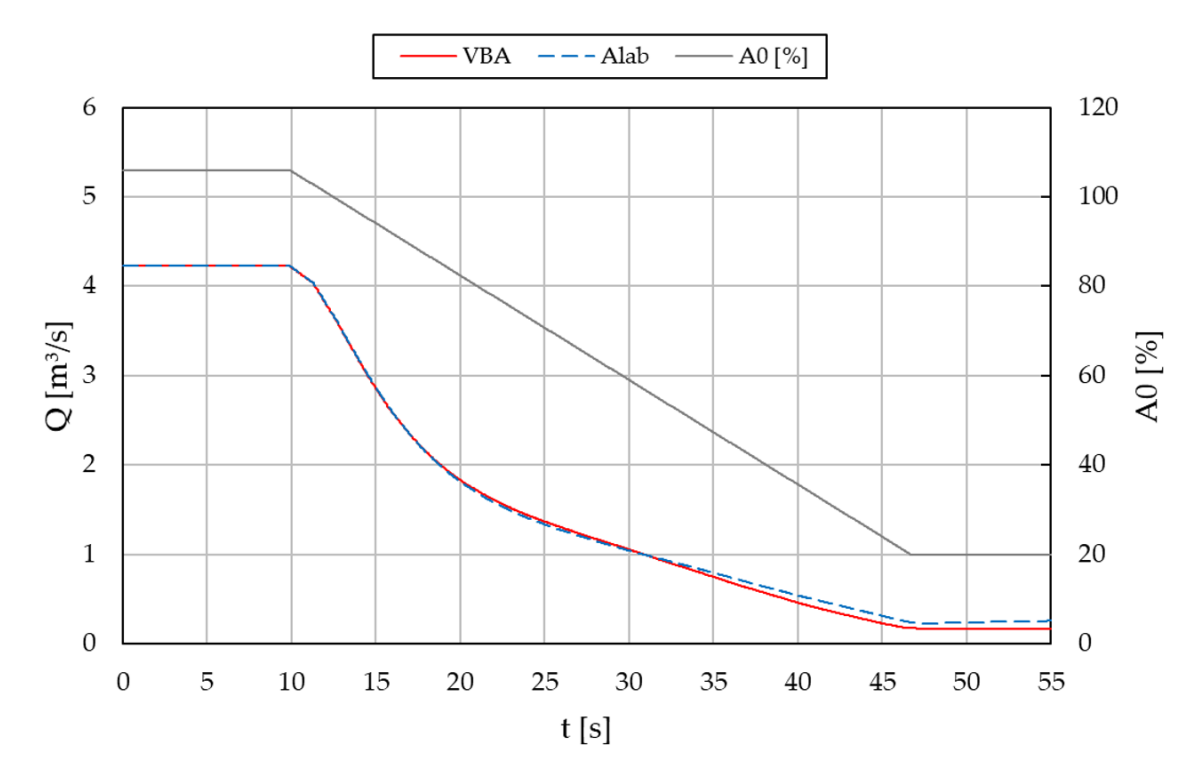

Abb. 5.13: Durchfluss infolge eines Lastabwurfs und schließendem Leitapparat

Die beiden Kurven unterscheiden sich beim maximal auftretenden Druck um  $\Delta p =$ 0, 021 [bar], was einer relativen Abweichung um  $\Delta p = 0$ , 11 [%] entspricht. Ab einer Berechnungsdauer von ungefähr 25 [s], sind die Abweichungen der Kennfeldqualität geschuldet. Die Ermittlung des Kennfelds erfolgte, wie bereits angesprochen, auf Basis von Lastabwürfen mit konstanter Leitapparatstellung. Die Betriebslinie führt dabei ge-mäß Abbildung [4.10](#page-55-0) entlang der  $A0 =$  konst. Linie bis ein Wirkungsgrad von  $\eta = 0$ erreicht wird. Für den Rückschluss der Kennlinie bedeutet das, dass die Kennlinien lediglich bis zu einem Wirkungsgrad von  $\eta = 0$  eindeutig definiert sind. Wie in Abbildung [4.12](#page-59-0) gezeigt, befindet sich der Betriebspunkt beim Lastabwurf mit schließendem Leitapparat jedoch auch in Bereichen, wo Wirkungsgrade kleiner Null vorzufinden sind. Dieser Bereich ist maßgeblich für die Drehzahlreduktion der Anlage verantwortlich. Da

die Kennlinienverläufe durch ein Ausgleichspolynom definiert wurden, sind die Bereiche für  $\eta < 0$  mathematisch definiert. Es kann jedoch keine Aussage darüber getroffen werden, ob die extrapolierten Werte dem tatsächlichen Verlauf entsprechen. Vielmehr hängen sie von den Funktionswerten des Polynomfits ab und können zu atypischen Verläufen führen, wie im Drehzahlverlauf nach Abbildung [5.15](#page-91-0) dargestellt.

<span id="page-90-0"></span>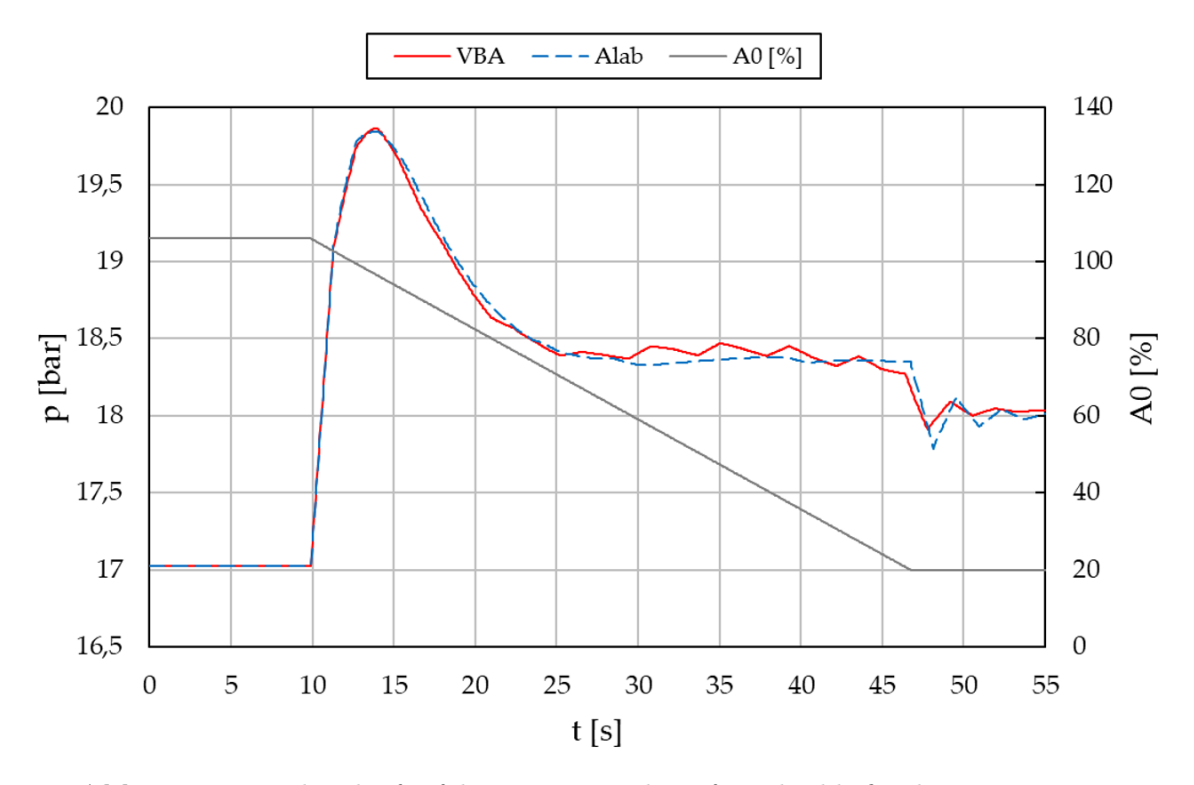

Abb. 5.14: Druckverlauf infolge eines Lastabwurfs und schließendem Leitapparat

In den ersten Sekunden des Lastabwurfs verlaufen die Graphen annähernd gleich, ehe sie stark voneinander abweichen und der VBA-Verlauf ein atypisches Verhalten aufzeigt. Ab einer Berechnungsdauer von  $t \approx 30$  [s] befindet sich der Betriebspunkt im Bereich von  $\eta$  < 0 und ist damit nicht mehr eindeutig definiert. Aus diesem Grund ist der Drehzahlverlauf ab  $t \approx 30$  [s], auf das Fehlen des Kennlinienbereichs für  $\eta < 0$ zurückzuführen. Dieses Problem wird beim Einsatz der unternehmensinternen Geometrien eliminiert, da der komplette Fahrbereich der Betriebslinie durch Kennlinien definiert wurde. Bei Kennfeldern, die bis zur  $\eta = 0$  Linie definiert waren, erfolgte eine Abschätzung des weiteren Kurvenverlaufs. Abschließend wird auf die sprunghaften Zustandsänderungen im Druckverlauf (Abb. [5.14\)](#page-90-0) der VBA Berechnung eingegangen. Dieser Effekt konnte bereits im Zuge der Absperrorganvalidierung beim Druckverlauf der Alab Berechnung festgestellt werden (Abb. [5.6\)](#page-82-0). Dabei wurde vermutet, dass die sprunghaften Zustandsänderungen aufgrund der linear interpolierten Klappenkennlinie auftraten. Da der Betriebspunkt beim Schließen des Leitapparates ebenfalls mittels

Interpolation berechnet wird, festigt sich diese Vermutung. Auf eine weitere Untersuchung zur Bestätigung derselben wurde verzichtet, da eine komplett andere Methodik zur Kennfeldverarbeitung eingesetzt werden müsste, was den Mehraufwand nicht gerechtfertigt hätte.

<span id="page-91-0"></span>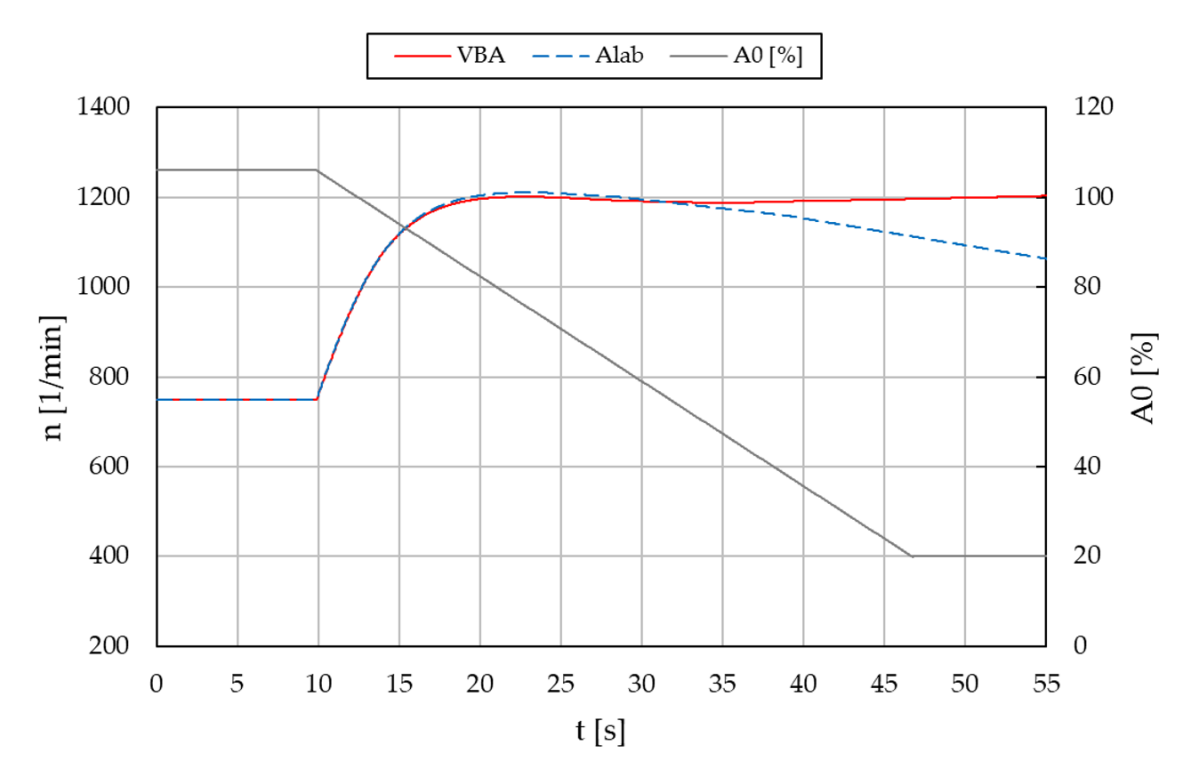

Abb. 5.15: Drehzahlverlauf infolge eines Lastabwurfs und schließendem Leitapparat

#### 5.4.3 Alab-Kennfeld vs. unternehmensinterne Geometrie

Zum Abschluss dieser Validierungsreihe erfolgt die Gegenüberstellung der Berechnungsergebnisse beim Lastabwurf mit schließendem Leitapparat unter Einsatz unterschiedlicher Kennfeldgeometrien. Die Anlagendaten sind identisch zu der Validierung aus Abschnitt [5.4.2.](#page-88-1) Abbildung [5.16](#page-92-0) zeigt die Verläufe für Durchfluss und Drehzahl. Dabei repräsentiert der blaue Graph den Druckstoß des Kennfelds aus Alab, während die rote Kurve die Ergebnisse einer unternehmensinternen Geometrie abbildet. Betrachtet man das Durchflussdiagramm, ist deutlich zu erkennen, dass die Kurven bis zu einer Berechnungsdauer von  $t = 15 \text{ [s]}$  in etwa gleich verlaufen, ehe sie voneinander abweichen. Da der Durchfluss der unternehmensinternen Geometrie früher abflacht, deutet das im Vergleich zum Alab Kennfeld auf eine geringere Versperrung hin. Dies kann auch im Drehzahlverlauf erkannt werden. Aufgrund der geringeren Durchgangsdrehzahl ergibt sich zwangsläufig ein geringerer Versperrungsgrad. Die Leitapparatschließung erfolgte

<span id="page-92-0"></span>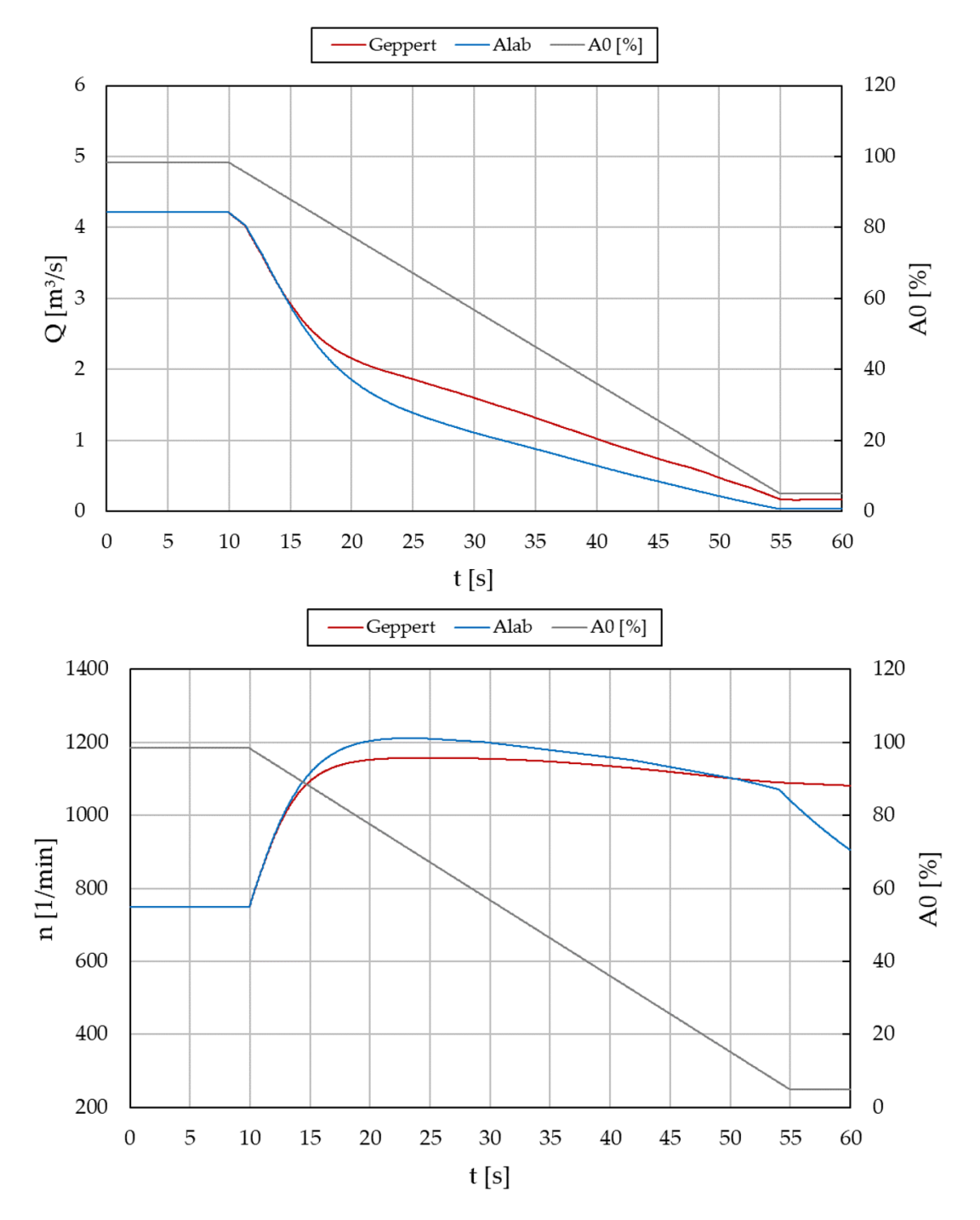

Abb. 5.16: Drehzahl und Durchfluss infolge eines Lastabwurfs bei unterschiedlichen Kennfeldern

bis A0 = 5 [%], da in Alab keine kompletten Schließungen möglich sind. Bei Betrachtung des Durchflussverlaufs zum Zeitpunkt der Leitapparatschließung ist deutlich zu erkennen, dass der Durchfluss der Alab Geometrie fast auf null geht. Im Gegensatz dazu weist die unternehmensinterne Geometrie bei einer LE-Stellung von 5% noch einen deutlichen Durchfluss auf. Der Druckverlauf ist in Abbildung [5.17](#page-93-0) dargestellt. Beim Vergleich der beiden Kurven ist zu erkennen, dass mit der unternehmensinternen Geometrie ein geringerer Druckstoß einhergeht. Dies stimmt zudem mit den Aussagen bezüglich Durchfluss und Drehzahl überein. Die Gegenüberstellung der Kennfeldgeometrien hat gezeigt, dass die Kurven in den ersten Sekunden des Lastabwurfs annähernd gleich verlaufen. Aufgrund des geringeren Versperrungsgrades der unternehmensinternen Geometrie führt das mit zunehmender Simulationsdauer zu einer deutlichen Abweichung der Berechnungsergebnisse. Der Vergleich hat gezeigt, dass die Abschätzung des maximalen Druckstoßes auf Basis einer ähnlichen Geometrie durchwegs zulässig ist. Dabei sollte jedoch nicht vergessen werden, dass das tatsächliche Verhalten der gewählten Geometrie deutliche Unterschiede aufweisen kann. Durch die Einfachheit und Flexibilität des Programmes ist es in Zukunft ein Leichtes, Druckstoßberechnungen auf Basis der tatsächlich eingesetzten Geometrie schnell und unkompliziert durchzuführen. Ob die Berechnungen auch der Realität entsprechen, kann nur durch eine Validierung mit entsprechenden Messergebnissen ermittelt werden. Da zum Zeitpunkt der Erstellung keine Messdaten vorlagen, war eine derartige Überprüfung leider nicht möglich.

<span id="page-93-0"></span>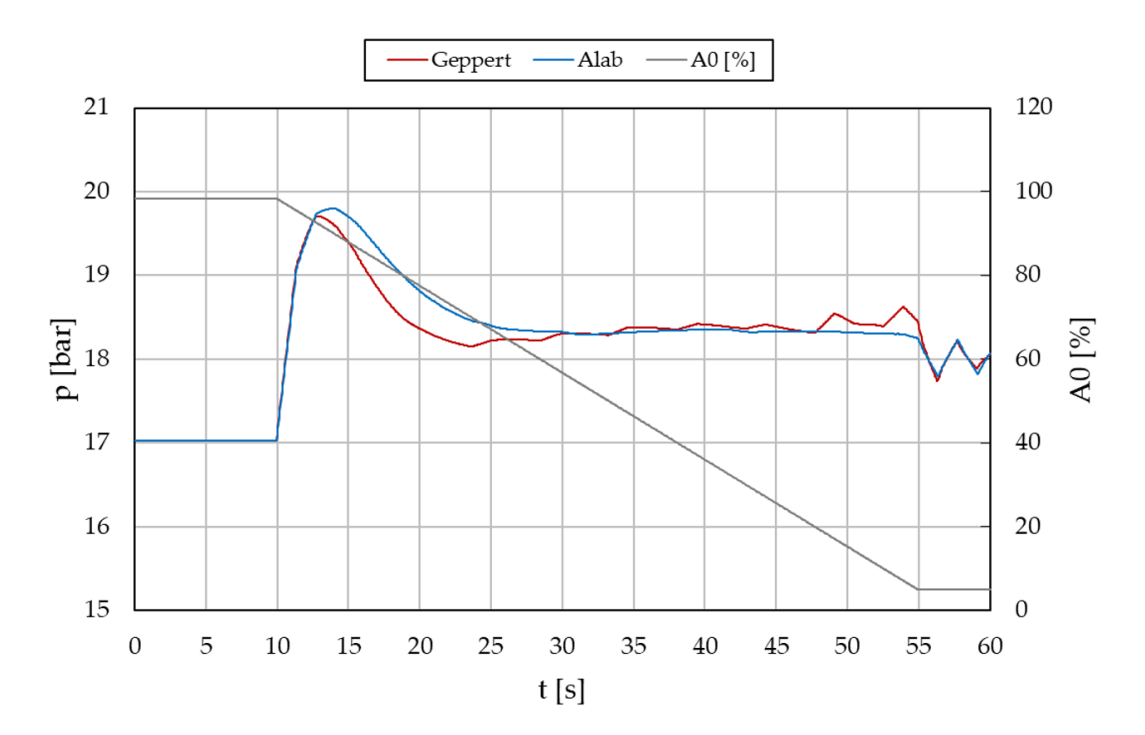

Abb. 5.17: Druckverlauf infolge eines Lastabwurfs bei unterschiedlichen Kennfeldern

# 6 Zusammenfassung und Ausblick

Die an diese Masterarbeit gestellten Anforderungen konnten zur Gänze erfüllt werden. Das Endresultat repräsentiert ein dynamisch funktionierendes Programm, das dem Nutzer einen schnellen Zugang aufgrund des einfachen Aufbaus verschafft. Da die Berechnung losgelöst von Excel in Visual Basic for Application abläuft, dient die klassische Excel Umgebung ausschließlich als Eingabemaske sowie als Analyseeinheit zur Visualisierung der Ergebnisse. Ein maßgeblicher Vorteil im Vergleich zum bisher eingesetzten Softwarepaket besteht darin, dass die transienten Berechnungen nun auf Basis der unternehmensinternen Geometrien erfolgen können. Dank der offenen Architektur können diese einfach und ohne großen Aufwand abgeändert bzw. hinzugefügt werden.

Die Validierungsergebnisse konnten allesamt positiv bewertet werden. Insbesondere führten die Ergebnisse beim Lastabwurf der Francis-Turbine zu annähernd identischen Verläufen. Dadurch konnte bewiesen werden, dass das Programm im Vergleich zum kommerziellen Softwarepaket denselben Genauigkeitsstandard erreichen kann. Die Validierung der Pelton-Turbine zeigt eine geringe Abweichung zum Zeitpunkt des maximal auftretenden Druckes, wobei der Fehler auf Ungenauigkeiten bei der Ermittlung der Düsenkennlinie zurückzuführen ist. Die Berechnung der Absperrorgane erfolgte mit den meisten Annahmen, weshalb hier erwartungsgemäß die größten Abweichungen auftraten. Für eine Vorauslegung liegen die Abweichungen jedoch innerhalb der erwarteten Genauigkeit.

Neben dem durchwegs positiven Ergebnis gibt es trotzdem Spielraum für Verbesserungen. Um zu überprüfen, ob die Berechnungen auch der Realität entsprechen, sollte eine Validierung mit Messwerten durchgeführt werden. Des Weiteren ist im Falle einer Weiterentwicklung des Programms ein Überdenken in Bezug auf die Ersatzrohrleitungsmethodik notwendig. Da bei dieser Methode die Teilreflexionsproblematik vollkommen außer Acht gelassen wird, kann dies insbesondere bei stark variierenden Rohrleitungsdurchmessern, Wandstärken und Materialien zu inkorrekten Ergebnissen führen.

# Literaturverzeichnis

- <span id="page-95-1"></span>[1] Alab AS.: "https://alabdocs.atlassian.net/wiki/spaces/WD/pages/4423873/Valve ", Alab 2018
- <span id="page-95-0"></span>[2] Bernstein H.: "Messelektronik und Sensoren - Grundlagen der Messtechnik, Sensoren, analoge und digitale Signalverarbeitung ", Springer 2013
- [3] Chapallaz, J.-M.: "*Kleinwasserkraftwerke Wasserturbinen"*, PACER, 1995
- [4] Giesecke, J., Heimerl, S., Mosonyi, E.: "Wasserkraftanlagen Planung, Bau und Betrieb", Springer Vieweg, 6. Auflage, 2014
- [5] Harbort, T.: "Entwicklung eines echtzeitfähigen Simulationsprogramms zur Untersuchung instationärer Vorgänge in Wasserkraftwerken", Universität Stuttgart, 1999
- [6] Horlacher, H.-B., Lüdecke H.-J.: "Strömungsberechnung für Rohrsysteme ", Expert Verlag, 1992
- [7] Jaberg, H.: "Instationäre Strömungen in Anlagen und Systemen", Technische Universität Graz, 2016
- [8] Jaberg, H.: "Vorlesungsskriptum Hydraulische Strömungsmaschinen ", Technische Universität Graz, 2016
- [9] Lang, C., Stache, N.: "Vorlesungsskriptum Hydraulik von Rohrsystemen ", Karlsruher Institut für Technologie, 2010
- [10] Lein, G.: "Instationäre Vorgange in Anlagen mit hydraulischen Maschinen", Universität Stuttgart, Jahr Unbekannt
- [11] Logar R.: "Druckstoß bei plötzlichem Abschluss einer gestuften Rohrleitung", ÖZE, 1991
- [12] Meusburger, P.: "Die 1D transiente, numerische Simulation von modernen Hochdruckwasseranlagen ", Technische Universität Graz, 2008
- [13] Meusburger, P.: "Druckstoßberechnung und Betriebssicherheit", Technische Universität Graz, 2015
- [14] Nahrstedt H.: " $\emph{Excel}$  + VBA für Ingenieure ", Springer, 2017
- [15] Sallaberger, M., Gentner.: "Netzstabilität durch Pumpturbinenstabilität", Andritz Hydro Zürich, 2013
- [16] Sigloch, H.: "Strömungsmaschinen Grundlagen und Anwendungen", Hanser Verlag, 2018
- [17] Tretter, H., Höher, M.: "Energie in Österreich 2018 Zahlen, Daten, Fakten", Bundesministerium für Nachhaltigkeit und Tourismus, 2018
- [18] Wesselak, V., Schabbach T., Link T., Fischer J.: "Handbuch Regenerative Energietechnik ", Springer Vieweg, 2017
- [19] Wylie, B., Streeter, V.: "Fluid Transients in Systems", Prentice Hall, 1993
- [20] Zanke, U.: "Hydraulik für den Wasserbau", Springer Vieweg, 2013
- [21] Zdrallek, M.: "Netztechnischer Beitrag von kleinen Wasserkraftwerken zu einer sicheren und kostengünstigen Stromversorgung in Deutschland", Bergische Universität Wuppertal, 2018

# Anhang

## <span id="page-97-0"></span>A Düsenkennlinie Alab Workbench

<span id="page-97-1"></span>In Tabelle [A.1](#page-97-1) sind die ermittelten Werte der virtuellen Messung samt Umrechnung auf den Einheitsdurchfluss ${\cal Q}_{11}$ zur Bestimmung der Düsenkennlinie dargestellt.

| $\mathbf{Y}\left[\%\right]$ | $s \,  \text{mm} $ | $\rm Q\,[m^3/s]$ | $\mathbf{H} \left  \mathbf{m} \right $ | $\mathrm{s}/\mathrm{d}_0\left[-\right]$ | $\rm Q_{11}[m^3/s]$ |
|-----------------------------|--------------------|------------------|----------------------------------------|-----------------------------------------|---------------------|
| 1                           | 0,92381            | 0,05074          | 637,72                                 | 0,00593                                 | 0,02068             |
| $\overline{2}$              | 1,84762            | 0,12044          | 637,70                                 | 0,01186                                 | 0,04910             |
| 5                           | 4,61905            | 0,33355          | 637,68                                 | 0,02964                                 | 013597              |
| $\overline{7}$              | 6,46667            | 0,47428          | 637,66                                 | 0,04150                                 | 0,19334             |
| 10                          | 9,23810            | 0,68294          | 637,61                                 | 0,05928                                 | 0,27841             |
| 12                          | 11,08571           | 0,82046          | 637,57                                 | 0,07114                                 | 0,33448             |
| 15                          | 13,85714           | 1,02440          | 637,50                                 | 0,08892                                 | 0,41765             |
| 17                          | 15,70476           | 1,15880          | 637,44                                 | 0,10077                                 | 0,47247             |
| 20                          | 18,47619           | 1,35810          | 637,35                                 | 0,11856                                 | 0,55376             |
| 22                          | 20,32381           | 1,48940          | 637,28                                 | 0,13041                                 | 0,60734             |
| 25                          | 23,09524           | 1,68400          | 637,16                                 | 0,14820                                 | 0,68675             |
| 27                          | 24,94286           | 1,81220          | 637,07                                 | 0,16005                                 | 0,73909             |
| 30                          | 27,71429           | 2,00200          | 636,94                                 | 0,17784                                 | 0,81658             |
| 32                          | 29,56190           | 2,12690          | 636,84                                 | 0,18969                                 | 0,86759             |
| 35                          | 32,33333           | 2,31200          | 636,68                                 | 0,20748                                 | 0,94321             |
| 37                          | 34,18095           | 2,43370          | 636,57                                 | 0,21933                                 | 0,99295             |
| 40                          | 36,95238           | 2,61360          | 636,40                                 | 0,23712                                 | 1,06649             |
| 42                          | 38,80000           | 2,73180          | 636,28                                 | 0,24897                                 | 1,11483             |
| 45                          | 41,57143           | 2,90670          | 636,09                                 | 0,26676                                 | 1,18638             |
| 47                          | 43,41905           | 3,02140          | 635,96                                 | 0,27861                                 | 1,23332             |
| 50                          | 46,19048           | 3,19100          | 635,76                                 | 0,29640                                 | 1,30275             |
| 52                          | 48,03810           | 3,30200          | 635,63                                 | 0,30825                                 | 1,34821             |
| 55                          | 50,80952           | 3,46590          | 635,42                                 | 0,32604                                 | 1,41536             |
| 57                          | 52,65714           | 3,57320          | 635,27                                 | 0,33789                                 | 1,45935             |
| 60                          | 55,42857           | 3,73130          | $635{,}05$                             | 0,35568                                 | 1,52419             |

Tabelle A.1: Ermittelte Düsenkennlinie aus Alab Workbench

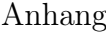

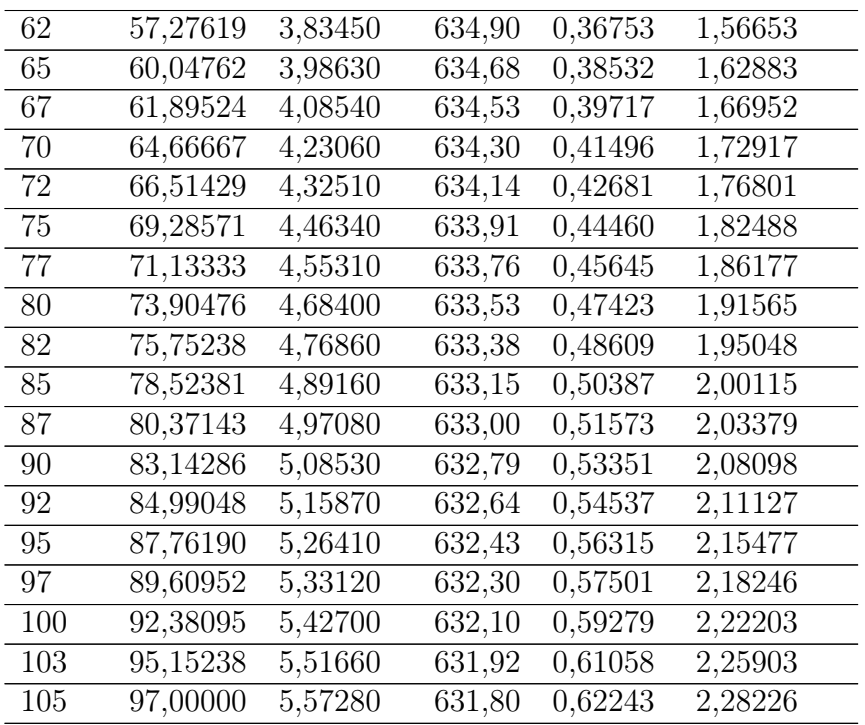

## <span id="page-99-0"></span>B Turbinenkennfeld Alab Workbench

Abbildung [A.1](#page-99-1) zeigt das in der Softwareumgebung Alab eingesetzte und zur Validierung herangezogene Turbinenkennfeld.

<span id="page-99-1"></span>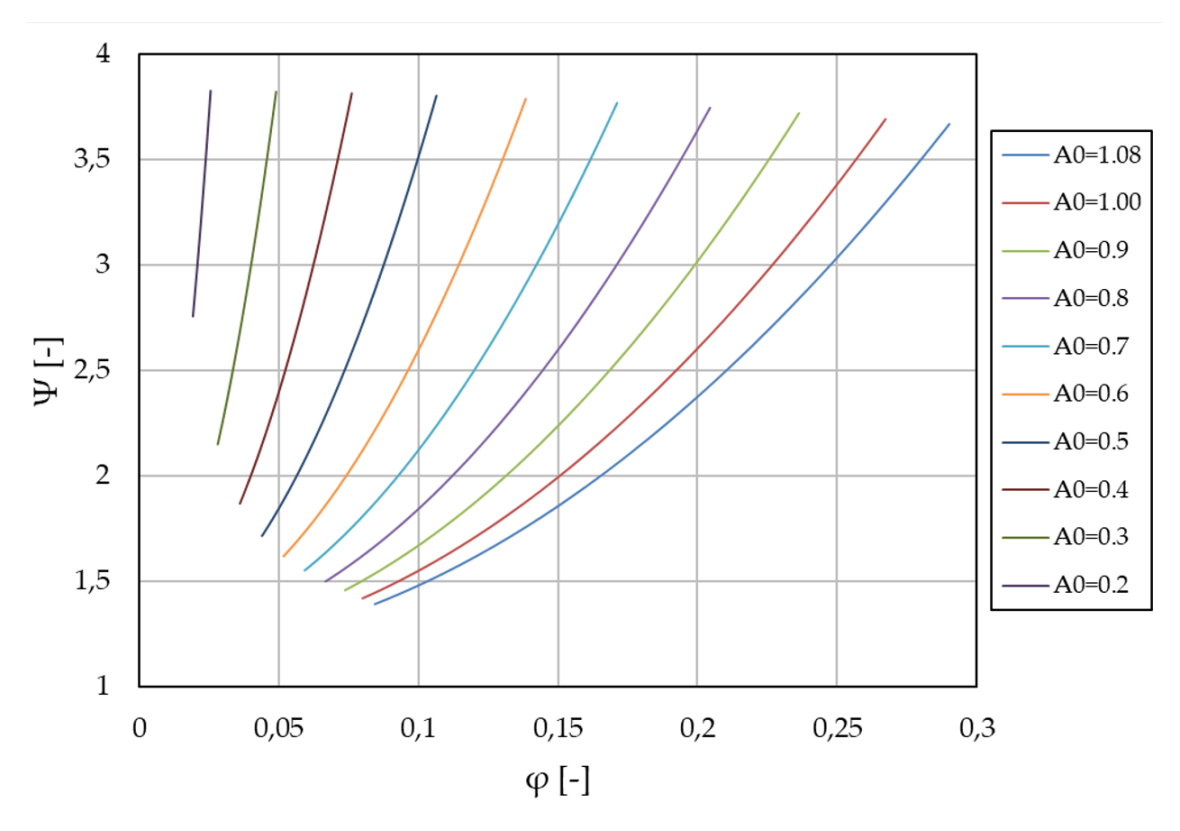

Abb. A.1: Turbinenkennfeld aus Alab

## C Eingabemaske Rohrleitungsprofil

Nachfolgend ist die Eingabemaske zur Definition des Rohrleitungsprofils angegeben. Bei den grün markierten Zellen handelt es sich um Bereiche, um die Spezifikationen der jeweiligen Rohrleitungsabschnitte anzugeben. Die grauen Bereiche hingegen sind gesperrt und werden ausschließlich zur Darstellung des Rohrleitungsprofils in einem Diagramm, wie auf Seite 2 dargestellt, benötigt.

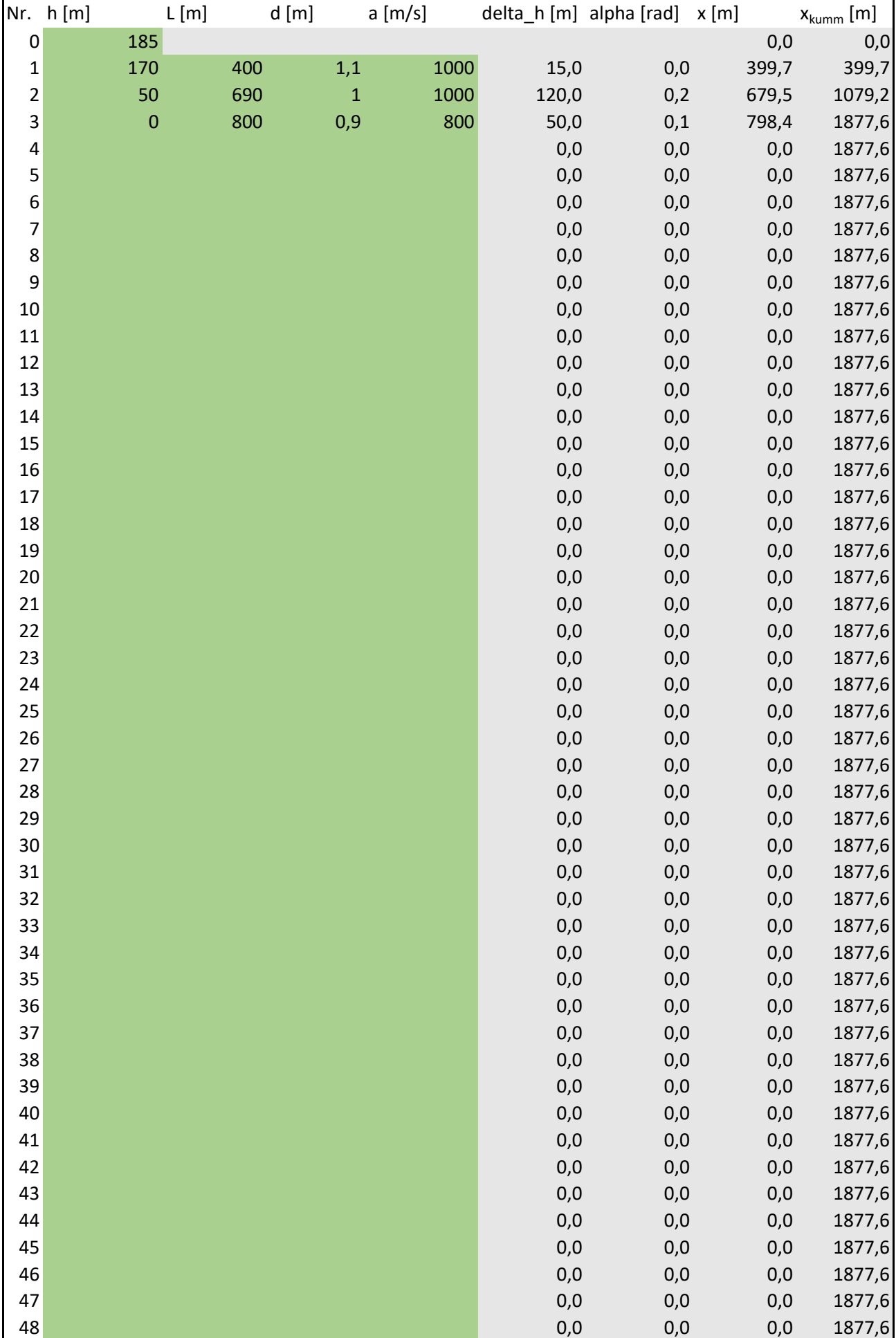

## **Rohrleitungsprofil / Pipeline profile**

**Rohrleitungsprofil / Pipeline profile**

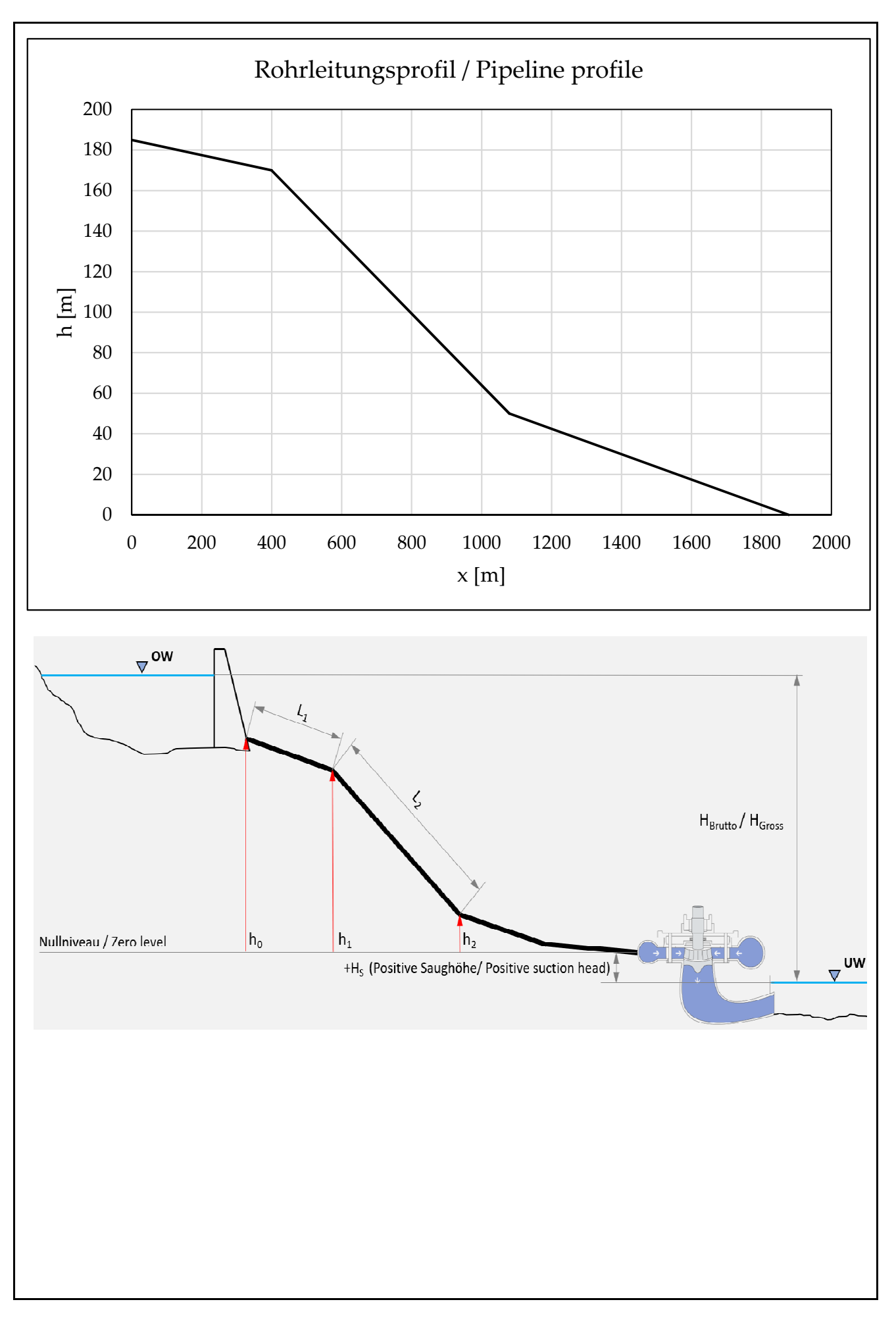

## D Eingabemaske zur Spezifikation der Anlage samt **Postprocessing**

Auf der nächsten Seite befindet sich ein Auszug der Eingabemaske des entwickelten Programms. Analog der Rohrleitungseingabe besteht die Eingabe aus grauen und grünen Zelleinträgen. Bei den grünen Zellen handelt es sich wieder um Einträge, die vom Benutzer beinflusst werden können. Die Werte der grauen Zellen hingegen werden durch entsprechend hinterlegte Formeln gebildet und können nicht geändert werden. Die Zelleinträge Sprache, Hydraulisches Modell und Leitapparat schließen bis: sind mit Drop Down Listen hinterlegt. Durch Klicken des Links "Calculate" wird der in VBA entwickelte Algorithmus aufgerufen und berechnet den instationären Stömungszustand auf Basis der eingegeben Daten. Zur Berechnung des Lastabwurfs bei konstant gehaltener Leitapparatstellung muss im Feld "Lock servomotor" ein Haken gesetzt werden. Die im Anschluss dargestellten Diagramme dienen zur Auswertung des Druckstoßes und werden nach jeder Berechnung automatisch aktualisiert.

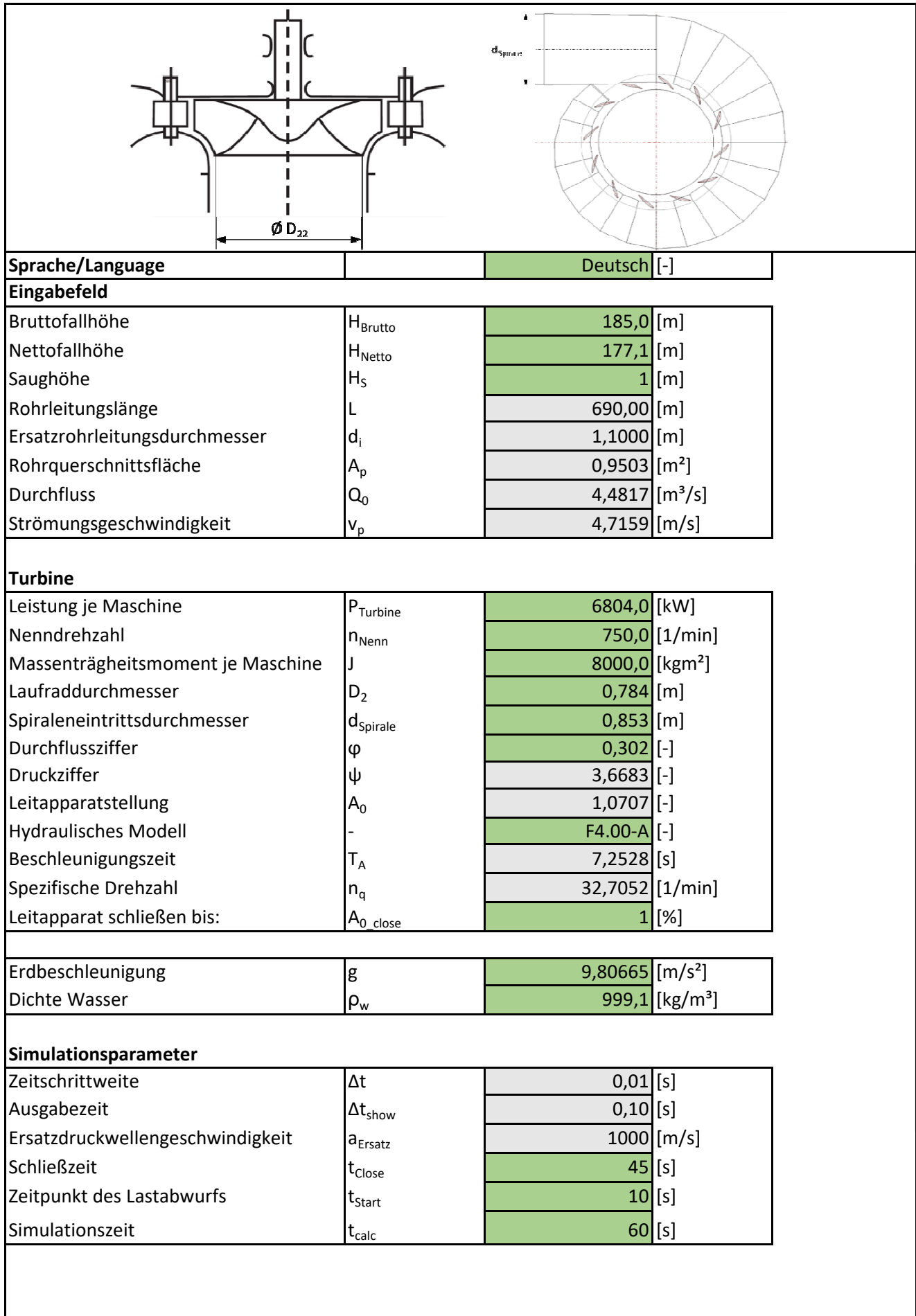

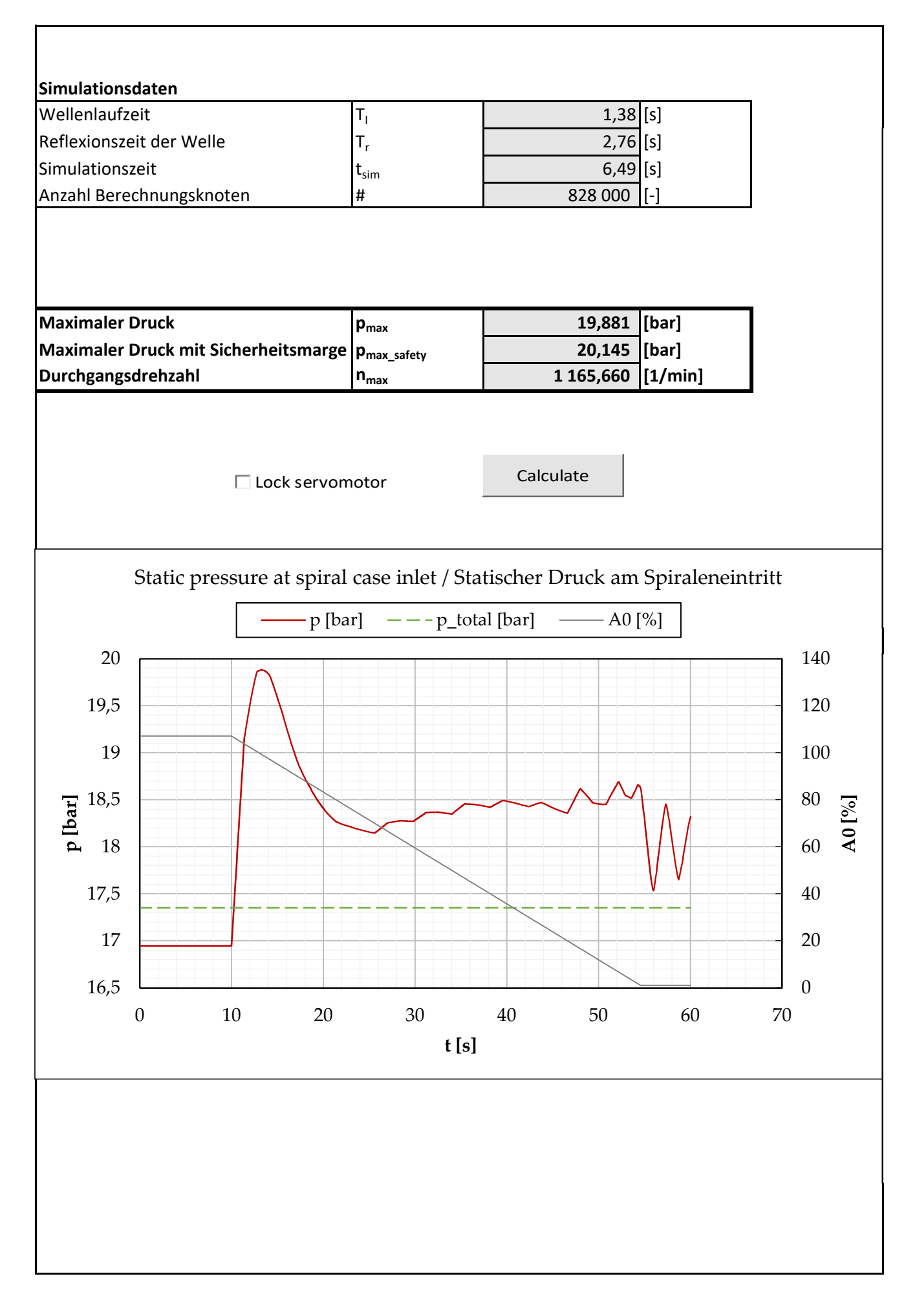

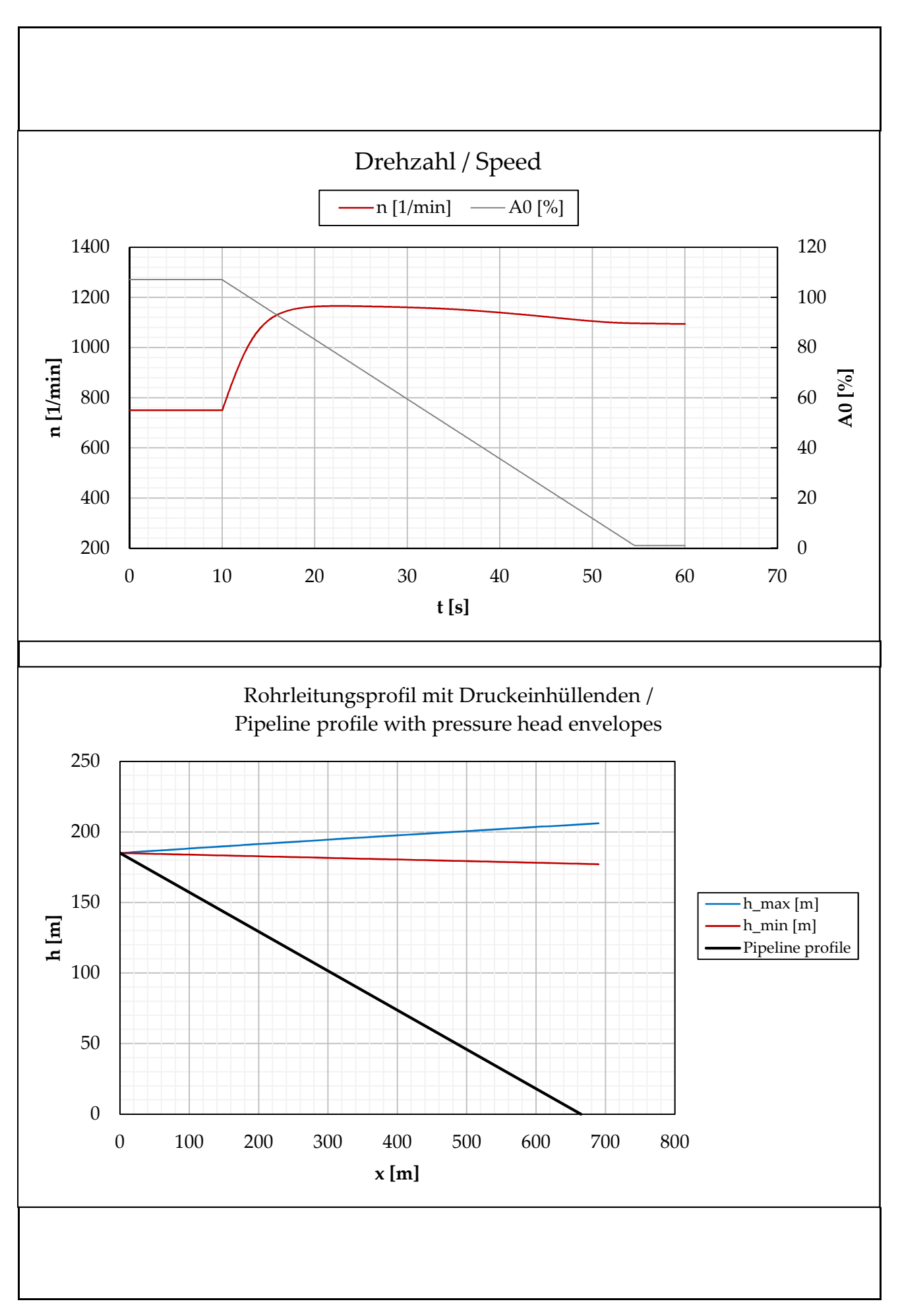

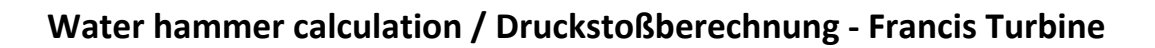

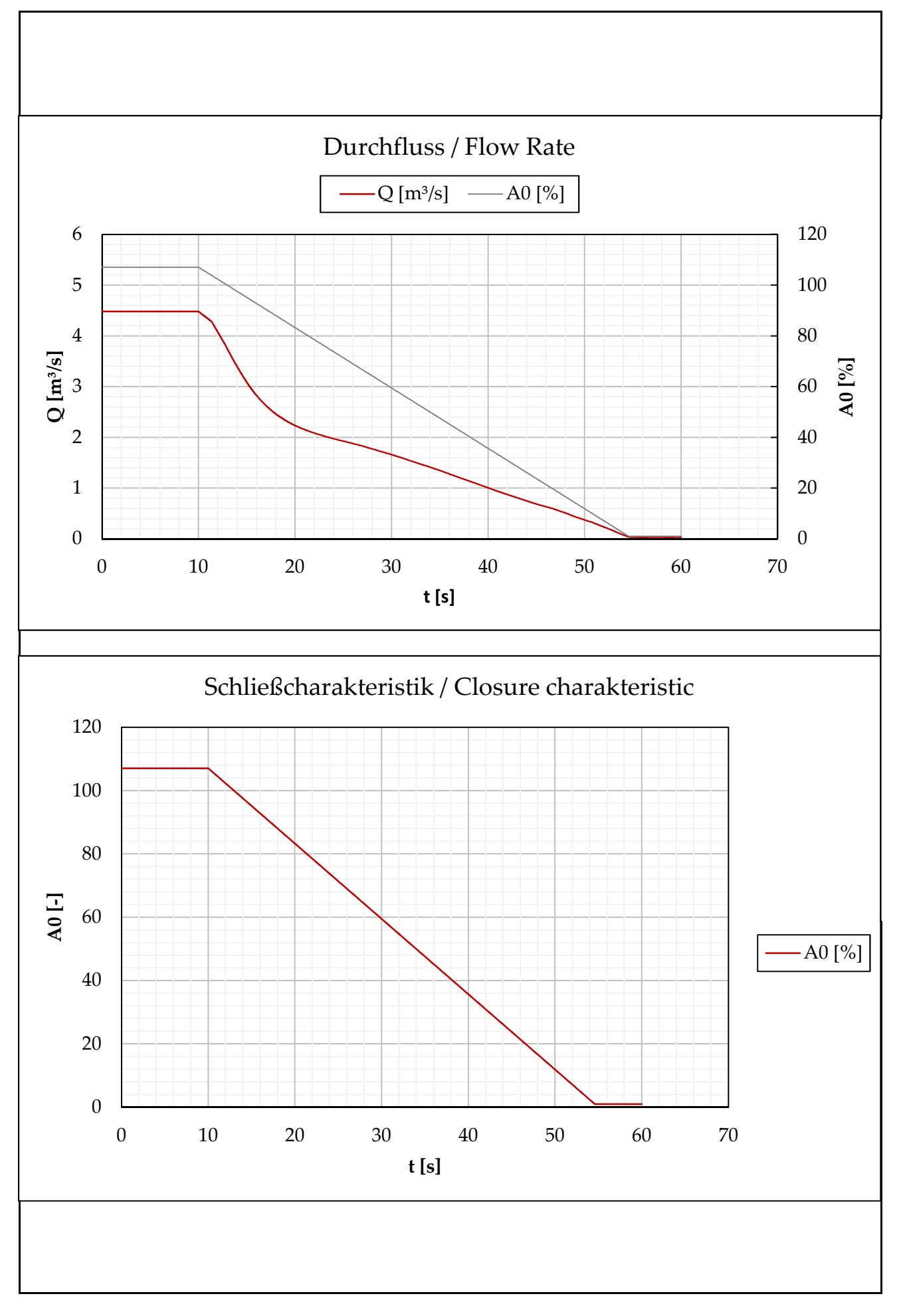

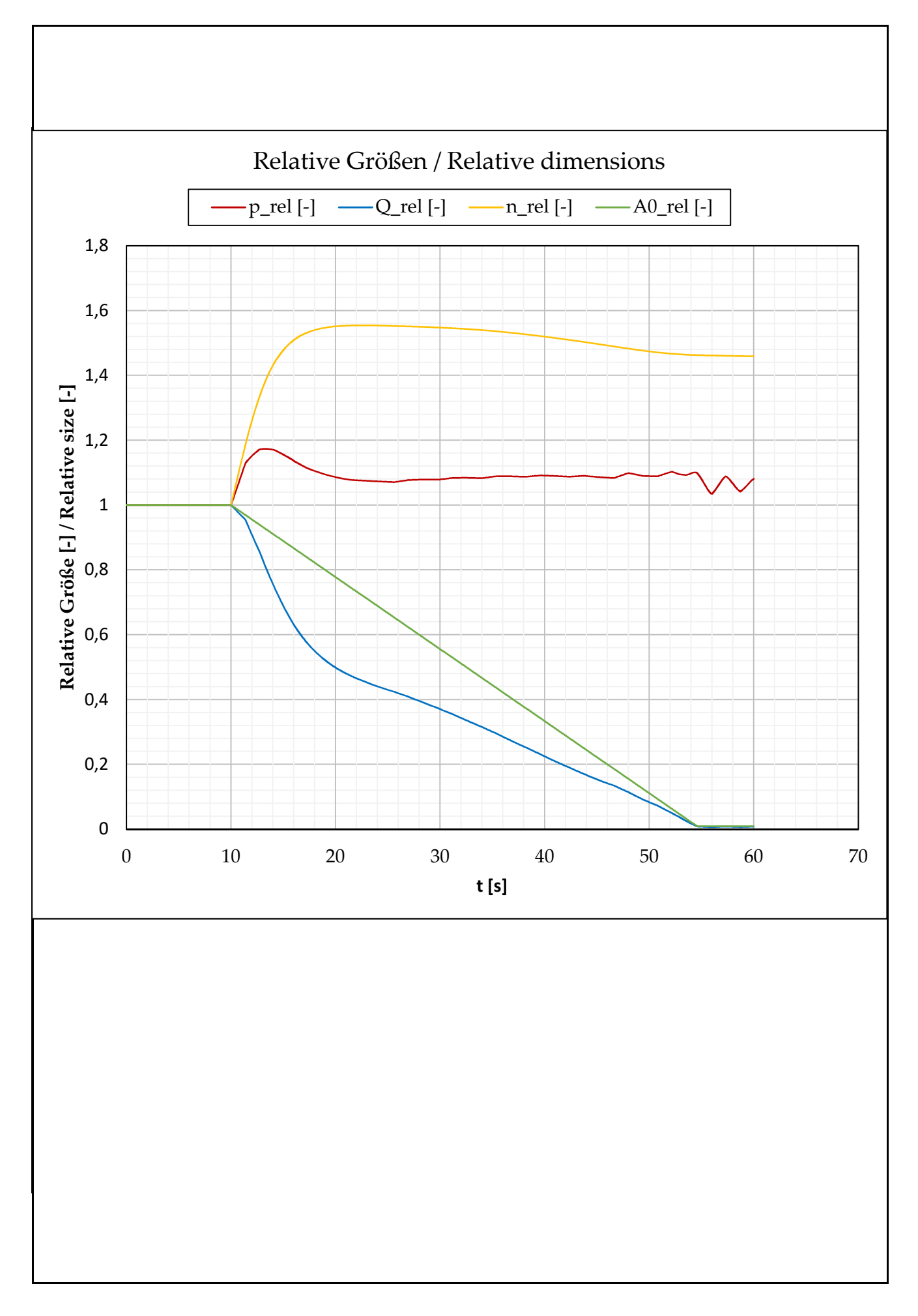
## E Rechenbericht

Abschließend zu dieser Arbeit ist ein vollständiger Rechenbericht dargestellt. Er wird, wie bereits angesprochen, nach jeder Berechnung automatisch aktualisiert und kann in den Sprachen Deutsch und Englisch ausgegeben werden.

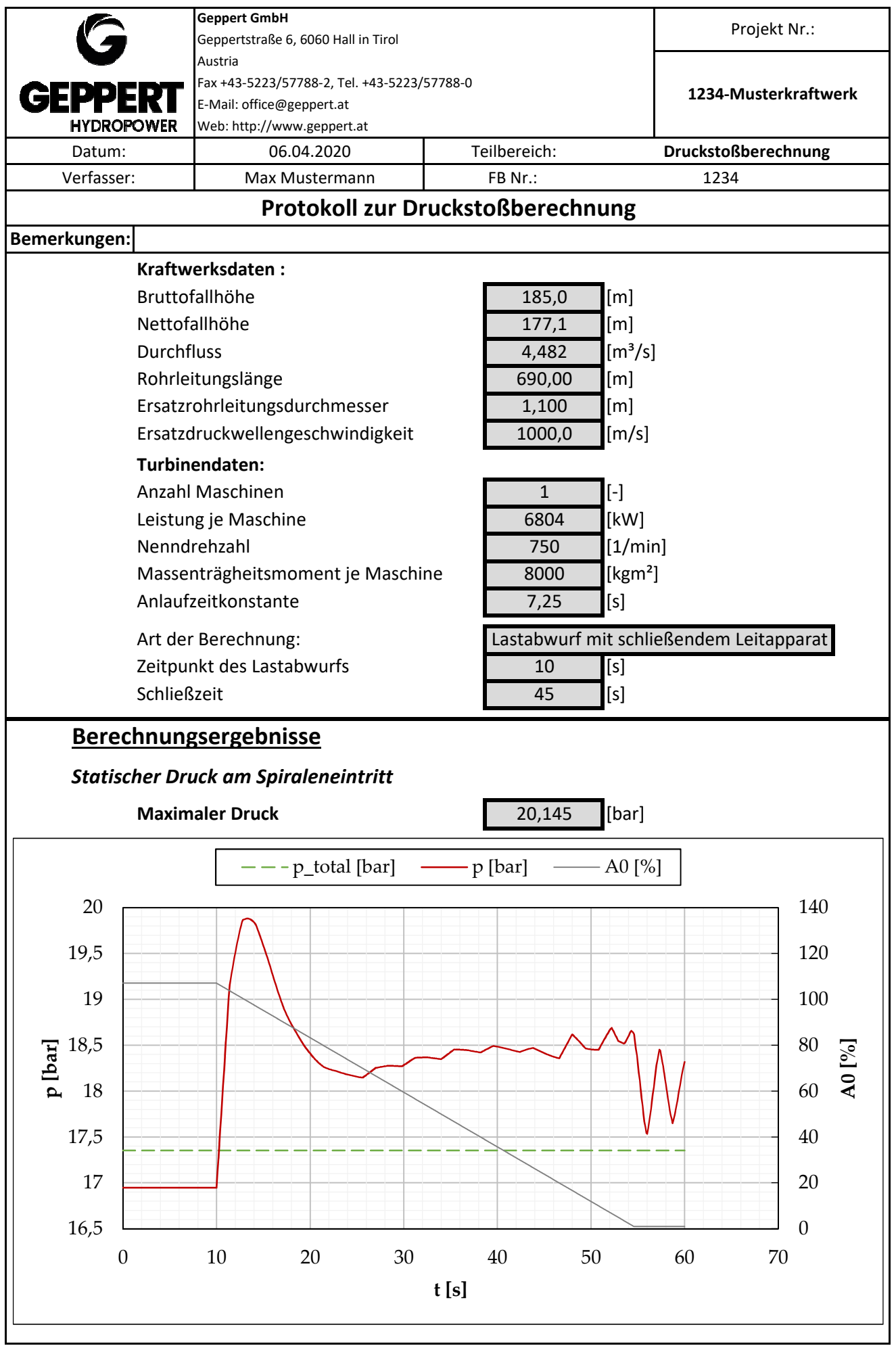

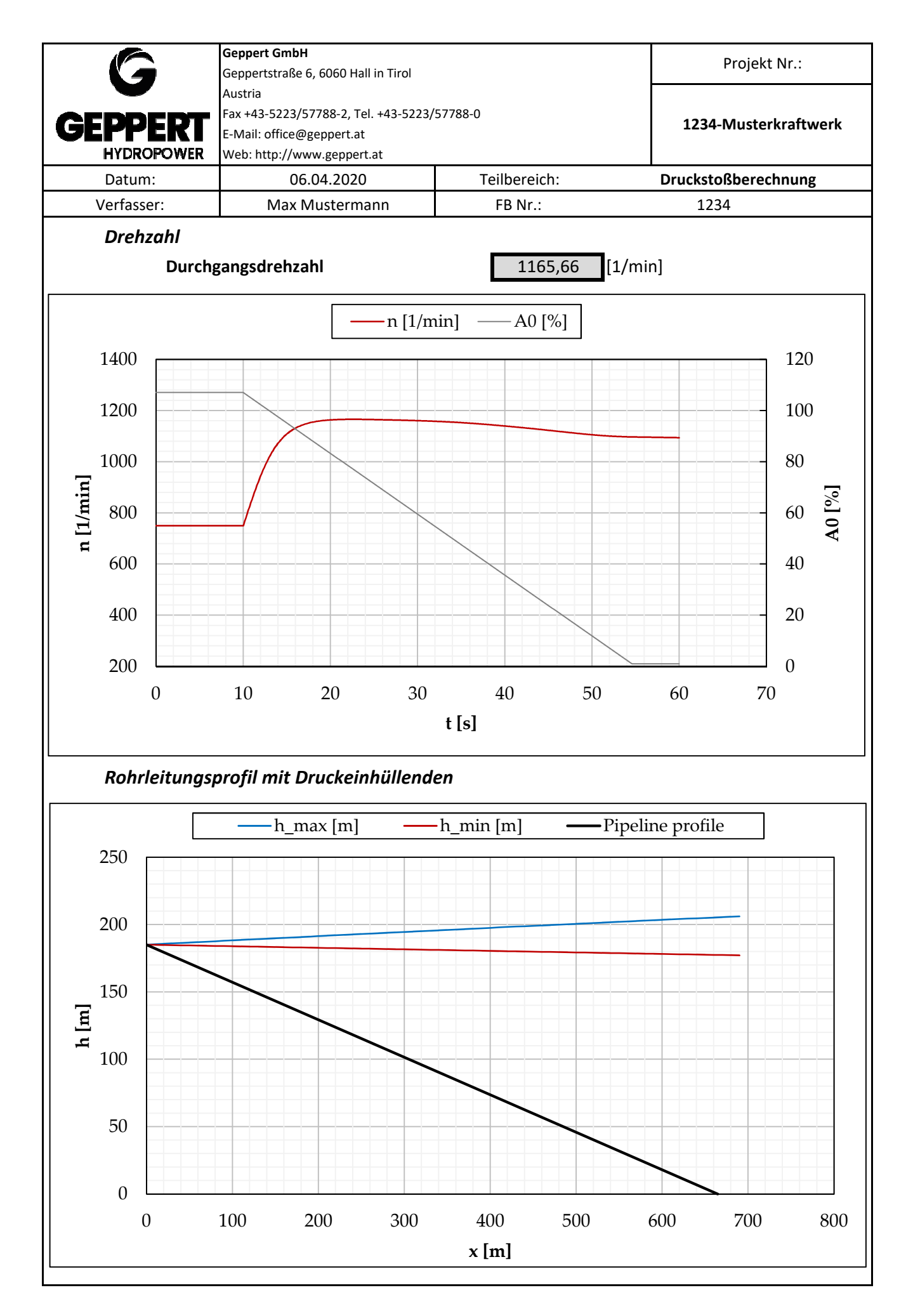

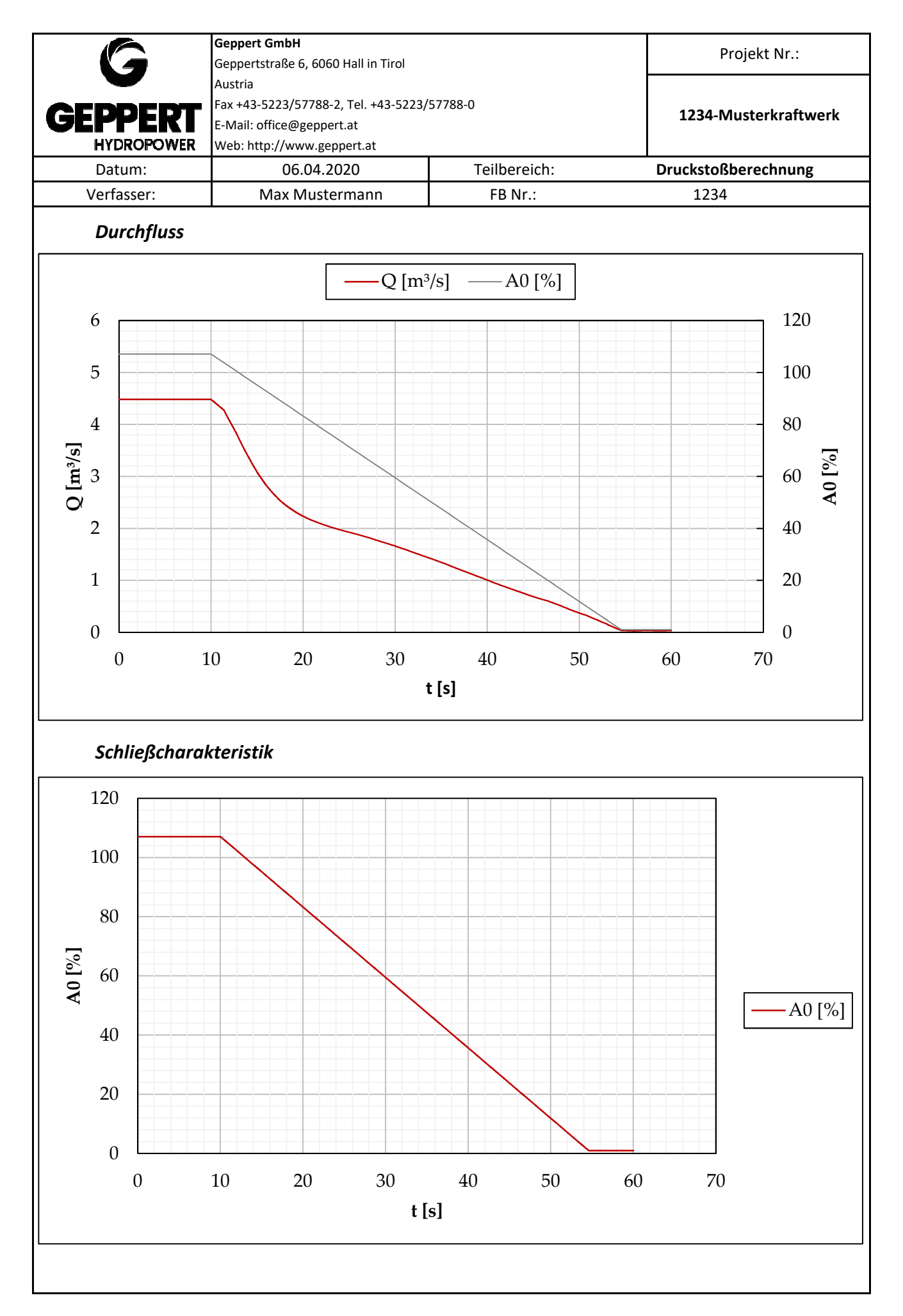

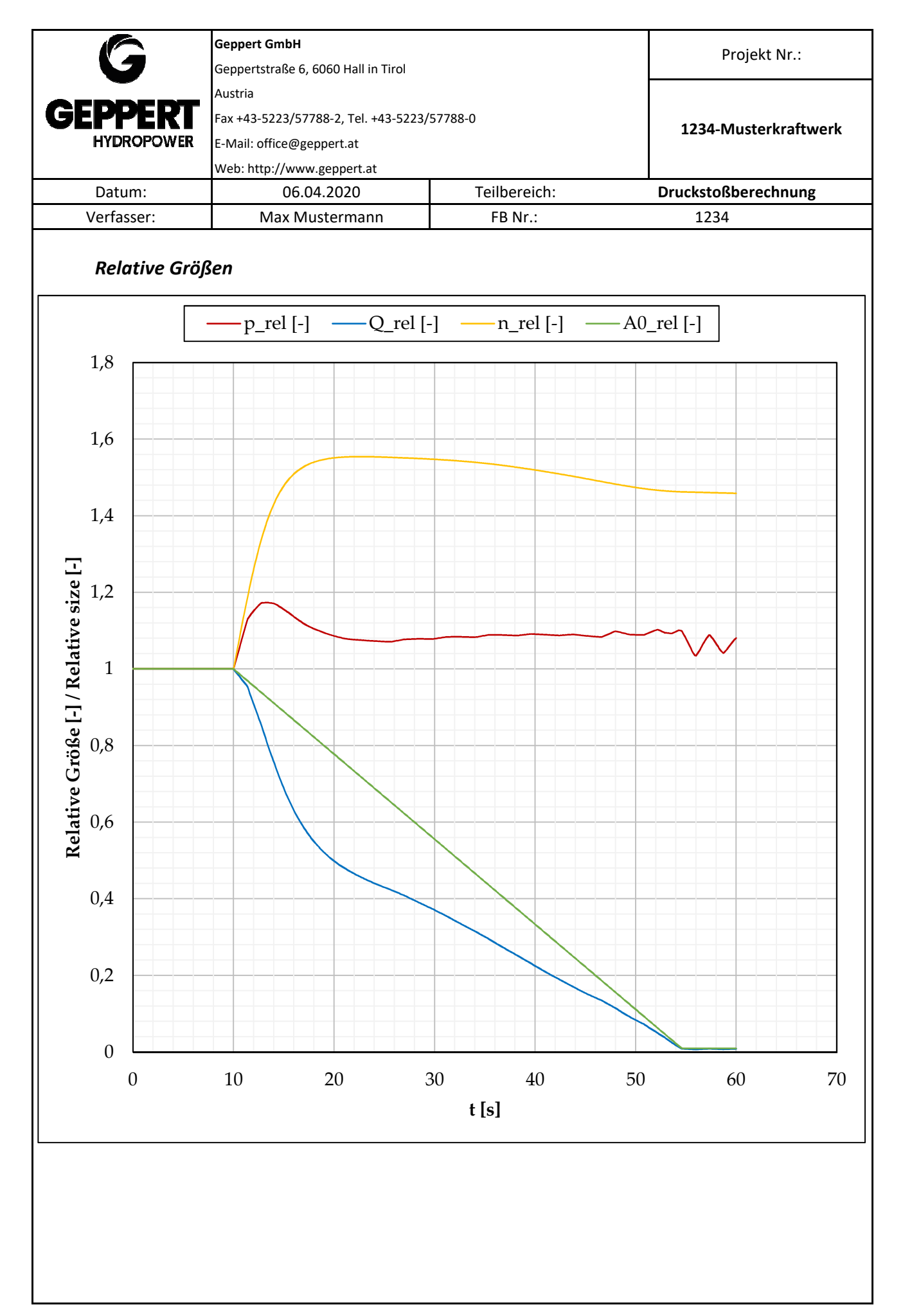

## Abbildungsverzeichnis

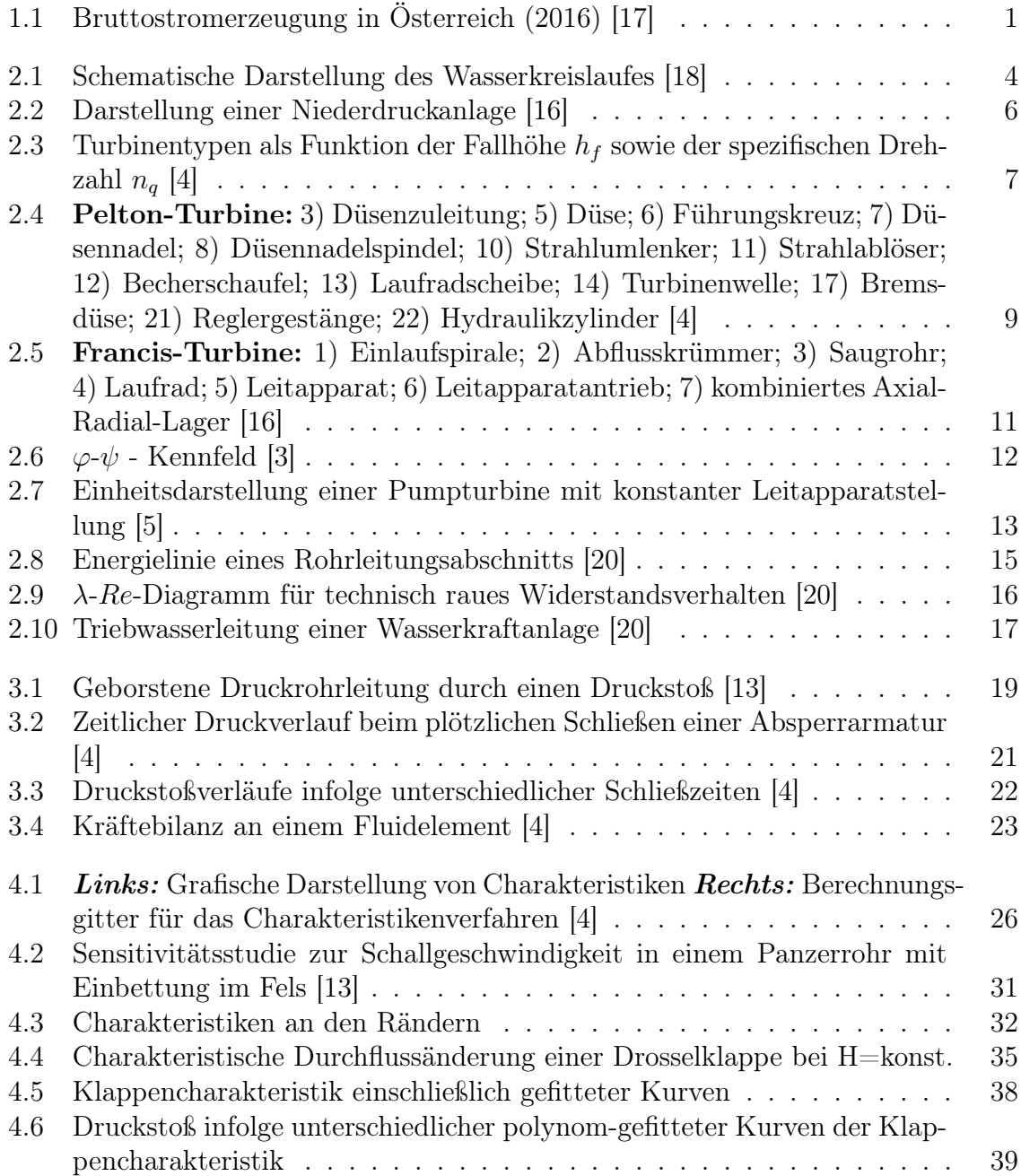

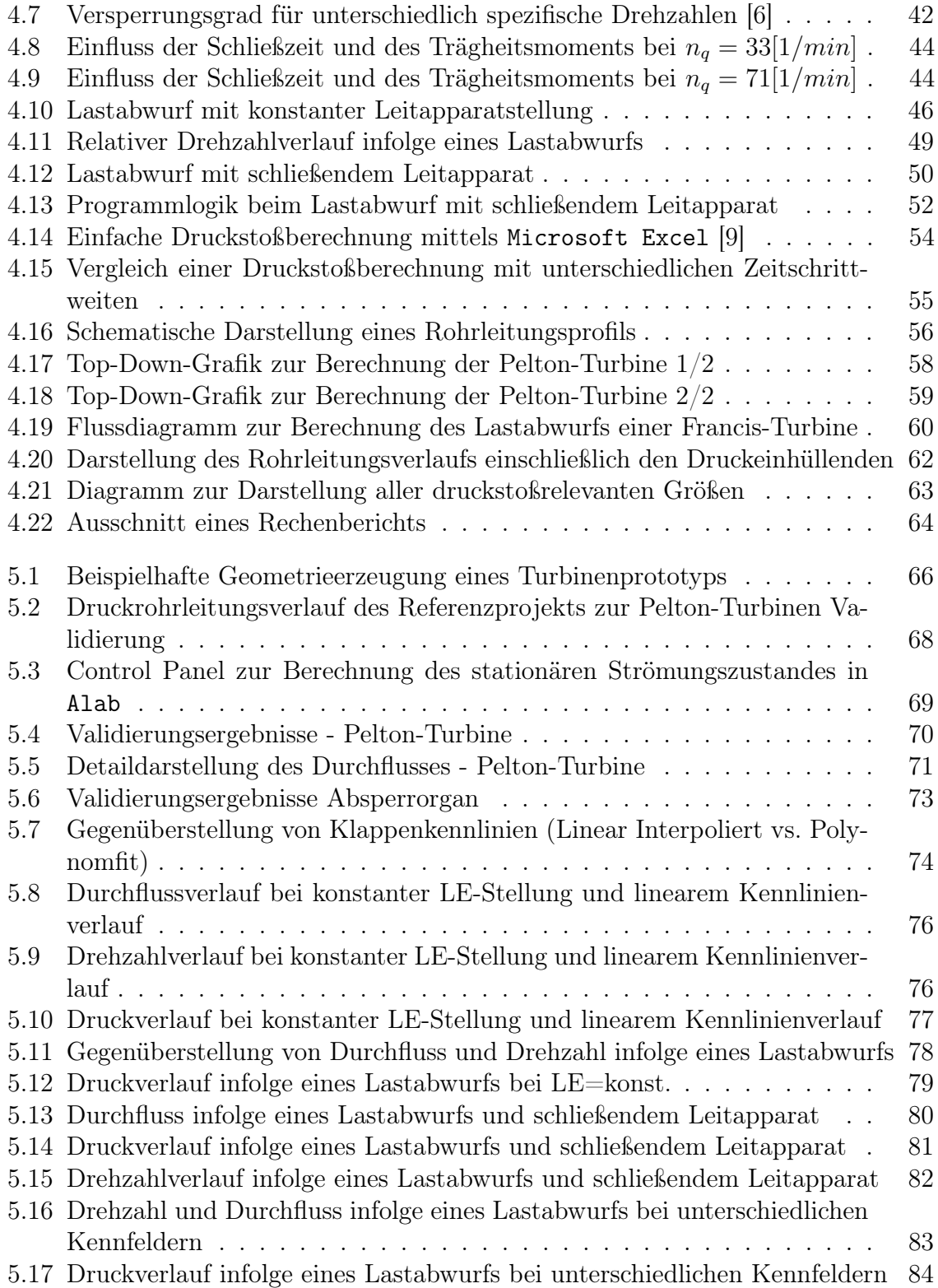

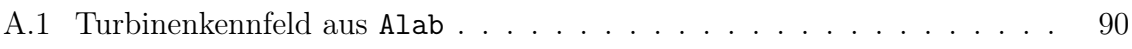

## Tabellenverzeichnis

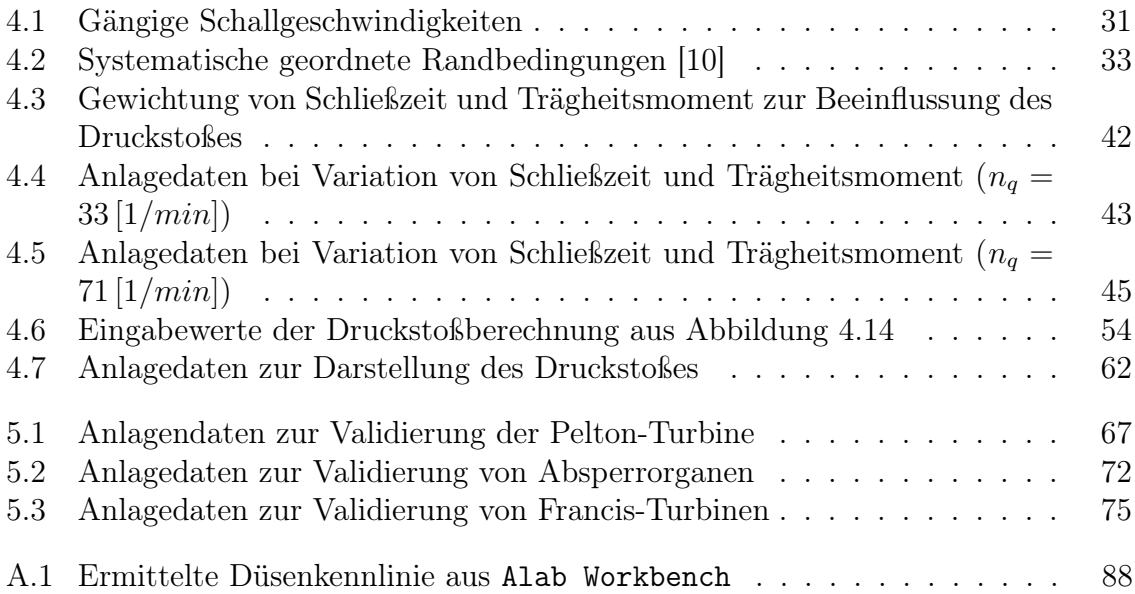